# Mitteilungen über Forschungsarbeiten.

Die bisher erschienenen Hefte enthalten:

#### Heft 1.

- 
- 
- 
- 
- 
- Heft I.<br>
Heft I.<br>
Sach: Untersuchungen über den Unterschied der Elastistität von Hartguß (abgeschrecktem Gußeisen) und<br>
von Gußeisen gewöhnlicher Härte.<br>
--, Zur Frage der Proportionalität zwischen Dehnungen<br>
und Spannunge periode

#### Heft 2. vergriffen.

Stribeck: Kngellager für beliebige Belastungen.<br>Göpel: Die Bestimmung des Ungleichförmigkeitsgrades<br>rotierender Maschinen durch das Stimmgabelver-

Holorn und Dittenberger: Wärmedurchgang durch

Lüdicke: Versuche mit einem Lufthammer.

#### Heft 3. vergriffen

Meyer: Untersuchungen am Gasmotor.<br>Martens: Zugversuche mit eingekerbten Probekörpern.<br>Werkzeugstahl-Ausschuß Schneildrehstahl.

#### Heft 4. vergriffen.

Bach: Versuche über die Abhängigkeit der Zugtestig-<br>keit und Bruchdehnung der Bronze von der Temberatur.<br>
Lindner: Dampfhammer-Diagranme.<br>
Bach: Eine Stelle an manchen Maschinenteilen, deren

- Beanspruchung aufgrund der üblichen Berechnung
- stark unterschatzt wird.<br> **Körting:** Untersuchungen über die Wärme der Gas-<br>
motorenzylinder.<br> **Claaßen:** Die Wärmeübertragung bei der Verdampfung<br>
von Wasser und von wässrigen Eösungen.
- 

#### Heft 5. vergriffen.

Bach: Die Elastizität der an verschiedenen Stellen<br>einer Haut entnommenen Treibriemen.<br>Staus: Beitrag zur Wärmebilanz des Gasmotors.<br>Part: Bremsversuche an einer New American Turb ne.<br>Bach: Zur Frage des Wärmewertes des üb

## Heft 6. vergriffen.

Schröder: Versuche zur Ermittlung der Bewegungen und Widerstandsunterschiede großer gesteuerte und selbsttätiger federbeiter Pumpen Kingventile werberg: Schneckengetriebe mit hohem Wirkungs-

rrade

graam: Neue Untersuchungen über die dynamischen<br>Vorgänge in den Wellenleitungen von Schiffsma-<br>schinen mit besonderer Berücksichtigung der Resonanzschwingungen.

#### Heft 7. vergriffen.

Stribeck: Die wesentlichen Eigenschaften der Gleitund Rollenlager.<br>Schröter: Untersuchung einer Tandem-Verbundma-<br>schine von 1000 PS.<br>Austin: Ueber den Wärmedurchgang durch Heizflächen

- 
- 

# Heft 8.

Langen: Untersuchungen über die Drücke, welche bei<br>Explosionen von Wasserstoff und Kohlenoxyd in<br>geschlossenen Gefäßen auftreten. Meyer: Untersuchungen am Gasmotor.

#### Haft 9.

Lasche: Die Reibungsverhältnisse in Lagern mit hoher<br>Umfangsgeschwindigkeit.<br>Dittenberger: Ueber die Ausdehnung von Eisen, Kupfer,<br>Aluminium, Messing und Bronze in hoher Temperatur.

- Bach: Die Elastizitäts- und Festigkeitseigenschaften der Eisensorten, für welche nach dem vorhergehenden Aufsatz die Ausdehnung durch die Wärme ermittelt vorden ist.
- worden ist.<br>Versuche zur Klarstellung der Verschwächung zy-<br>lindrischer Gefäße durch den Mannlochausschnitt.

#### **Heft 10.**

Günther: Verfahren zur Gewinnung von Kupfer und Nickel aus kupfer- und nickelhaltigen Magnetkiesen.<br>Grübler: Versuche über die Festigkeit von Schmirgel-

und Karhorundumschafhen Klein: Reibungsziffern für Holz und Eisen.

#### **Heft 11.**

- Schmidt: Untersuchungen über die Umlaufbewegung<br>hydrometrischer Flügel.<br>Bach und Roser: Untersuchung eines dreigängigen<br>Schneckengetriebes.<br>Frank: Neuere Ermittlungen über die Widerstände der
- 

Frank : Neuere Erminiumgen und Bahnzüge mit besonderer Berück-<br>sichtigung großer Fahrgeschwindigkeiten.<br>**Bach** : Abhangigkeit der Wirksamkeit des Oelabscheiden.<br>ders von der Beechaffenheit des den Dampfzylindern<br>zugeführte

#### **Heft 12.**

Lewicki: Die Anwendung hoher Ueberhitzung beim<br>Betrieb von Dampfturbinen.

#### **Heft 13.**

Grießmann: Beitrag zur Frage der Erzeugungswärme des überhützten Wasserdampfes und sein Verhalten in der Nahe der Kondensationsgrenze.<br>In der Nähe der Kondensationsgrenze.<br>Diegel: Der Einfluß von Ungleichmäßigkeiten im Que

singer for entities by an officient manner and the schnitted of prismatischen Teiles eines Probestabes<br>auf die Ergebnisse der Zugprüfung.<br>Schimansk: Versuche mit Verbrenaungsmotoren.<br>Stribeck: Der Warmzerreißversuch von la

- 
- 

# Heft 14 bis 16. vergriffen.

Berner: Die Erzeugung des überhitzten Wasserdampfes. Heft 17.

**Meyer:** Versuche an Spiritusmotoren und am Diesel-<br>and Motor.

Pfarr: Bremsversuche an einer Radialturbine.<br>Bach: Versuche mit Granitquadern zu Brückengelenken.

## Heft 18.

Schlesinger: Die Passungen im Maschinenbau.<br>Brauer: Leistungsversuche an Linde-Maschinen.<br>Büchner: Zur Frage der Lavalschen Turbinendüsen.

#### **Heft 19.**

- Schröter und Koob: Untersuchung einer von Van den Kerchove in Gent gebauten Tandemmaschine von 250 PS.
- Gutermuth: Versuche über den Ausfluß des Wasserdampfes.<br>Die Abmessungen der Steuerkanäle der Dampfma-
- -, Die Abm Strahl: Vergleichende Versuche mit gesättigtem und mäßig überhitztem Dampf an Lokomotiven.

#### Heft 20.

- Bach: Versuche mit Sandsteinquadern zu Brückeu- $\begin{array}{r}\n\text{ersu} \\
\text{gelenken.} \\
\text{Stahl}: \quad \text{I} \rightarrow \text{I} \n\end{array}$
- Untersuchung des Auslaufweges elektrischer Aufzüge.

#### **Heft 21.**

- Berner: Die Fortleitung des überhitzten Wasserdampfes<br>
Knoblauch, Linde, Klebe: Die thermischen Eigenschaften<br>
des gesättigten und des überhitzten Wasserdampfes<br>
zwischen 100<sup>0</sup> und 160<sup>0</sup> C. I. Teil<br>
Linde: Die thermische
- 
- dampfes.
- -

# **Mitteilungen**

über

# **Forsch ungsarbeiten**

auf dem Gebiete des Ingenieurwesens

insbesondere aus den Laboratorien der technischen Hochschulen

herausgegeben vom

Verein deutscher Ingenieure

**Heft** 76.

 $+$   $+$ 

Springer-Verlag Berlin Heidelberg GmbH

ISBN 978-3-662-01686-2 ISBN 978-3-662-01981-8 (eBook) **DOI 10.1007/978-3-662-01981-8** 

# Inhalt.

 $\begin{array}{cccccccccc} \multicolumn{2}{c}{} & \multicolumn{2}{c}{} & \mult$ 

Seite Versuche über die Umsetzung von Wassergeschwindigkeit in Druck. Von Ueber das Verhalten einer Rateau-Dampfturbine unter wechselnden Betriebsbedingungen. Von A. Gramberg . . . . . . . . . . . . . . 35

# Versuche über die Umsetzung von Wassergeschwindigkeit in Druck.

# Von K. Andres.

Das Arbeitsvermögen des fließenden Wassers durch Verringerung seiner Geschwindigkeit in potentielle Energie umzusetzen, ist ein Vorgang, dem man in der hydraulischen Technik häufig begegnet. Beim Strahlapparat z. B. wird das zu fördernde Wasser durch einen ausströmenden Dampf-, Luft- oder Wasserstrahl in Bewegung gebracht, um in der Druckdüse seine Geschwindigkeitshöhe allmählich in Druckhöhe umzusetzen. In der Kreiselpumpe tritt der Vorgang zweimal in Erscheinung, sowohl im Laufrad wie in den Zellen des sich anschließenden Leitrades. Endlich erblickt man eine Verwendung des Vorganges in dem Venturi-Wassermesser<sup>1</sup>), wo Druck in Geschwindigkeit und diese wieder in Druck verwandelt wird.

Die Frage lautet nun: Tritt bei dem Vorgange ein Energieverlust auf, wie groß ist dieser, und wie sind die Querschnitte des sich erweiternden Hohlraumes zu wählen, um wirtschaftlich zu verfahren?

Man hat versucht, auf rein theoretischem Wege die Frage zu entscheiden (Grashof, Theor. Masch.-Lehre 1 S. 421), jedcch fehlten zu einer solchen Lösung die nötigen Grundlagen. Um diese zu schaffen, sind Versuche ausgeführt und veröffentlicht worden von Weisbach (Experimental-Hydraulik S. 147), Fliegner (Zivilingenieur 1875 S. 97), Francis (Lowell hydraulic experiments, 4. Aufl. New York 1883 S. 209) und Bänninger (Zeitschrift für das gesamte Turbinenwesen 1906 S. 12 u. f.).

Die Ergebnisse, welche später verglichen werden sollen, zeigen jedoch nacheinander soviele Unterschiede, daß sie zur endgültigen Lösung der Frage nicht ausreichen. Daher entschloß sich der Verfasser zu einer ausgedehnten Versuchsreihe über den Gegenstand, die im Maschineningenieur-Laboratorium der Kgl. Technischen Hochschule zu Hannover ausgeführt wurde. Seitens des Instituts wurden ihm manche Hülfsmittel zur Verfügung gestellt, und außerdem bewilligte der Verein deutscher Ingenieure, nachdem die ersten Versuche geglückt waren, Geldmittel zur weiteren Ausgestaltung der Arbeit. Den Herren sei auch an dieser Stelle der wärmste Dank zum Ausdruck gebracht.

Fig. 1 zeigt die Anordnung des Versuchstandes. Die Differential-Kolbenpumpe von 90 und 125 mm Dmr. und 300 mm Hub wurde von einem Elektromotor angetrieben und konnte durch Anwendung der elektrischen Schaltung sowie eines Stufenvorgeleges mit 25 bis 130 Uml./min laufen, entsprechend einer

<sup>1) »</sup>Hydrometrie« von W. Müller, herausgegeben von Gebr. Jänecke, Hannover 1903 S. 81. Mitteilungen. Heft 76.  $\mathbf{1}$ 

Lieferung von 1,5 bis 7,9 ltr/sk. Um einen möglichst gleichförmigen Wasserstrom zu erhalten, führte man ihn zunächst in einen Windkessel von 1000 mm Dmr. und  $2000$  mm Höhe, der gewöhnlich zu  $\frac{4}{5}$  seines Rauminhaltes mit Luft gefüllt war. Das Auffüllen geschah von der Pumpe selbst mittels Schnüffelventils, brauchte aber nur einmal zu Beginn der Versuche für mehrere Wochen zu erfolgen. Der Kessel blieb wahrend der Zeit unter einem standigen Drucke von 6 bis 11 at. Das seitliche Absperrventil *A* verhinderte des Nachts ein Verdrangen

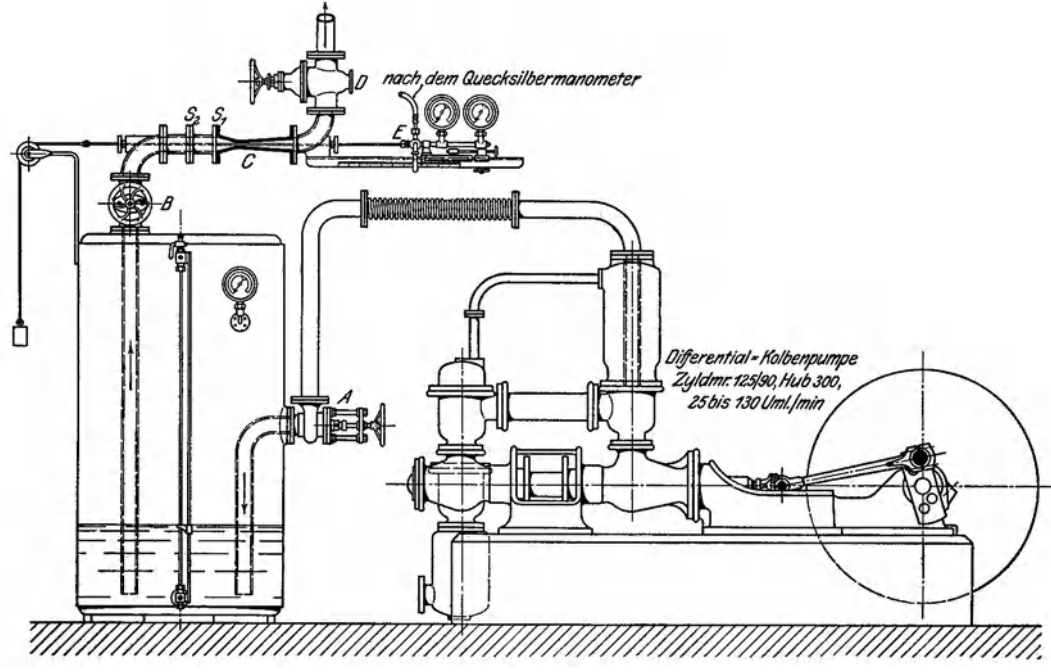

Fig. 1.

des Wassers aus dem Druckraume der Pumpe, und das obere Ventil *B* diente 7um weiteren Abschlu13 des Windkessels besonders auch beim Auswechseln des Versuchsrohres *C.* Diesem sind 2 Rohrstutzen vorgeschaltet, zwischen deren Flanschen bei  $S_1$  und  $S_2$  Siebe oder Lochbleche befestigt werden konnten, welche das Wasser beruhigen oder in verschiedenem Grade durchwirbeln sollten.

Die Versuchsrohre beginnen sämtlich mit einem lichten Durchmesser von im Mittel 75 mm, verjungen sich sodann, verlaufen etwa 40 mm parallel und erweitern sich in verschiedener Weise. Die an der engsten Stelle herrschende größte Durchflußgeschwindigkeit lag bei den Versuchen zwischen den Grenzen  $v_{\textit{max}} = 10 \text{ und } 40 \text{ m/sk.}$ 

Der Druck am Auslauf, welcher durch einen besondern Schieber *D* geregelt werden konnte, war mindestens so hoch zu halten, daß ein an der engsten Stelle etwa eintretendes Vakuum kein Ausscheiden von Luftblasen hervorrief. Deshalb wurde immer mit Ueberdruck an dieser Stelle gearbeitet. Die wichtigste Beobachtung bestand in der Feststellung des hydraulischen Druckes an verschiedenen Stellen der Rohrachse mittels eines Stodolaschen Meßröhrchens. Dieses zog sich durch Versuchsrohr, Stutzen und Krümmer und führte auf der einen Seite zu den Druckanzeigern, welche an einem beweglichen Schlitten angebracht waren und den hydraulischen Druck an der Stelle angaben, wo sich die kleine Bohrung in dem Meßröhrchen jeweilig befand. Als Druckmesser dienten ein

durch Vermittlung eines Gummischlauches angeschlossenes Quecksilbermanometer sowie zwei Federmanometer, von denen das eine durch einen Indikator ersetzt werden konnte.

Stodola hat zum Messen Kupferrohre von 5 mm Au13endurchmesser verwendet und festgestellt, daß die Genauigkeit der gewonnenen Druckmessungen durch die Art der kleinen Anbohrung beeinflußt wird<sup>1</sup>). Bei den vorliegenden Versuchen wurden Messingrohre von 1, 2,  $2^{1/2}$  und 3 mm Außendurchmesser und 0,3 his 0,5 mm Wandstarke mit entsprechend kleinen Anbohrungen von 0,4 bis 1 mm versucht, ohne einen Unterschied in der Druckanzeige zu zeigen. Dabei waren der dünnen Wandstärke wegen die Querlöcher nicht unter verschiedenen Winkeln, sondern winkelrecht gegen die Achse geführt.

Im Laufe der Versuche wurden 35 Meßröhrchen verbraucht. Sie rissen an der Stelle der Querbohrung 1eicht durch, besonders wenn sie haufig gedreht werden mußten. Die dünnsten Rohre waren hierbei am empfindlichsten und zeigten außerdem sehr langsam den Druck an. Bis zur endgültigen Einstellung des Quecksilbermanometers vergingen jedesma1 2 min bei Verwendung eines 1 mm-Rohres, dagegen nur  $\frac{1}{2}$  min beim 2,5 mm-Rohr.

Um nun einerseits die Verhältnisse im freien Hohlraume durch das Meßröhrehen nicht zu sehr zu verändern, anderseits obigen Nachteilen der dünnen Rohre Rechnung zu tragen, wurden im weiteren 2,5 mm-Rohre gebraucht.

Zur unmittelbaren Aufzeichnung der Druckkurve diente ein Indikator, der auf dem Schlitten befestigt und mit dem Meßröhrchen verbunden war. Da der Kolben des Indikators nicht dicht im Zylinder schloß, fand ein ständiger Wasserverlust statt, der eine zu niedrige Druckanzeige zur Folge hatte. Unter einer großen Anzahl von Indikatoren fand sich endlich ein solcher, dessen kleiner Kolben so dicht sch1013, da13 beim An- und Abstellen kein Druckunterschied bei dem gleichzeitig angeschlossenen Manometer sichtbar wurde. Das Verschieben des Schlittens mit dem Indikator mu13te sehr langsam und unter bestandigem Klopfen mittels eines Holzhammers eriolgen, damit die Reibung des Kolbens im Zylinder überwunden wurde. Die unmittelbare Diagrammentnahme hatte vor der punktweisen Auftragung den V orteil, da13 die Druckvibrationen bei wirbelndem Wasser mit aufgezeichnet wurden. (S. Fig. 22 bis 26.)

Vor den Versuchen wurde durch 30 Messungen festgestellt, daß die Pumpe bei verschiedenen Gegendrücken und Umdrehungen 3,620 ltr/Umdr. förderte, so daß man sich zur Bestimmung der Wassermenge auf die Beobachtung der Umlaufzahl beschranken konnte. Bei dem Versuche 7 z. B. hatte die Pumpe 1,6023 Uml./sk und lieferte 5, 002 ltr/sk. Da die Geschwindigkeit des Wassers im Versuchsrohre von dem Unterschied des Windkesse1- und Gegendruckes abhing, so mußte, um Beharrung zu erreichen, durch Verändern des Gegendruckes am Drosselschieber *D* der Druckunterschied so eingestellt werden, daß die das Versuchsrohr durchströmende Wassermenge gleich der Fördermenge der Pumpe wurde, d. h. es durfte die im Windkessel stehende Wassermenge weder verringert noch vergrößert werden. Die Beobachtung geschah am Wasserstandglase des Windkessels. Bis zur Erreichung des Beharrungszustandes vergingen gewöhnlich 20 bis 30 min. Während des  $\frac{1}{2}$  bis 1 st dauernden Versuches selbst blieb der Zustand jedoch selten erhalten, weil sich die Umlaufzahl der Pumpe durch Spannungsschwankungen des treibenden elektrischen Stromes veränderte. Beim Versuch 7 z. B. lieferte die Pumpe im Durchschnitt 0,0141 ltr'sk weniger, als aus dem Windkessel strömte, so daß die wirkliche Durchflußmenge

<sup>1)</sup> Stodol a, Dampfturbinen 3. Aufl. S. 42 u. f.

des Versuchsrohres 5,8143 ltr/sk betrug. Um ein richtiges Bild von der jeweiligen Wasserlieferung zu erhalten, wurden in Abständen von 2 min die Umlaufzahl der Pumpe und der Wasserstand im Windkessel abgelesen.

Um die Ergebnisse der Versuche besser anschaulich zu machen, wurden einige derselben bildlich dargestellt. So zeigt z. B. Fig. 2 die Ergebnisse des Versuches 7 mit dem Rohre 1, dessen Querschnittverhältnisse aus der Fig. 3 zu ersehen sind. Mit diesem Rohre, welches möglichst genau und glatt gegossen war, aber sonst unbearbeitet blieb, begannen die Versuche. In den bildlichen Darstellungen sind die für die einzelnen Stellen des Rohres beob-

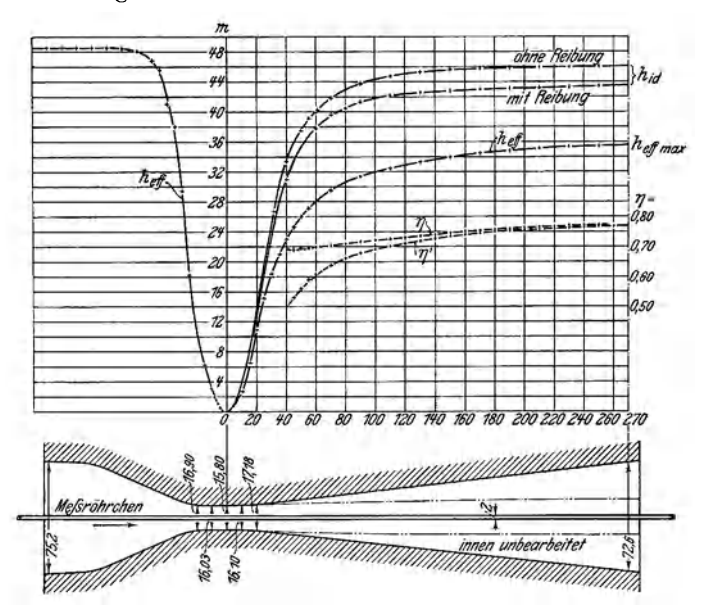

Fig. 2 und 3. Rohr 1, Diagramm zu Versuch 7.

achteten bezw. berechneten Druckhöhen in Metern Wassersäule als Ordinaten aufgetragen. Die Kurve  $h_{\text{eff}}$  geht aus den Beobachtungen am Quecksilbermanometer bezw. am Indikator hervor,  $h_{id}$  ohne Reibung stellt diejenige Kurve dar, welche erreicht werden müßte, wenn keine Verluste, und die untere Kurve  $h_{cd}$ , wenn nur Reibungsverluste vorhanden wären. Die wirklich erreichten Drücke  $h_{\epsilon f}$  liegen bei allen Versuchen unter den ideellen Kurven.

Zur Aufzeichnung der oberen Kurve  $h_{\alpha l}$  ohne Reibung mußte das Rohr ausgemessen werden. Im vorliegenden Fall ist dies versucht worden durch Einschütten von Wasser, Herstellen eines Gipskernes und unmittelbare Messung mittels Lochtasters. Die letzte Art hat sich allein als zuverlässig erwiesen, obwohl auch sie besonders bei den unbearbeiteten Rohren mit Schwierigkeiten verbunden war.

Nachdem das Profil des Rohres festgelegt war, kannte man aus der Wassermenge die mittlere Geschwindigkeit v für den einzelnen Querschnitt.

Die engste Stelle jedes Rohres ist mit 0 bezeichnet. Hier herrschte die größte Geschwindigkeit  $v_{max}$ , welche als gleichförmig über den Querschnitt verteilt angenommen wurde, und der kleinste hydraulische Druck  $h_{min}$ . In einem andern Querschnitte mit der diesem Querschnitt entsprechenden mittleren Geschwindigkeit v müßte sich bei verlustfreier Strömung ein Druck hie einstellen nach der Gleichung:

$$
h_{id} - h_{min} = \frac{v_{max}^2}{2 g} - \frac{v^2}{2 g} \qquad \qquad \ldots \qquad \ldots \qquad (1).
$$

Auf diese Art ist ( $h_{id}$  ohne Reibung) berechnet und aufgetragen. Der Druckunterschied

$$
h_r = (h_{id \text{ ohne} \text{ Reibung}}) - (h_{id \text{ mit} \text{ Reibung}}) \dots \dots \dots \dots \tag{2}
$$

entspricht der bekannten Formel für den Rohrwiderstand:

$$
h_r = \zeta_r \, \frac{l \, v^2}{d \, 2 \, g} \, .
$$

Da in dieser Gleichung die Widerstandsziffer  $\zeta_r$  von vornherein nicht bekannt war, so mußte die Kurve ( $h_{id}$  mit Reibung) durch Versuch ermittelt werden. Das geschah, indem man das Wasser in umgekehrter Richtung das Rohr durch· strömen ließ, so daß in dem eigentlichen Kegel Druck in Geschwindigkeit umgesetzt wurde. Dahei konntc sich der Wasserstrahl von den Wandungen nicht loslösen, also mußten alle auftretenden Verluste von der Reibung herrühren. Die beiden Kurven für  $h_{i,j}$  sind demnach unabhängig voneinander gewonnen.

Die Ermittlung von  $h_{\epsilon f}$  geschah durch einen neuen Versuch, und da es unmöglich war, die Pumpe auf genau gleiche Umlaufzahl einzustellen, mußte eine von beiden Kurven auf die andre Durchflußmenge bezogen werden.

Die wirklichen Drücke stiegen von einem kleinsten Werte *I<sub>min</sub>* am Punkte Null des Rohres anfangs schnell, später langsamer bis auf einen Höchstwert  $h_{\text{eff max}}$  an der Stelle des größten Querschnittes (siehe Fig. 2).

Durch besondere Vorversuche wurde erwiesen, daß in einem Rohre die Druckzunahme  $(h_{e\ell} - h_{min})$  bei derselben Geschwindigkeit  $v_{max}$  stets gleich ist, wie groß auch der Anfangsdruck  $h_{min}$  eingestellt wurde. Allerdings erstrecken sich diese Versuche nur auf Werte von 1 bis 5 at abs. Druck für  $h_{min}$ , haben daher nur für diesen Bereich Geltung und schließen nicht aus, daß besonders nach unten hin eine Grenze besteht, über die hinaus die Gesetzmäßigkeit nicht gilt. Es ist zu beachten, da/3 diese Einschrankung auch aile aus den Versuchen gezogcnen Schllisse trifft. Innerhalb derVersuchsgrenzen hangen also die Verluste nicht von der absoluten Größe des Druckes, sondern von dem jeweiligen Unterschiede gegen den Mindestdruck ab. Deshalb ist, um die Ergebnisse der Versuchc durchsichtiger zu gestalten, in den bildlichen Dartotellungen, Rechnungen und Zahlentafeln immer nur der Druckunterschied berücksichtigt, und es ist  $h_{min}$  einfach = 0 gesetzt, so daß unter  $h_{id}$  und  $h_{ef}$  die jeweiligen Unterschiede gegen  $h_{min}$  (statt der wirklichen Druckhöhen über der Rohrachse) zu verstehen sind. Das in die Rechnungen eingeführte Verhältnis:

$$
q = \frac{\partial_{eff}}{\partial_{tid \text{ohne Reibung}}} = \frac{h_{eff}}{v_{max}^2 - v^2} \qquad \qquad \ldots \qquad (3),
$$

welches ich als »Wirkungsgrad der Geschwindigkeitsumsetzung« bezeichnen möchte, kann dann unmittelbar zur Beurteilung der Zweckmäßigkeit einer getroffenen Rohranordnung füi die Energieumsetzung dienen, weil es ebenfalls unabhängig von  $h_{min}$  bleibt, während die Berücksichtigung der absoluten Druckhöhen anstatt der Unterschiede bei sonst ganz gleichen Verhältnissen je nach der Größe von  $h_{min}$  zu verschiedenen *n*-Werten führen würde.

Ein zweiter Wert

$$
\eta' = \frac{h_{ejj}}{\frac{v_{max}}{2g}} \qquad (1)
$$

bezeichnet das Verhältnis der erreichten Druckhöhe zur gesamten vorhandenen Geschwindigkeitshöhe; er läßt also die Energie der Austrittgeschwindigkeit als Verlust erscheinen.

Besteht am Ende des Rohres ein wesentlicher Unterschied zwischen  $\eta$  und *rl,* so ist das Rohr zu kurz.

In den Zahlentafeln ist schließlich der Wert

$$
\eta_{id} = \frac{h_d \text{ mit Reibung}}{h_{id \text{ obne} Reibung}} \qquad \qquad \dots \qquad \dots \qquad \dots \qquad (5)
$$

aufgeflihrt als derjenige Wirkungsgrad, welcher sich einstellen wiirde, wenn nur Reibungsverluste vorlagen.

Aus dem Verlauf der *h<sub>ett*</sub>-Kurve des Rohres 1 mußte man den Schluß ziehen, dall nicht der ganze jeweilige Querschnitt mit Wasser von gleichmalliger, dem Querschnitt entsprechender Geschwindigkeit angeflillt war, dall sich vielmehr durch Loslösen von der Wandung im Inneren ein mit größerer Geschwindigkeit fließender Kern etwa nach der in Fig. 3 mit  $-\cdots-\cdots$ bezeichneten Linie gebildet hatte, der von wirbelndem Wasser umgeben war. Es lag also die Vermutung nahe, daß die Erweiterung des Rohres 1 zu groß war, und es wurden deshalb die Rohre 2, 3, 7, 8 und 9 (s. Fig. 4) mit einer kleineren Erweiterung hergestellt.

Zu weiteren Gestaltungen der zu untersuchenden Rohre führten die folgenden Erwagungen:

Bei den kegelförmigen Rohren, Fig. 4, kamen verschiedene Winkel der Erzeugenden gegen die Achse zur Geltung, und es sollte aullerdem der Einflull der Bearbeitung gegenüber dem rohen Guß gezeigt werden. Demgemäß haben 2 und 3 und 8 und 9 je gleiches Profil erhalten.

Man konnte vermuten, dall Rohre, deren Querschnitte sich in gleicher Weise veränderten, d. h. bei denen die Geschwindigkeiten nach gleichem Gesetz abnahmen, denselben Wirkungsgrad hatten. Deshalb wurden die Rohre 4 und 6 so hergestellt, daß ihr Querschnitt an jedem Punkte der Achse mit demjenigen des Rohres 2 iibereinstimmte, und zwar hatte 6 iiberall quadratischen Querschnitt, während sich 4 zwischen zwei parallelen Ebenen erweiterte. War jedoch die Neigung der Wand gegen die Achse bestimmend für den Wirkungsgrad, so muJlten die Rohre 4 und 5 gleiche Ergebnisse liefern.

Nun finden sich in Kreiselpumpen wie Strahlapparaten vielfach trompetenartige Rohre mit einer starken Erweiterung am Ende, die wahrscheinlich aus der Ueberlegung entstanden sind, daß langsam fließendes Wasser besser eine seitliche Erweiterung des Rohres verträgt als rasch fließendes, daß mit andern Worten die zuIassige Erweiterung eine Funktion der Geschwindigkeit sei. Verfasser war friiher auch dieser Ansicht und hoffte, durch die Versuche die Art dieser Funktion feststellen zu konnen.

Somit entstanden 2 neue Gruppen von Rohren, welche beide das plötzliche Ansteigen der Drucklinie im Beginne des kegelförmigen Rohres dadurch umgingen, daf3 sie eine anfangs sehr schlanke Erweiterung erhielten, die sich erst allmählich vergrößerte. Die Rohrerweiterungen wurden so gewählt, daß die  $h_{id}$ -Kurve in dem einen Falle die Form einer Parabel, in dem andern diejenige einer geraden Linie annahm (s. Fig. 4, Rohr 10 bis 16 und 17 bis 22).

Die Gleichung für den Durchmesser *d* des Rohres 10 lautet:<br> $d^4 = \frac{1}{\sqrt{1 - \frac{1}{\sqrt{1 - \frac{1}{\sqrt{1 - \frac{1}{\sqrt{1 - \frac{1}{\sqrt{1 - \frac{1}{\sqrt{1 - \frac{1}{\sqrt{1 - \frac{1}{\sqrt{1 - \frac{1}{\sqrt{1 - \frac{1}{\sqrt{1 - \frac{1}{\sqrt{1 - \frac{1}{\sqrt{1 - \frac{1}{\sqrt{1 - \frac{1}{\sqrt{1 - \frac{1}{\sqrt{1 - \frac{1}{\$ 

$$
d^4 = \frac{1}{1975,31 - 939,90 x} \quad . \quad . \quad . \quad . \quad . \quad . \quad . \quad (6)^1),
$$

wobei x, vom kleinsten Durchmesser beginnend, auf der Rohrachse gemessen wird, und für die Rohre 17 und 18:

$$
d^{4} = \frac{1}{1975, 81 - 1620, 51 x + 324, 10 x^{2}} \qquad (7)^{1}.
$$

<sup>&#</sup>x27;) Ableitung der Gleichungen 1m Anhange S. 17.

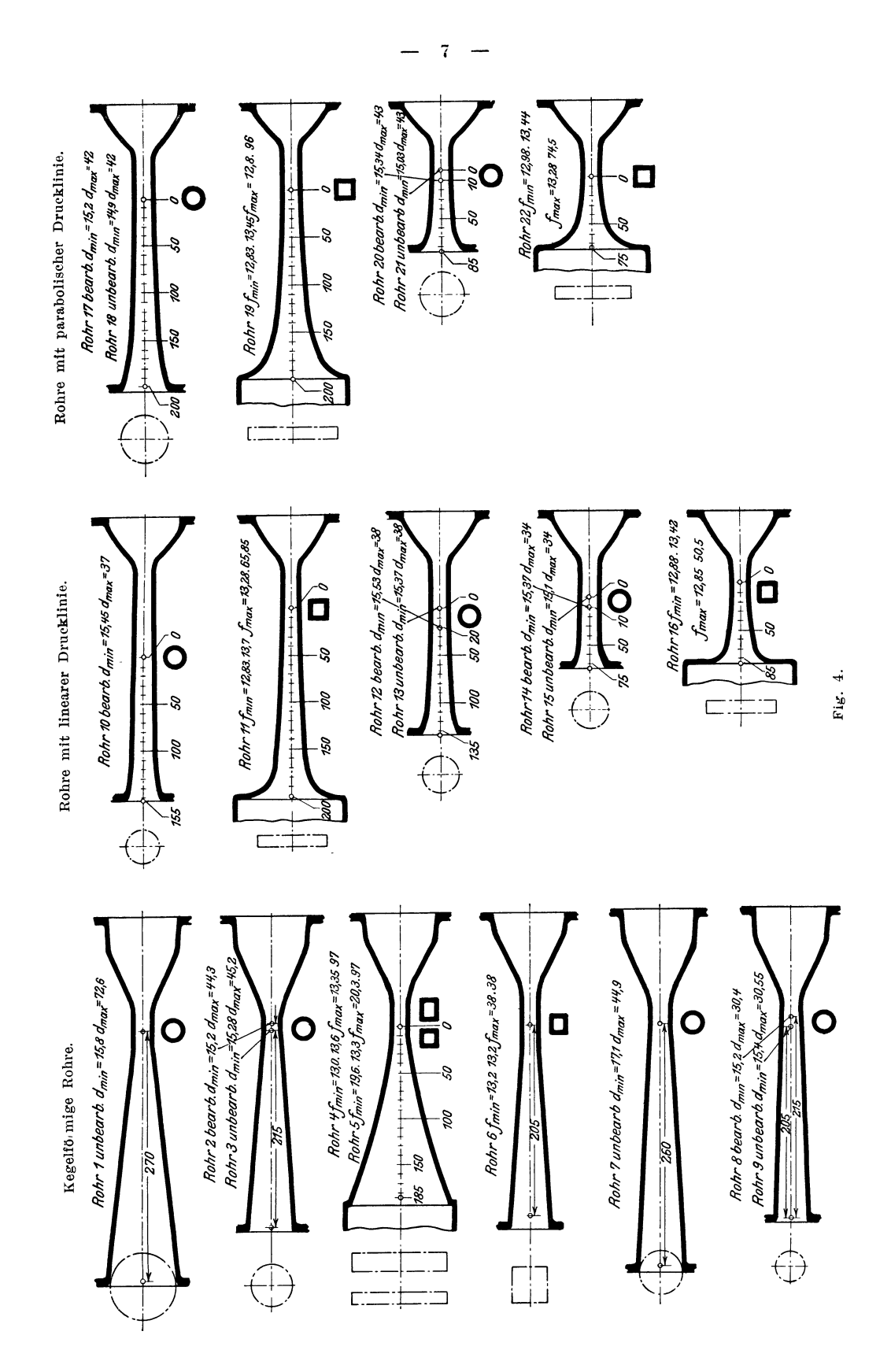

Als Maßeinheit dient in beiden Gleichungen das Dezimeter.

Die Rohre 12 und 13 erhielten dieselben Querschnitte wie 10, jedoch auf  $\frac{2}{3}$  von dessen axialer Länge zusammengedrückt, wie 14 und 15 auf  $\frac{1}{3}$  derselben verkürzt waren.

Rohr 11 besaß wieder 2 parallele Ebenen und dieselbe Querschnitterweiterung wie Rohr 10, und ebenso entsprach Nr. 16 den Rohren 14 und 15.

Die Rohre mit parabolischer Drucklinie bauten sich in ähnlicher Ordnung auf, wie aus der Zusammenstellung, Fig. 4, ersichtlich ist.

Die Herstellung der Rohre war mit einigen Schwierigkeiten verknüpft. Diejenigen mit rundem Querschnitt bestanden aus Gußeisen, dessen Oberfläche nach jedesmaligem Gebrauche gut gefettet wurde und keine Rostbildung oder sonstige Veränderung zeigte. Sie wurden vorgedreht und dann mittels einer nach Schablone verfertigten Reibahle geschabt. Auf diese Art hoffte man, große Genauigkeit wie auch eine möglichst glatte Wandung zu erreichen. Trotzdem sind Ungenauigkeiten nicht zu vermeiden gewesen.

Beim Rohre 10 z. B. lag der kleinste Durchmesser mit 15,35 mm an dem richtigen Punkte der Achse, dann erweiterte sich aber das Profil auf 15,50, verengte sich wieder auf 15,45 und lief allmählich in die richtige Kurve über.

Der Punkt, von dem aus die Erweiterung ihren Anfang nahm, war dadurch um 40 mm dem Auslauf näher gerückt, als vorgesehen war.

Zur Herstellung der vierkantigen Hohlformen wurde zunächst ein Holzkern verfertigt, dann poliertes Messingblech von 2 mm Stärke dem Kerne angepaßt und bei stetigem Zusammenpressen beider Teile die Form gelötet. Das Ganze stellte man darauf in ein Eisenrohr, goß es mit Zement aus und formte in diesem den Einlauf mit seinem Uebergange vom viereckigen in den runden Querschnitt. Nach dem Erhärten wurde der Holzkern herausgetrieben. Im Auslauf wurde kein Uebergang vom viereckigen in den runden Querschnitt geformt, sondern es fand eine plötzliche Erweiterung statt.

Die so hergestellten Formen wiesen Ungenauigkeiten bis zu 0,3 mm auf. Bei dem ersten derartigen Rohre spülte das Wasser den Zement am Beginne des Bleches fort, drang hinter dieses und preßte infolge des Druckunterschiedes die Rohrwand nach innen. Später wurde deshalb auf eine sorgfältige Verankerung der Blechform in dem Zement besonders am Ein- und Austritte Wert gelegt.

Um bei den weiteren Versuchen den Zustand des Wassers zu verändern, wurden bei  $S_1$  bezw.  $S_2$ , s. Fig. 1, folgende Zwischenstücke eingeschaltet:

- 1) ein Kreuz mit 10 mm Stegbreite, Fig. 5,
- $2)$ ein Blech mit 3 Löchern von 22 mm Dmr., Fig. 6, das im folgenden kurz als Wirbelblech bezeichnet werden soll,

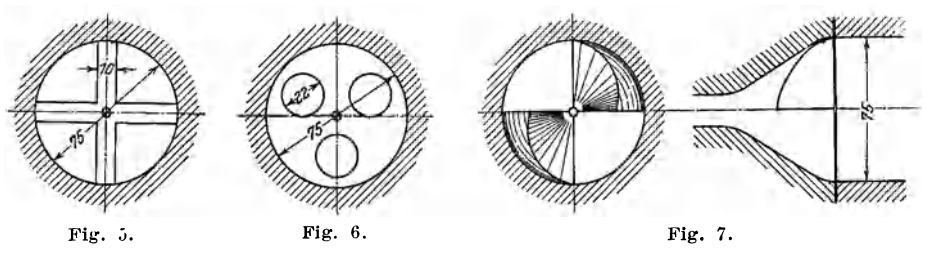

- ein Blech mit dem Viertel eines doppelgängigen Schraubenganges, 3) Fig. 7,
- Siebe in verschiedener Anzahl von 0,23 mm Drahtstärke und 1 mm 4) Teilung.

Es stellte sich bei den Versuchen heraus, da13 g'leiche Ergebnisse erzielt wurden, wenn  $S_1$  frei blieb und bei  $S_2$  das Kreuz, das Wirbelblech, ein Sieb oder gar nichts vorgeschaltet war. Dieser letztere Zustand wurde als der normale betrachtet, und in ihm sind sämtliche Rohre nach der früher beschriebenen Weise untersucht worden.

Die Zahlentafeln Ibis 22 geben die Versuchswerte wieder. AIle Daten beziehen sich auf 2 in der Zusammenstellung, Fig. 4, angegebene Querschnitte eines jeden Rohres, von denen der eine im Beginne des Druckkurvenanstieges liegt, der andre im Rohraustritt. Für die Wahl des letzten Punktes war die mehr oder weniger starke Zusammenschnürung bei der umgekehrten Stromriehtung des Wassers maßgebend. Er liegt kurz hinter der Einschnürungskurve, also hei Rohren mit scharfkantigem Ausfluß-Querschnitte weiter vom Ende entfernt als bei solchen mit ausgerundeten Kanten. Seine Lage wurde jeweilig durch eine Diagrammaufnahme ermittelt.

Zunächst fällt auf, daß sich die '.-Werte für verschiedene Geschwindigkeiten bei gleicher Wirbelung nur um Geringes voneinander unterscheiden. Da die Abweichungen keinem Gesetze folgen, kann man den Mittelwert als für alle Geschwindigkeiten gültig annehmen und die Unregelmäßigkeiten auf Beobachtungsfehler zurückführen. Damit ist man auf das erste Ergebnis der Versuche gebracht:

Jedes Rohr hat innerhalb der fiir die Versuehe geltenden Geschwilldigkeitsgrenzen von 10 bis 40 m/sk einen bestimmten Wirkungsgrad, welcher nur durch den Wirbelungszustand des durchströmenden Wassers verändert wird. Es bestätigt sich also nicht die früher erwähnte Vermutung, daß der kleineren Wassergeschwindigkeit ein verhaltnismal3ig gro13erer Erweiterungswinkel zukomme und mit steigender Geschwindigkeit ein umso schlankerer anzuwenden sei, sondern das mit 10 m/sk wie das mit 40 m/sk fließende Wasser erfordert zur Umsetzung seiner Bewegungsenergie das gleiehe Rohr.

Die Mittelwerte der Wirkungsgrade bei verschiedenen Wasserzuständen sind in Zahlentafel 24 zusammengestellt. Man erkennt daraus, daß im allgemeinen für jedes Rohr die Verluste umso größer werden, je ruhiger das Wasser fließt.

Spalte 1 enthält die ungünstigsten  $\eta$ -Werte. Sie beziehen sich auf Wasser, das vor dem Eintritt in die Düse durch 20 Siebe gekämmt wurde, die in Abständen von 5 mm hintereinander geschaltet waren. Ein solches Wasser, dessen Stromfäden jedenfalls sehr annähernd parallel laufen, hat eine besonders starke Neigung, sich von der Wandung zu lösen, wie ein Vergleich der Werte in den Spalten 1 und 3 zeigt. Nur die gleichen Werte für das Rohr 6 treten aus dieser Reihe heraus. Aus dem Verlaufe der Kurven in Fig. 18 und 20 für gesiebtes und normales Wasser kann man ungefähr auf den Punkt im Rohre schließen, an welchem die erheblichere Loslösung des gesiebten Wasserstrahles von der Wandung eingesetzt hat.

Wird statt der 20 nur 1 Sieb bei  $S_1$  (Fig. 1) vorgeschaltet, so steigt im allgemeinen der Wirkungsgrad, unterscheidet sich aber bei den Rohren 4, 5 und 19 noch erheblich von dem normalen. Als solche sind, wie früher begründet, diejenigen der Spalte 3 zu betrachten, und diese Werte dürften jedenfalls für die unmittelbare Anwendung z. B. bei Strahlapparaten zu empfehlen sein.

Die besseren Wirkungsgrade in Spalte 4 wurden dadurch erreicht, daß das Wirbelblech bei  $S_1$ , also unmittelbar im Einlauf befestigt wurde, so daß das

Wasser mit erhöhter Wirbelung im Versuchsrohre strömte. Diese stark wirbelnde Flüssigkeit war imstande, den Erweiterungen des Rohres leichter zu folgen. Der Verlauf der Kurven in Fig. 8 und 14 läßt darauf schließen, daß sich das gesiebte Wasser beim Beginn der Rohrerweiterung von der Rohrwand löste und hauptsächlich dadurch der große Druckverlust hervorgerufen wurde, während die Kurve des wirbelnden Wassers der ideellen Linie näher kommt.

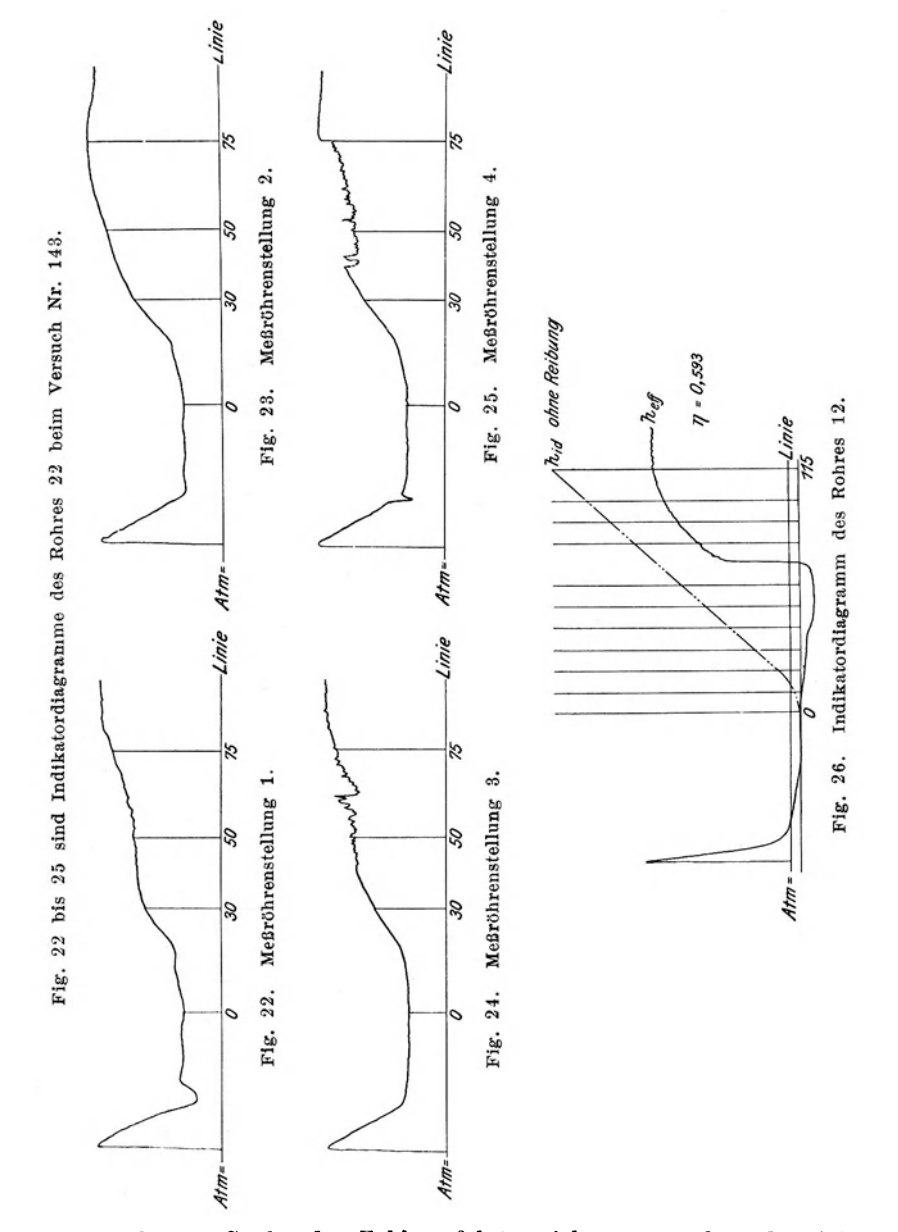

In der letzten Spalte der Zahlentafel 24 sieht man außerordentlich hohe Werte für  $\eta$ . Durch das bei  $S_1$  vorgeschaltete Schraubenblech, Fig. 7, wurde das Wasser in drehende Bewegung gebracht und durchlief nun in schraubenförmiger Bahn das Rohr. Das Meßröhrchen nahm an der Drehbewegung teil und rieb sich unter starkem Geräusch an seinen Führungen und den Rohrwänden.

Obwohl die für diesen Zustand geltenden  $\eta$ -Werte auf sorgfältigen Druckmessungen beruhen, lassen sie Zweifel an ihrer Richtigkeit aufkommen. Bei dem Rohr 2 z. B. scheint der Verlust nur 0,01 zu betragen, während allein der Reibungsverlust nach Zahlentafel 23 zu 0,04 ermittelt ist.

Der Widerspruch erklärt sich dadurch, daß für die Rechnung eine mittlere Geschwindigkeit  $v_{max}$  am engsten Rohrquerschnitt  $f_{min}$  angenommmen ist nach der Gleichung  $v_{max} = \frac{Q}{f_{min}}$ , wobei *Q* die Durchflußmenge darstellt, oder es ist mit andern Worten vorausgesetzt, daß die Stromlinien parallel der Rohrachse liefen. Die wirkliche mittlere Wassergeschwindigkeit war jedoch grofier, denn sie hatte infolge der Drehung außer der axialen Komponente von der Größe  $\frac{v}{f_{min}}$  solche in radialer und tangentialer Richtung, deren Bestimmung sich aber jeder Schätzung entzog. Deshalb wurde der zu kleine Wert für  $v_{max}$  in der Rechnung beibehalten und die sich daraus ergebenden  $\eta$ -Werte unverändert stehen gelassen.

Es war nicht moglich, ein Diagramm yon diesem Vorgange aufzunehmen, weil die Drücke an derselben Stelle der Rohrachse verschieden waren, je nachdem man die Anbohrung des Meßröhrchens nach oben, unten, rechts oder links drehte, und weil die Richtung des Ueberdruckes an verschiedenen Punkten der Rohrachse wechselte. Beim Versuch 387, Rohr 2, betrugen die 4 rechtwinklig zueinander gemessenen Drücke beim Punkte 0 in Metern 16,5, 13,8, 16,5 und 13,5, während am Punkte 220 nach denselben Richtungen gleichmäßig 50,3 gemessen wurde. Die Mittelwerte wurden zur Berechnung benutzt. Da, wie erwahnt, das Meßröhrchen bei diesen Versuchen nicht in der Rohrachse lag, sondern von dem Wasser umhergeschleudert wurde, war nicht zu entscheiden, ob der Unterschied auf Einströmen des Wassers in die Anbohrung des Meßröhrchens, also die Summierung eines Teiles der Geschwindigkeitshöhe zur hydraulischen Druckhöhe, oder auf das Messen verschiedenen, durch die Fliehkraft beeinflußten hydraulischen Druckes in einem Querschnitt zuriickzuflihren war.

Nach dem Vorhergehenden läßt sich das Ergebnis der Versuche in bezug auf den Strömungszustand des eintretenden Wassers etwa folgendermaßen zusammenfassen:

Gleichförmig fließendes Wasser mit parallelen Stromfäden setzt am schwersten seine kinetische Energie in potentielle um; je hoher die Wirbelung des Wassers ist, desto günstiger wird der Wirkungsgrad im Sinne dieser Abhandlung, und die günstigsten Ergebnisse erhalt man mit Wasser, welches eine um die Rohrachse drehende Bewegung besitzt.

Um Mifiverstandnissen vorzubeugen, ist noch Folgendes zu bemerken: Als kinetische Energie ist hier nur diejenige angenommeu, welche der Geschwindigkeit in der Achsenrichtung des Rohres entspricht, während die Energiemengen, welche den Wirbelungen bezw. der Schraubenbewegung zukommen, unberücksichtigt blieben. Es ist selbstverständlich, daß zur Hervorbringung dieser Energiemengen von vornherein ein gewisser Mehraufwand an Arbeit erforderlich war, und dieser kommt nun - zum Teil wenigstens - beim Durchgange des Wassers durch das Rohr wieder nützlich zur Verwendung, indem er das Loslösen von den Wandungen erschwert und dadurch den »Wirkungsgrad« hebt. Die künstliche Vernichtung in der Wasserbewegung schon vorhandener Unregelmäßigkeiten ist jedoch in zweifacher Richtnng schadlich; denn eimnal bedingt die Einschaltung jedes Widerstandes Verluste, und weiter wird durch den dadurch

erreichten Parallelismus der Wasserfäden das Loslösen von den Wandungen begünstigt.

Der Einfluß der Wandrauhigkeit auf den Wirkungsgrad läßt sich aus den Werten der Spalte 3, Zahlentafel 23, überblicken. Sie entsprechen den Angaben der Zahlentafeln 1 bis 22 für  $\eta_{id}$  mit Reibung derart, daß

$$
\eta_r = 1 - \eta_{id} \text{ mit Reibung} = \frac{h_r}{\frac{v_{max}^2 - v_{min}^2}{2g}} \quad \cdots \quad \cdots \quad . \quad (8)
$$

ist. Bei den Rohren gleicher Gestalt, jedoch einerseits mit bearbeiteter und anderseits mit roher Innenfläche, zeigt sich in den Angaben für  $\iota_r$  ein Unterschied von durchschnittlich 6 vH. Die Werte  $r_{id}$  mit Reibung und somit auch  $r_{tr}$ zeigen nach den Zahlentafeln 1 bis 22 bei verschiedenen Geschwindigkeiten geringe Abweichungen voneinander, die aber wohl auf Beobachtungsfehler und sonstige Zufälligkeiten zurückzuführen sind, da irgend eine gesetzmäßige Veränderlichkeit mit der Geschwindigkeit nicht vorhanden ist. Man ist daher wohl berechtigt, diese Werte als unveränderlich bei verschiedenen Geschwindigkeiten anzunehmen. Die aus dem jeweiligen Druckverlust  $h<sub>r</sub>$  berechneten Werte des Rohrreibungskoeffizienten  $\zeta_r$  erscheinen daher auch für die vorkommenden Geschwindigkeiten unveränderlich und sind in der Zahlentafel 23 aufgetragen. Sie sind für die kegelförmigen Rohre bestimmt nach der Gleichung:

$$
\zeta_r = 4 h_r \frac{d_{max} - d_{min}}{l} \frac{2 a}{v_{max}^2 - v_{min}^2} \qquad \qquad \ldots \qquad (9)^1),
$$

für die Rohre 4 und 5 nach der Gleichung:

$$
\zeta_{i} = \frac{h_{r}}{v_{max}^{2}} \, \delta \, \frac{4\sqrt{\beta_{max}} - \sqrt{\beta_{min}}}{l \, \beta_{min}^{2}} \frac{1}{\sqrt{2} \, (\beta_{min}^{-3/2} - \beta_{max}^{-3/2}) + \sqrt[2]{5} \, \delta \, (\beta_{min}^{-5/2} - \beta_{max}^{-5/2})} \tag{10)}
$$

und für das Rohr 6 nach der Gleichung:

$$
\zeta_r = \frac{h_r}{\frac{v_{max}^2}{2g}} 4 \frac{a_{max} - a_{min}}{l a_{min}^4} \frac{1}{a_{min}^{-4} - a_{max}^{-4}} \cdots \cdots \cdots (11)^1),
$$

worin  $\beta$ ,  $\delta$  und  $\alpha$  die Seitenkanten der viereckigen Querschnitte bezeichnen.

Während die Werte für glatte Wandungen, wozu auch die Rohre mit rechteckigem bezw. quadratischem Querschnitt gehören, gute Uebereinstimmung zeigen, weichen diejenigen für die unbearbeiteten Rohre ziemlich von einander ab.

Die Ergebnisse für  $\eta$  der früher erwähnten Rohre gleicher Gestalt in Zahlentafel 23 lassen erkennen, daß für den Arbeitsverlust nicht allein der Konuswinkel maßgebend ist, worunter im Folgenden der Winkel zwischen zwei Erzeugenden im Achsenschnitt verstanden sein soll, oder bei den vierkantigen Rohren die Neigung der Seitenflächen zueinander, sondern daß hier außer der Oberflächenreibung auch noch andre Umstände bestimmend einwirken müssen. Wie aus der Zahlentafel 23 ersichtlich, hat Rohr 5 einen um 4 vH kleineren Wirkungsgrad als Rohr 4, obwohl es in bezug auf den Reibungsverlust günstiger als letzteres gestellt ist, und ein Vergleich der Diagramme Fig. 10 und 12 zeigt, daß der Verlust des Rohres 5 im wesentlichen beim Beginn der Erweiterung zu suchen ist, wo sich offenbar der Wasserstrom von den Seitenflächen losgelöst hat. Die Ursache der Erscheinung könnte man in der verschiedenartigen Querschnittgestaltung suchen, jedoch weisen die Diagramme der Rohre

<sup>1)</sup> Ableitung der Gleichungen 9), 10) und 11) im Anhang S. 19.

Mitteilungen über Forschungsarbeiten, Heft 76.

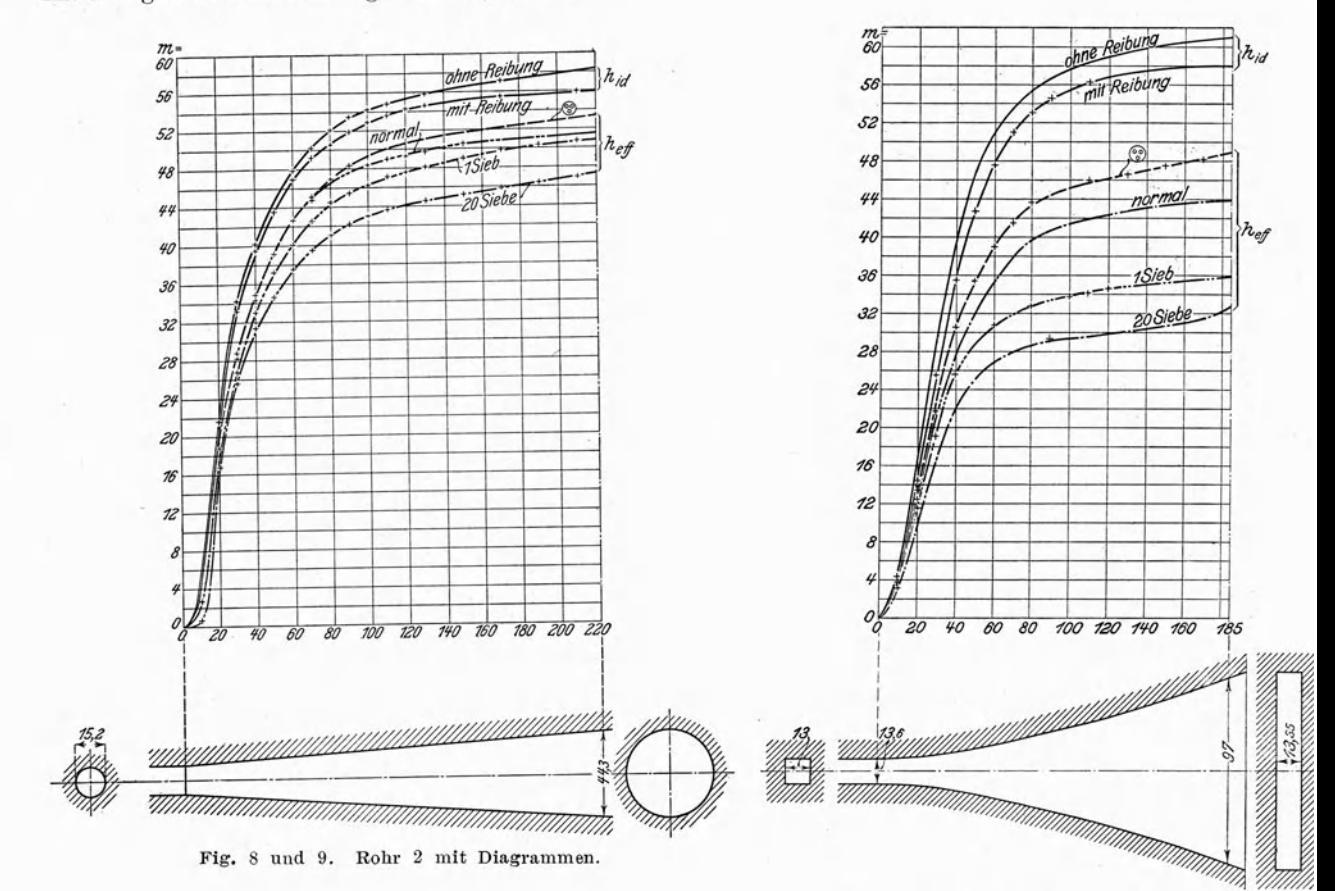

Fig. 10 und 11. Rohr 4 mit Diagrammen.

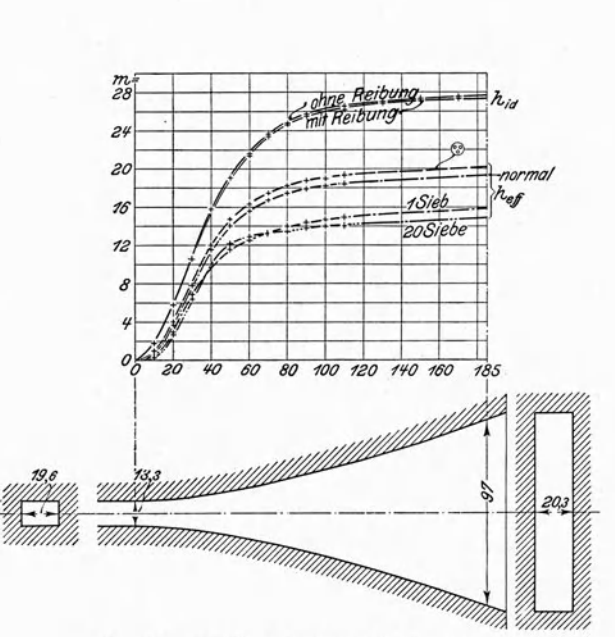

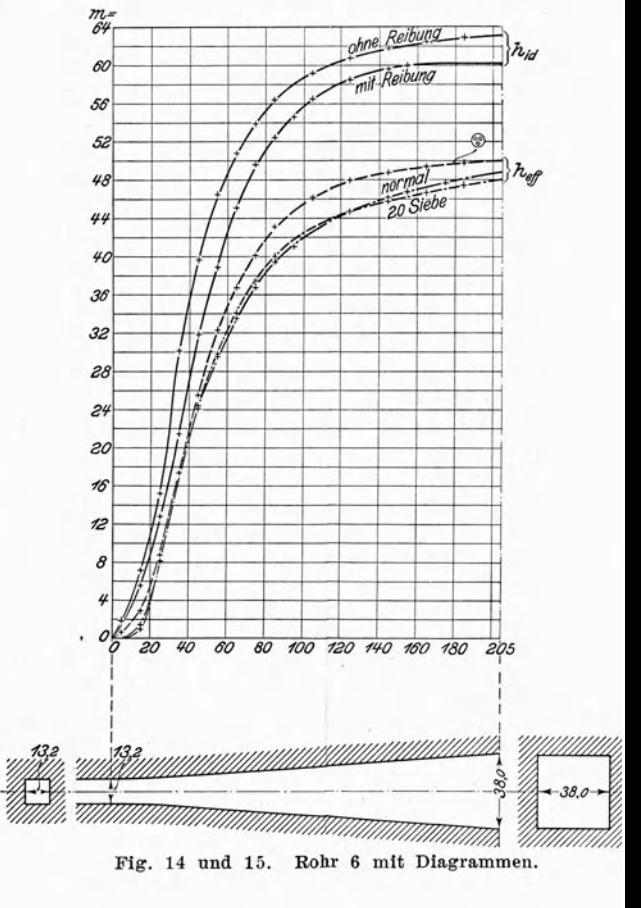

Fig. 12 und 13. Rohr 5 mit Diagrammen.

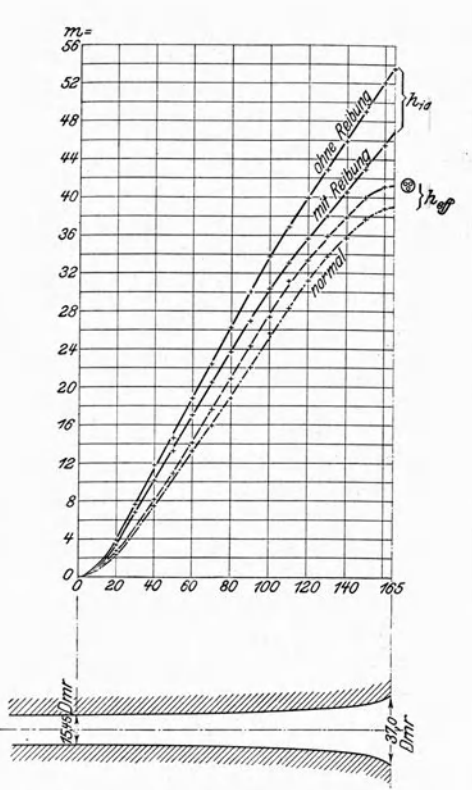

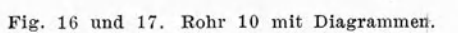

 $\frac{1}{103.35}$ 

**STATE OF STRAIGHT** 

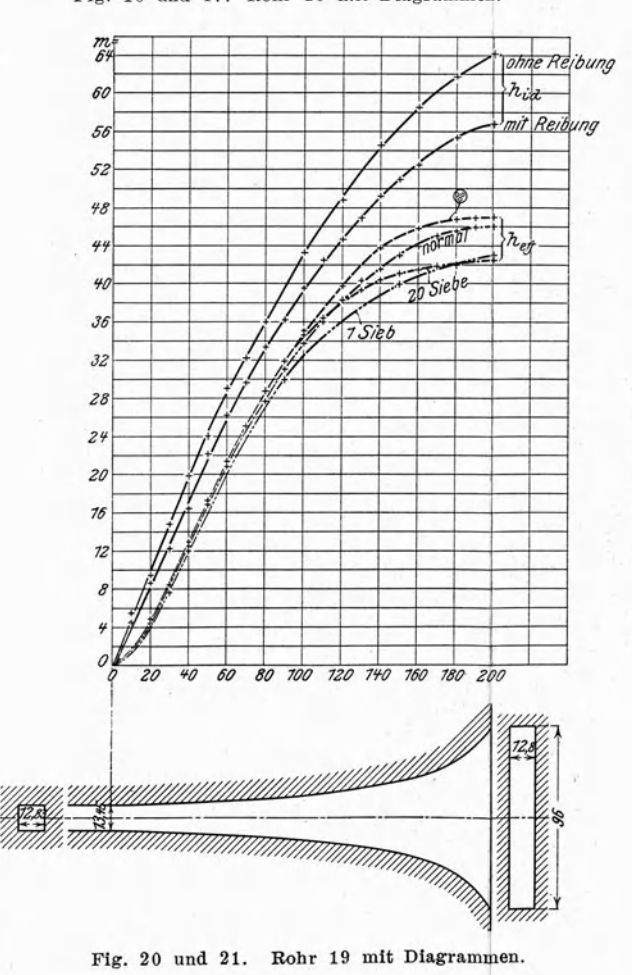

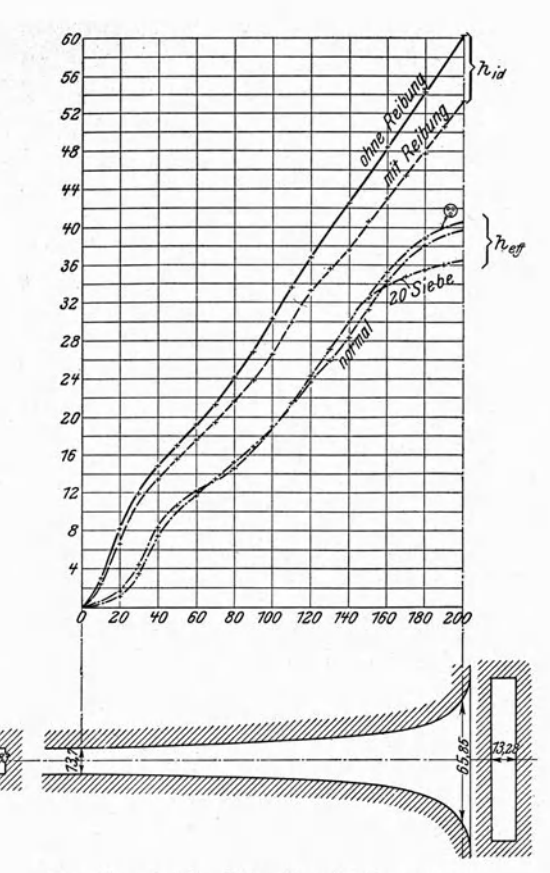

Fig. 18 und 19. Rohr 11 mit Diagrammen.

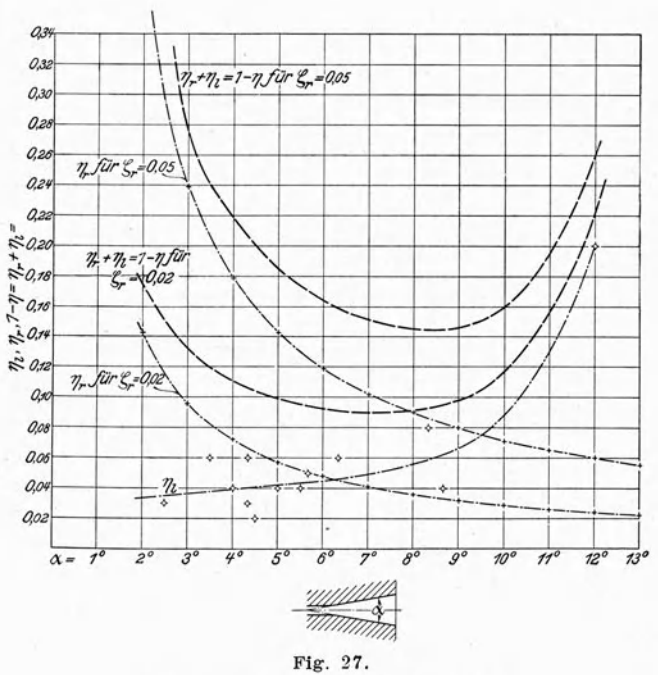

Diagramme für kegelförmige Rohre.

6 und 19 in Fig. 14 und 20 auch auf Loslösung des Wasserstrahles hin, trotzdem ihre Querschnitte demjenigen des Rohres 4 entsprechen. Am deutlichsten zeigt sich jedoch die gleiche Erscheinung im Diagramm des Rohres 11, Fig. 18. Die Rohre runden Querschnittes weisen keine derartigen Unregelmäßigkeiten auf. Da es nicht gelang, durch Ausmessung des Querschnittes irgend welche Anhaltpunkte zur Erklärung der Tatsachen zu finden, so muß man annehmen, da13 bei den vierkantigen Rohren unbekannte Ursachen, wahrscheinlich verschwindend kleine Unebenheiten im Beginn der Erweiterung, fähig sind, eine Loslösung des Wasserstrahles von der Wandung und damit große Verluste hervorzurufen.

In der Figur 2 fällt auf, daß nicht nur  $\eta'$ , sondern auch  $\eta$  nach dem Ende des Rohres zu steigt, da  $h_{\text{eff}}$  schneller zunimmt als  $h_{\text{td}}$  ohne Reibung.

Aueh bei den tibrigen kegeiformigen Rohren tritt diese Erscheinung meht' oder weniger deutlich auf, besonders aber erkennt man sie klar bei dem rechteckigen Rohre 4, Fig. 10. Es scheint demnach, daß der von der Wandung losgelöste Wasserstrahl allmählich eine Verzögerung erfährt, die unabhängig von dem Rohrprofil ist. Somit kann man sagen, daß der Wirkungsgrad eines Rohres mit dessen Länge wächst.

Wie früher erklärt, haben die Rohre 2, 3, 4 und 6, 10 und 11, 17, 18 und 19 je gleiches Quersclmittverh1iltnis. Da die Untersehiede in den Verlusten recht bedeutend sind, erkennt man, daß jedenfalls das Querschnittverhältnis nicht maßgebend für den Arbeitsvorgang sein kann.

Da nun bei dem Rohre 6 die Neigung der Seitenflächen geringer als beim Rohre 2 der Konuswinkel und trotzdem sein Verlust um 11 vH größer ist, so muß man schließen, daß die vierkantige Gestalt an sich ungünstiger ist als die runde. Um die Erscheinung zu erklären, wurde in dem Rohre 2 ein 1 mm starkes Stahlblech befestigt., das, sich lang' durch den Konus erstreckend, diosen in 2 Hohlkörper zerlegte, deren Querschnitte nun je einen Halbkreis bildeten. Die Versuche 381 bis 384 auf Zahlentafel 2 behandeln diesen Fall, und man sieht an dem mittleren  $\psi$ -Werte von 0,721 gegenüber 0,883 im früheren Zustande, auch nach Berücksichtigung der durch das Blech vergrößerten Oberflächenreibung, daß die Verhinderung einer möglichen Drehbewegung des Wassers für die Umsetzung seiner Geschwindigkeit in Druck von großem Nachteil ist, wie das übrigens auch aus den Versuchen folgt, bei welchen durch Vorschalten von Sieben eine parallele Bewegung aller Wasserfäden erzwungen wurde. Es bleiben daher alle vierkantigen Rohre an Wirtschaftlichkeit hinter den runden zurück, und zwar vermutlich um so mehr, je weiter sie sich von dem Kreisquerschnitt entfernen, d. h. je flacher sie sind (vergl. die  $\eta$ -Werte für die Rohre 4 und 6).

Die Diagramme des Rohres 22, Fig. 22 bis 25, zeigen, wie ungünstig ein solcher vierkantiger Querschnitt auf die Wasserbewegung einwirken kann. Für die 4 Druekkurven, die naeheinander aufgenommen sind, horrschten vollkommen gleiche Verhältnisse im Rohre, es wurde nur die Anbohrung des Meßröhrchens für jedes Diagramm um 90° verdreht. Während bei allen runden Rohren eine solche Verdrehung ohne Einfluß auf die Druckmessung blieb, außer bei der schraubenförmigen Wasserbewegung, weichen die vorliegenden Kurven ziemlich orheblieh voneinander abo In den Stollungen 1 und 3 ist die Oeffnung des Rohrchens den parallelen Seitenfiachen, in den Stellungen 2 und 4 den sieh erweiternden zugewandt. Man erkennt, daß in den beiden letzten Richtungen der Druckanstieg erheblicher ist und in Fig. 23 sogar einen Wert erreicht, der über demienigen des anschließenden Rohres liegt. Deutlich zeigt sich ferner die Wirbelbildung und eine kleine Einschnürung beim Beginne des Rohres, wo dessen Blechkante ein wenig gegenüber dem zementierten Einlauf hervortrat.

Bei dem Rohre 22 traten solche Unregelmäßigkeiten in besonders hohem Maße auf, jedoch konnte man sie auch in geringerem Grade bei den übrigen vierkantigen Rohren beobachten. Meistens blieb ein gewisser Ueberdruck auf zwei oder einer Seite längs der Rohrachse bestehen, der an der engsten Stelle etwa 1 vH betrug und gegen das Ende zu auf 3 vH anstieg.

Will man endlich eine Beziehung feststellen zwischen den Erweiterungswinkeln und den zugehörigen Wirkungsgraden, so kann das nach dem Vorhergehenden nur getrennt erfolgen für jede Querschnittform. Hier soll nur die runde betrachtet werden, da die Erfahrungen mit vierkantigen Rohren für eine Verallgemeinerung nicht genügend erscheinen.

Zu dieser Diskussion sollen auch die Versuche von Francis und Bänninger herangezogen werden. Der erstere verwendete ein Rohr mit 2° 30' als Kegelwinkel und verlängerte dieses durch 3 nacheinander vorgeschraubte Teile eines Kegels von 5<sup>0</sup>. Er erzielte als Wirkungsgrade 0,79, 0,81, 0,80 und 0,80, wie sich aus seinen Ergebnissen berechnen läßt.

Dieser Versuch zeigt die vollständige Unabhängigkeit des  $\eta$ -Wertes von dem Verhältnis $\frac{d_{max}}{d_{min}}$ , während der Verfasser eine geringe Steigerung des  $\eta$ -Wertes mit der Länge des Rohres oder dem Werte  $\frac{d_{max}}{d_{min}}$  ermittelt hat, wie auf Seite 17 dargelegt. In geradem Gegensatze dazu stehen die Ergebnisse Fliegners, welche Lang in eine Formel zusammenfaßte, die entsprechend umgeformt, den Wirkungsgrad ergibt zu:

$$
\eta = 1 - \frac{\left(\frac{d_{max}}{d_{min}}\right)^2 - 1}{\left(\frac{d_{max}}{d_{min}}\right)^2 + 1} \sin \alpha \, . \quad . \quad . \quad . \quad . \quad . \quad . \quad (12)^{1}).
$$

Danach stände also ein Sinken des Wirkungsgrades zu erwarten, wenn ein Rohr verlängert würde. Fliegner verwandte u. a. mehrere Rohre mit einem Kegelwinkel von 9<sup>0</sup> bis 14<sup>0</sup> (a. a. O. Tafel 5, Fig. 3, 7, 11 und 13), deren  $d_{max}$ gleich,  $d_{min}$  jedoch verschieden war, und erzielte damit als höchste Wirkungsgrade 0,60, 0,68, 0,92 und 0,80. Sämtliche Versuche Fliegners leiden unter dem Einflusse der sogenannten Kavitation, der Loslösung von Luft aus dem Wasser, da an der engsten Stelle immer Vakuum-Druck herrschte. Fig. 26 stellt ein vom Verfasser in solchem Zustand aufgenommenes Diagramm dar. Es zeigt, daß sich der Wasserstrom beim Beginne der Erweiterung von der Wandung loslöst, als geschlossener Strahl durch das Rohr schießt und dann plötzlich aufprallt. Das bei diesem Vorgange vernehmbare starke Geräusch ist allein schon Beweis genug für den großen Arbeitsverlust, der sich dann auch in den Wirkungsgraden ausdrückt. Die nach den Zahlentafeln Fliegners berechneten  $\eta$ -Werte<sup>2</sup>) steigen mit zunehmender Geschwindigkeit bis zu einem Höchstwert und fallen dann wieder. Da sich nun nicht entscheiden läßt, ob die besten Wirkungsgrade schon unter dem Einfluß der Kavitation standen, so mag im Ferneren von ihrer Verwendung für diese Diskussion abgesehen werden. K. Bänninger fand bei einem kegeligen Rohre mit 5° 30' Spitzenwinkel ein  $\eta$  von 0,79, außerdem untersuchte er ein Rohr mit anscheinend linearer Drucklinie und

<sup>&</sup>lt;sup>1</sup>) Siehe » Hütte« 1905 S. 251.

 $2)$  Siehe Anhang S. 22 und 23.

stellte ferner an 4 Rohren mit zunehmendem Erweiterungswinkel Ausflußversuche an. Wie bei den Fliegnerschen zeigt sich auch bei den letzten Versuchen der Einfluß der Kavitation im Fallen des Wirkungsgrades um so mehr, je kleiner der absolute Druck an dem engsten Querschnitt ist. Es sollen im Folgenden nur die größten  $\eta$ -Werte benutzt und als zugehöriger Kegelwinkel derjenige des sich an den kleinsten Durchmesser anschließenden Kegels genommen werden.

Da sich die Verluste bei der Umsetzung von Geschwindigkeit in Druck aus Reibung und Loslösung des Wasserstrahles zusammensetzen, so müssen beide getrennt behandelt werden.

Bedeutet  $h_{\text{eff}}$  die von der zur Verfügung stehenden Geschwindigkeitshöhe  $\frac{v_{max}^2 - v_{min}^2}{2g}$  gewonnene Druckhöhe,  $h_i$  den Verlust infolge Löslösung und  $h_r$  denjenigen an Reibung, so besteht die Gleichung:

$$
h_{\text{eff}} + h_r + h_l = \frac{v_{\text{max}}^2 - v_{\text{min}}^2}{2 g} \quad \cdots \quad \cdots \quad \cdots \quad (13);
$$

bezeichnet ferner

$$
\eta = \frac{h_{eff}}{\frac{v_{max}^2 - v_{min}^2}{2 g}}, \quad \eta_r = \frac{h_r}{\frac{v_{max}^2 - v_{min}^2}{2 g}} \quad \text{und} \quad \eta_l = \frac{h_l}{\frac{v_{max}^2 - v_{min}^2}{2 g}},
$$

so ist

$$
\eta + \eta_r + \eta_l = 1 \quad \cdots \quad \cdots \quad \cdots \quad \cdots \quad (14).
$$

Aus Gl. (9) ergibt sich

$$
\eta_r = \frac{h_r}{\frac{v_{max}^2 - v_{min}^2}{2 a}} = \zeta_r \frac{l}{4} \frac{1}{a_{max} - d_{min}}.
$$

Nennt man den Winkel eines Kegels  $\alpha$ , so ist

$$
\operatorname{tg}\frac{a}{2}=\frac{d_{max}-d_{min}}{2l}\qquad\qquad\cdots\qquad\qquad\cdots\qquad\qquad\qquad(15),
$$

und man erhält durch Einsetzen dieses Wertes:

$$
\eta_r = \frac{\zeta_r}{8} \frac{1}{\lg \frac{\alpha}{2}} \cdot \cdot \cdot \cdot \cdot \cdot \cdot \cdot \cdot \cdot \cdot (16).
$$

Mit Benutzung dieser Gleichung läßt sich bei Annahme eines Wertes für  $\zeta$  aus einem bekannten  $\eta$  das  $\eta_i$  ermitteln. Auf diese Art sind die Ergebnisse von Francis und Bänninger behandelt und in die Zahlentafel 23 eingefügt<sup>1</sup>). Die Zahlen können allerdings nur als grobe Annäherungen betrachtet werden, da kein Anhalt für den Rauhigkeitsgrad der Versuchsrohre vorliegt. Bei dem glatten Rohre von Francis ist  $\zeta_r = 0.02$  und bei Bänningers unbearbeitetem  $\zeta_r = 0.04$  zugrunde gelegt. Die so vervollständigte Zahlentafel 23 läßt eine verhältnismäßig starke Veränderlichkeit des Loslösungswiderstandes erkennen; indessen findet die Vermutung, daß hierfür außer dem Konuswinkel auch die Größe des engsten Durchmessers von Einfluß sei, durch die Versuche, bei welchen dieser Durchmesser zwischen 12 und 52 mm schwankte, keine Bestätigung, und man kann daher annehmen, daß der Loslösungsverlust nur von dem Kegelwinkel abhängig ist.

In der Figur 27 ist versucht worden, diese Abhängigkeit darzustellen, um Anhaltpunkte zu gewinnen für die Vorherbestimmung des Wirkungsgrades

 $<sup>1</sup>$ ) Siehe Anhang S. 18.</sup>

eines Rohres von bestimmtem Kegelwinkel und bei bestimmtem Rauhigkeitsgrade, wobei jedoch bemerkt werden muß, daß die vorliegenden Versuchsergebnisse noch nicht als ausreichend für sichere Schlußfolgerungen in dieser Richtung' betrachtet werden konnen. Ais Abszissen sind die Neigungswinkel und als Ordinaten die prozentualen Verluste an Loslösung und Reibung und die Summe von beiden aufgetragen.

Für die Kurve  $\eta_r$  diente Gl. (16) mit den Rohrreibungskoeffizienten  $\zeta_r = 0.02$ und 0,05, während  $\eta_i$  als Mittelkurve durch eingetragene Versuchswerte gezogen ist. Deutlich erkennt man aus der Kurve für  $\eta_r + \eta_i$ , wo der günstigste Kegelwinkel fiir einen bestimmten Rauhigkeitsgrad liegt. Es scheint sich danaeh zur Erreichung hoher Wirtschaftlichkeit zu empfehlen, die Rohre stets sorgfältig zu polieren, um einen kleinen Kegelwinkel anwenden zu können. Für den Gebrauch der Tafel gilt natürlich noch das früher Gesagte, insbesondre über den Einfluß des Ueberganges in die Erweiterung, der am besten jedesmal einer Priifung durch Diagrammaufnahme unterzogen wird.

Die Kurven der Tafel beziehen sich auf kegelförmige Rohre. Diejenigen mit parabolischer und gerader Drucklinie stehen den kegelförmigen an Güte des Wirkungsgrades nach. Ihr Arbeitsverlust infolge Loslösung, wie er sich in dem Werte  $r_i$  der Zahlentafel 23 kennzeichnet, ist verhältnismäßig sehr hoch. Sie verdanken ihre Form der Voraussetzung, daß ein Rohr sich um so mehr seitlich erweitern könne, je kleiner die Geschwindigkeit des Wassers ist. Die Annahme hat sieh jedoch naeh den Darlegungen auf Seite 11 als irrtiimlieh erwiesen, und aus dem Verlaufe der  $\eta_i$ -Kurve in Fig. 27 geht hervor, daß sich über einen gewissen Kegelwinkel hinaus der Loslösungsverlust sehr schnell vergrößert. Somit stand zu erwarten, daß bei den Rohren mit geradliniger und paraboliseher Drueklinie, wo die Seitenneigung gegen das Ende zu wachst, an einem bestimmten Punkte eine erheblich zunehmende Loslösung einsetzen und die Arbeitsweise in einem Rohre desto unwirtsehaftlieher gestalten wiirde, je näher dieser kritische Punkt dem Beginne des Rohres läge. Diese Erklärung scheint der Verlauf der Druckkurven in Fig. 17, 19 und 21 zu bestätigen. Von einer weiteren Behandlung der Rohre wurde wegen ihres geringen Wirkungsgrades abgesehen.

Für den Bau von Strahlapparaten dürften die Ergebnisse der vorliegenden Versuche unmittelbar verwandt werden können, dagegen kommen für die Leitschaufeln der Kreiselpumpen noch einige Umstände in Frage, die nicht berücksichtigt worden sind. Es handelt sich dabei um die Festsetzung des zulässigen Neigungswinkels für prismatische Rohre mit viereckigem und quadratischem Querschnitt und ferner um den Einfluß einer Krümmung der Rohrachse wie sie in den Kreiselpumpen gebräuchlich ist. Der Verein deutscher Ingenieure hat deshalb beschlossen, den weiteren Ausbau der vorliegenden Versuche zu unterstützen, und es ist sehr zu begrüßen, daß sich Hr. Prof. Prandtl in Göttingen, dem auch derVerfasser manche freundliche Anregung verdankt, bereit gehmden hat, diese Arbeit zu übernehmen.

# Anhang.

# Ableitung der Gleichungen (6) und (7).

Bedeutet für ein Rohr mit kreisförmigem Querschnitt  $h_{id}$  den ideellen Druckunterschied an einer beliebigen Stelle mit dem Durchmesser  $d$  gegenüber der engsten Stelle, so ist

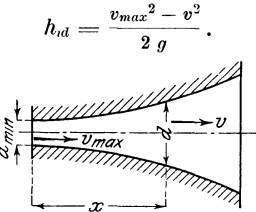

Da  $v = \frac{Q}{d^2 \pi}$  und  $v_{max} = \frac{Q}{\frac{d_{min}^2 \pi}{4}}$ , wenn Q die Durchflußmenge bedeutet, so ist

$$
h_{id} = \frac{Q^2 \; 16}{\pi^2 \; 2 \; g} \Big(\frac{1}{d_{min}^4} - \frac{1}{d^4}\Big)
$$

oder

$$
d^4 = \frac{1}{\frac{1}{d_{mn}{}^4} - \frac{h_{id}}{C\,Q^2}},
$$

wobei

$$
C=\frac{16}{\pi^2\; 2\; g}
$$

ist.

1) Rohre mit linearer Drucklinie.

$$
h_{id} = a x
$$
 also  $d^4 = \frac{1}{\frac{1}{d_{min}^4} - \frac{a x}{C Q^2}} = \frac{1}{\frac{1}{d_{min}^4} - a x}$ ,

wobei  $\alpha = \frac{a}{C Q^2}$  eine Konstante darstellt.

Beim Rohre 10 sollte für  $x = 2,1$  dem,  $d = 0,900$  dem sein. Danach ist  $\alpha$ zu bestimmen

$$
\alpha x = \frac{1}{d_{mn}^4} - \frac{1}{d^4} \qquad \alpha = \frac{\frac{1}{d_{mn}^4} - \frac{1}{d^4}}{x}
$$

Setzt man  $d_{min} = 0,15$ , so ergibt sich Gl. (4)

$$
d^4 = \frac{1}{1975,31 - 939,90 x} \cdot \cdot \cdot \cdot \cdot \cdot \cdot \cdot \cdot \cdot (6).
$$

# 2) Rohre mit parabolischer Drucklinie.

Hier ist  $h_a = a x - b x^2$ . Demnach

$$
d^4 = \frac{1}{\frac{1}{d_{min}^4} - \frac{ax - b x^2}{C Q^2}} = \frac{1}{\frac{1}{d_{min}^4} - ax + \beta x^2},
$$

wenn

$$
\alpha = \frac{a}{c \, Q^2} \quad \text{und} \quad \beta = \frac{b}{c \, Q^2}
$$

bedeutet.

Mitteilungen. Heft 76.

Zur Bestimmung der beiden Unbekannten  $\alpha$  und  $\beta$  dient die Bedingung, daß für  $x = 2, 1$   $d = 0.90$  sein soll. Außerdem hat sich als zweckmäßig herausgestellt,  $\frac{a}{a} = 5$  zu setzen. Bei diesem Werte verlief die Drucklinie etwa in der Mitte zwischen der vorher bestimmten linearen und derjenigen des Kegelrohres.

 $d_{min} = 0,15$  gesetzt, ergibt sich  $\alpha x - \beta x^2 = 1975,31 - \frac{1}{d^4}$ .

Für  $x = 2,1$  und  $d = 0,90$  lautet die Gleichung

$$
x-2, 1 \beta = \frac{1973, 78}{2, 1} = 939, 90.
$$

 $\beta = 324,10$   $\alpha = 1620,51,$ 

Da  $\alpha = 5 \beta$ :

$$
_{\rm somit}
$$

$$
d^{4} = \frac{1}{1975,31 - 1620,51 x + 324,10 x^{2}} \qquad \cdots \qquad (7).
$$

# Bestimmung der Werte  $\eta_r$  für Rohre mit verschiedenen Kegelwinkeln.

Francis und Bänninger verwenden Rohre, die sich aus mehreren hintereinander geschalteten Hohlkegeln derart zusammensetzen, daß der Erweiterungswinkel nach dem Auslauf hin zunimmt.

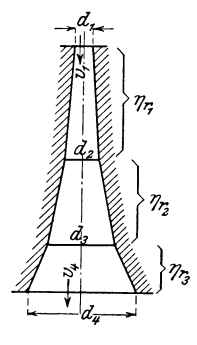

 $\eta_{r1}$ ,  $\eta_{r2}$  und  $\eta_{r3}$  sind jedes für sich bekannt aus der Gleichung (14)

$$
\eta_r = \frac{\zeta_r}{8} \frac{1}{\mathop{\rm tg}} \frac{a}{2} \, .
$$

Gesucht wird

$$
\eta_r = \frac{h_1}{\frac{v_1^2 - v_1^2}{2g}} = \frac{h_{11} + h_{r2} + h_{r3}}{\frac{v_1^2 - v_1^2}{2g}},
$$

wenn unter  $h_r$  der Gesamtverlust für das Rohr an Reibungshöhe, unter  $h_{r1}$ ,  $h_{r2}$ und  $h_{r3}$  aber die Teile davon in ihren zugehörigen Kegeln verstanden werden. Nun ist

$$
\eta_{r1} = \frac{h_{r1}}{v_1^2 - v_2^2}, \quad \eta_{r2} = \frac{h_{r2}}{v_2^2 - v_3^2} \quad \text{und} \quad \eta_{r3} = \frac{h_{r3}}{v_3^2 - v_4^2}, \quad \frac{2}{3}g
$$

folglich

$$
\eta_r = \frac{\eta_{r1}\left(\frac{v_1^2 - v_2^2}{2g}\right) + \eta_{r2}\left(\frac{v_2^2 - v_3^2}{2g}\right) + \eta_{r3}\left(\frac{v_3^2 - v_4^2}{2g}\right)}{\frac{v_1^2 - v_4^2}{2g}}.
$$

Vernachlässigt man jetzt  $\frac{v_4^2}{2g}$  im Nenner als sehr kleinen Wert und ersetzt das Verhältnis der Geschwindigkeiten durch dasjenige der Durchmesser, so ergibt sich

 $- 19 -$ 

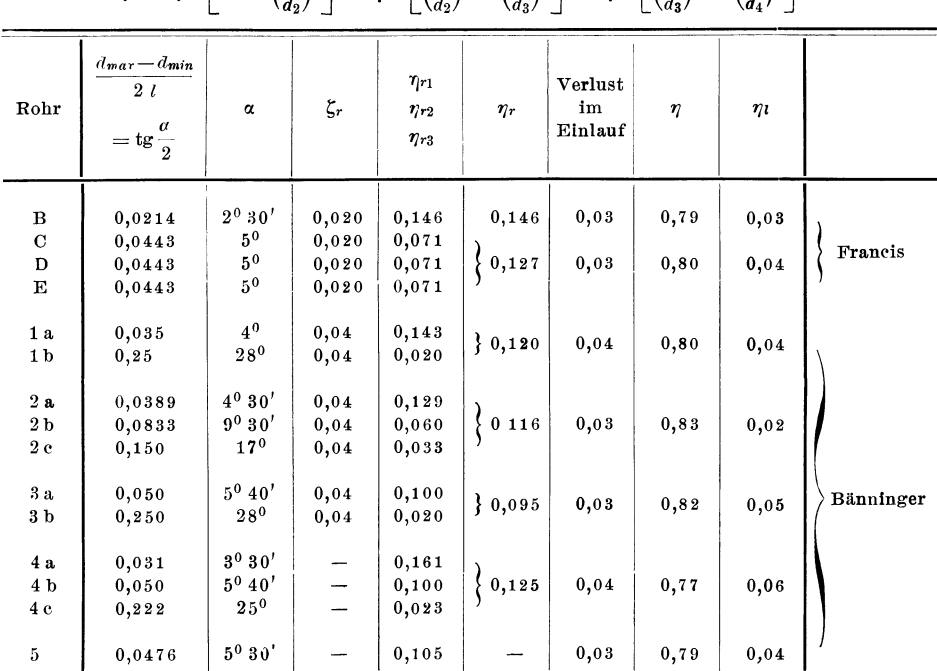

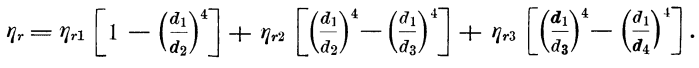

# Bestimmung der Rohrreibungskoeffizienten  $\zeta_n$ .

# 1) Ableitung der Gleichungen (9), (10) und (11).

Die Versuche mit umgekehrtem Rohr zeigen einen durch Reibung hervorgerufenen Druckverlust  $h_r$ , der zur Bestimmung des spezifischen Rohrreibungskoeffizienten  $\zeta$ , dienen kann. Für zylindrische Rohre lautet die bekannte Gleichung (1a):

$$
h_r = \zeta_r \, \frac{l}{d} \, \frac{v^2}{2 \, \, g} \, ,
$$

worin  $l$  die Länge,  $d$  den Durchmesser des Rohres und  $v$  die mittlere Geschwindigkeit in dem Rohre bedeuten.

> a) Kegelförmige Rohre. (vergl. Keck, Mechanik II S. 288.)

Für nebenstehendes Rohr gilt die Beziehung

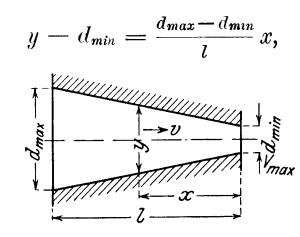

oder

$$
d y = \frac{d_{max} - d_{min}}{l} d x.
$$

Auf ein Längenteilchen  $dx$  hommt nach Gl. (1a) die Widerstandshöhe

$$
d h_r = \zeta_r \frac{d x}{y} \frac{v^2}{2 g} = \zeta_r \frac{1}{y} d y \frac{l}{d_{max} - d_{min}} \frac{v_{max}^2}{2 g} \frac{d_{min}^4}{y^4},
$$

 $\overline{a}$ 

daher auf die ganze Länge:

$$
h_r = \zeta_r \frac{l}{d_{max} - d_{min}} \frac{v_{max}^2}{2 g} d_{min} \frac{4 \int y^{-5} dy}{y} = \zeta_r \frac{l}{d_{max} - d_{min}} \frac{v_{max}^2}{2 g} \frac{d_{min}^4}{4} \left(\frac{1}{d_{min}^4} - \frac{1}{d_{max}^4}\right)
$$

$$
h_r = \zeta_r \frac{l}{d_{max} - d_{min}} \frac{1}{4} \left(\frac{v_{max}^2}{2 g} - \frac{v_{max}^2}{2 g} \frac{d_{min}^4}{d_{max}^4}\right),
$$

also

$$
\zeta_r = 4 \frac{d_{max} - d_{min}}{l} h_r \frac{1}{\frac{v_{max}^2}{2g} - \frac{v_{max}^2}{2g} \frac{d_{min}^4}{d_{max}^4}} = 4 \frac{d_{max} - d_{min}}{l} \frac{h_r}{\frac{v_{max}^2 - v_{min}^2}{2g}} \qquad (9).
$$

Nach dieser Formel sind die Reibungskoeffizienten der Rohre 1, 2, 3, 7, 8, 9 berechnet.

Der Einfachheit halber ist in dieser, wie in den folgenden Ableitungen, die geringe Reibung am Meßröhrchen vernachlässigt.

### b) Die vierkantigen Rohre Nr. 4 und Nr. 5.

Wie oben bereits erwähnt, erweitert sich das Rohr Nr. 4 nur in einer Richtung, und zwar derart, daß der jeweilige Querschnitt  $\beta \delta$  dem Querschnitte des Rohres Nr. 2 in der gleichen Entfernung von der engsten Stelle entspricht. Es ist also im Abstande  $x$ 

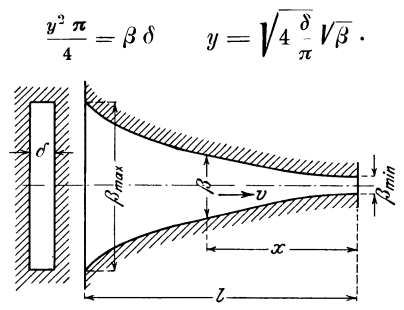

Die Gleichung des kegelförmigen Rohres lautet:

$$
y-d_{\min}=\frac{d_{\max}-d_{\min}}{l}x.
$$

Nach Einsetzen von  $\beta$  erhält man die Gleichung des vierkantigen Rohres:

$$
\sqrt{\beta} - \sqrt{\beta_{\min}} = \frac{\sqrt{\beta_{\max}} - \sqrt{\beta_{\min}}}{l} x
$$

oder

$$
^{1/2}\beta^{-1/2} d\beta = \frac{V\overline{\beta_{max}} - V\overline{\beta_{min}}}{l} d x. \quad \text{Gl. (2a).}
$$

Die Grundgleichung (1a) soll auch hier Anwendung finden, jedoch ist statt  $\boldsymbol{\text{Umfang}}$  $\frac{1}{4}$  Querschnitt zu setzen.

Auf das Längenteilchen dx bezogen lautet sie dann:

$$
dh_r = \zeta_r d \; x \; \frac{2\left(\beta + \delta\right)}{4 \; \beta \; \delta} \; \frac{v^2}{2 \; g} = \zeta_r \; d \; x \; \frac{\beta + \delta}{2 \; \beta \; \delta} \; \frac{v_{max}^2}{2 \; g} \; \frac{\beta_{min}^2}{\beta^2}
$$

oder nach Einsetzen von Gl. (2a):

$$
d h_r = \zeta_r \frac{v_{max}^2}{2g} \frac{\beta_{min}^2}{2} \frac{l}{\sqrt{\beta_{max}} - \sqrt{\beta_{min}}} \frac{1}{2} \beta^{-1/2} \frac{\beta + \delta}{\beta^3} d \beta,
$$

folglich

$$
h_{r} = \zeta_{r} \frac{v_{max}^{2}}{2 g} \frac{\beta_{min}^{2} l}{4 (\sqrt{\beta_{max}^{2} - \sqrt{\beta_{min}}})} \frac{1}{\delta} \left[ \frac{2}{3} \beta_{min}^{-3/2} - \frac{2}{3} \beta_{max}^{-3/2} + \frac{2}{5} \delta_{min}^{-5/2} - \frac{2}{5} \delta_{max}^{-5/2} \right]
$$

und

$$
\zeta_{\eta} = \frac{h_{\eta}}{v_{max}^2} \delta^{\frac{4}{2}} \frac{(\sqrt{\beta_{max}} - \sqrt{\beta_{min}})}{l \beta_{min}^2} \frac{1}{\gamma_3 (\beta_{min}^{-3/2} - \beta_{max}^{-3/2}) + \gamma_5 \delta (\beta_{min}^{-5/2} - \beta_{max}^{-5/2})} (10).
$$

c) Rohr Nr. 6.

Dieses Rohr hat quadratischen Querschnitt und erweitert sich im gleichen Verhältnis wie Rohr 2. In einem beliebigen Abstande  $x$  von der engsten Stelle muß also sein

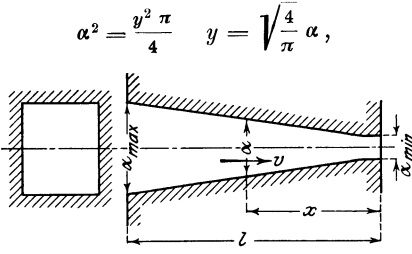

wenn  $\alpha$  die Seitenlinie des Querschnitts-Quadrates bezeichnet.

Aus der Gleichung des kegelförmigen Rohres

$$
y-d_{min}=\frac{d_{max}-d_{min}}{l}x
$$

erhält man durch Einsetzen des Wertes für  $y$  die Gleichung des Rohres Nr. 6

$$
\alpha - a_{\min} = \frac{a_{\max} - a_{\min}}{l} x
$$

$$
d \alpha = \frac{a_{\max} - a_{\min}}{l} d x.
$$

oder

Die Anwendung der Grundgleichung (1a), auf das Längenteilchen  $d\,x$  bezogen, wobei statt  $\frac{1}{d}$  wieder  $\frac{\text{Umfang}}{4 \text{ Querschnitt}}$  zu nehmen ist, ergibt den Ausdruck

$$
d h_r = \zeta_r d x \frac{4 \alpha}{4 a^2} \frac{v^2}{2 g}
$$
  
=  $\zeta_r \frac{v_{max}^2}{2 g} \frac{\alpha_{min}^4}{\alpha^4} \frac{1}{\alpha} \frac{l}{\alpha_{max} - \alpha_{min}} d \alpha$   

$$
h_r = \zeta_r \frac{v_{max}^2}{2 g} \frac{l \alpha_{min}^4}{\alpha_{max} - \alpha_{min}} 1/4 (\alpha_{min}^{-4} - \alpha_{max}^{-4}),
$$

folglich

$$
\zeta_r = \frac{h_r}{\frac{v_{max}^2}{2g}} 4 \frac{\alpha_{max} - \alpha_{min}}{l \alpha_{min}^4} \frac{1}{\alpha_{min}^{-1} - \alpha_{max}^{-4}} \quad \cdots \quad \cdots \quad \cdots \quad \cdots \quad (11).
$$

## Werte zu den Versuchen von Fliegner.

Die im Nachstehenden benutzten Bezeichnungen sind der Arbeit von Fliegner (Zivilingenieur 1875 S. 97 u. f.) entnommen. Der Wert  $\eta$  stellt den Wirkungsgrad der Geschwindigkeitsumsetzung nach Gl. (3) dar und ergibt sich

mit den Bezeichnungen von Flicgner zu $\eta = \frac{h_e \zeta_r \frac{l_1}{d_1} - \xi}{h - \xi - h_e}$ . Auf der zu dem Fliegnerschen Aufsatze gehörigen Tafel ist eine Verwechslung in der Bezeichnung der Rohre Fig. 13 und Fig. 15 vorgekommen, die für die Bestimmung der Kegelwinkel  $\alpha$  im Folgenden als berichtigt vorausgesetzt wurde.

$$
\eta = \frac{h_e \zeta_r \frac{l_1}{d_1} - \xi}{h - \xi - h_e}.
$$

| Versuch<br>Nr.   | $h_e \zeta_r \frac{l_1}{a}$ | ξ         | $h_e \zeta, \frac{l_1}{d_1} = \xi$ | $h-\xi$ | $h_e$                  | $h-\xi-h_e$ | $\eta$ | $v_{max}$ |
|------------------|-----------------------------|-----------|------------------------------------|---------|------------------------|-------------|--------|-----------|
|                  | $\mathbf{m}$                | m         | $\mathbf{m}$                       | m       | m                      | m           |        | m/sk      |
|                  |                             |           | Düse Fig. 3.                       |         | $\alpha = 9^{\circ}$ . |             |        |           |
| 1                | 0,001                       | $-0,013$  |                                    |         |                        |             |        |           |
| $\,2$            |                             |           | 0,014                              | 0,050   | 0,004                  | 0,046       | 0,305  | 1,0       |
|                  | 0,016                       | $-0,797$  | 0,813                              | 1,000   | 0,069                  | 0,931       | 0,874  | 4,4       |
| $\bf{3}$         | 0,045                       | $-2,533$  | 2,578                              | 3,052   | 0,210                  | 2,842       | 0,907  | 7,7       |
| $\frac{4}{5}$    | 0,075                       | $-4, 462$ | 4,537                              | 5,317   | 0,365                  | 4,952       | 0,916  | 10,2      |
|                  | 0,110                       | $-6,750$  | 6,860                              | 8,016   | 0,551                  | 7,465       | 0,919  | 12,5      |
| $\frac{6}{7}$    | 0,148                       | $-8,988$  | 9,136                              | 11,026  | 0,757                  | 10,269      | 0,890  | 14,7      |
|                  | 0,171                       | $-9,001$  | 9,172                              | 12,924  | 0,888                  | 12,036      | 0,765  | 15,9      |
| $\bf 8$          | 0,198                       | $-8,988$  | 9,186                              | 15,070  | 1,035                  | 14,035      | 0,655  | 17,2      |
| $\boldsymbol{9}$ | 0, 222                      | $-8,975$  | 9,197                              | 16,998  | 1,168                  | 15,830      | 0,581  | 18,3      |
| 10               | 0,248                       | $-8,962$  | 9,210                              | 19,254  | 1,323                  | 17,931      | 0,514  | 19,5      |
| 11               | 0,284                       | $-8,949$  | 9,233                              | 22,079  | 1,516                  | 20,563      | 0,449  | 20,8      |
| 12               | 0,322                       | $-8,898$  | 9,220                              | 25,362  | 1,742                  | 23,620      |        |           |
| 13               | 0,359                       | $-8, 846$ | 9,205                              | 28,358  |                        |             | 0,391  | 22,3      |
| 14               |                             |           |                                    |         | 1,948                  | 26,410      | 0,349  | 23,6      |
|                  | 0,405                       | $-8,795$  | 9,200                              | 32,182  | 2, 2 1 7               | 29,965      | 0,307  | 25,2      |
| 15               | 0,461                       | $-8,666$  | 9,127                              | 37,106  | 2,549                  | 34,557      | 0,264  | 27,0      |

Düse Fig. 7.  $\alpha = 14^0$ .

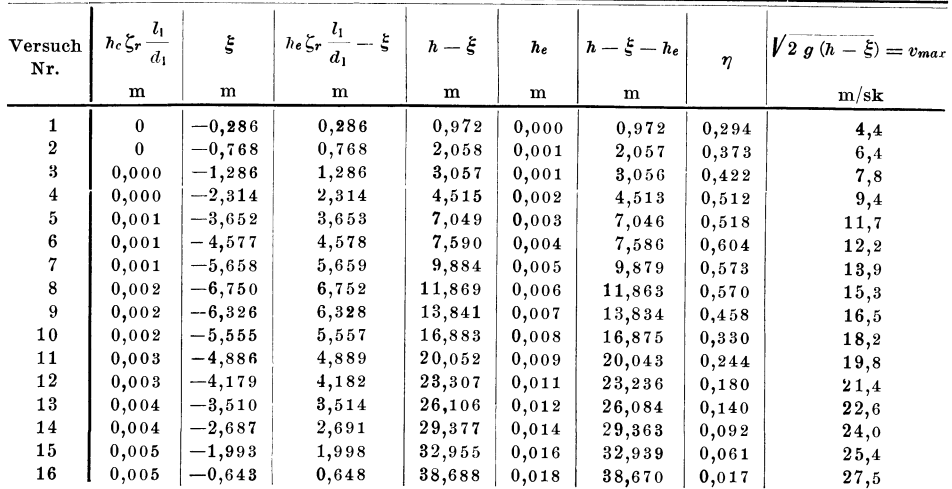

# $-$  23  $-$

 $(Fortsetzung).$ 

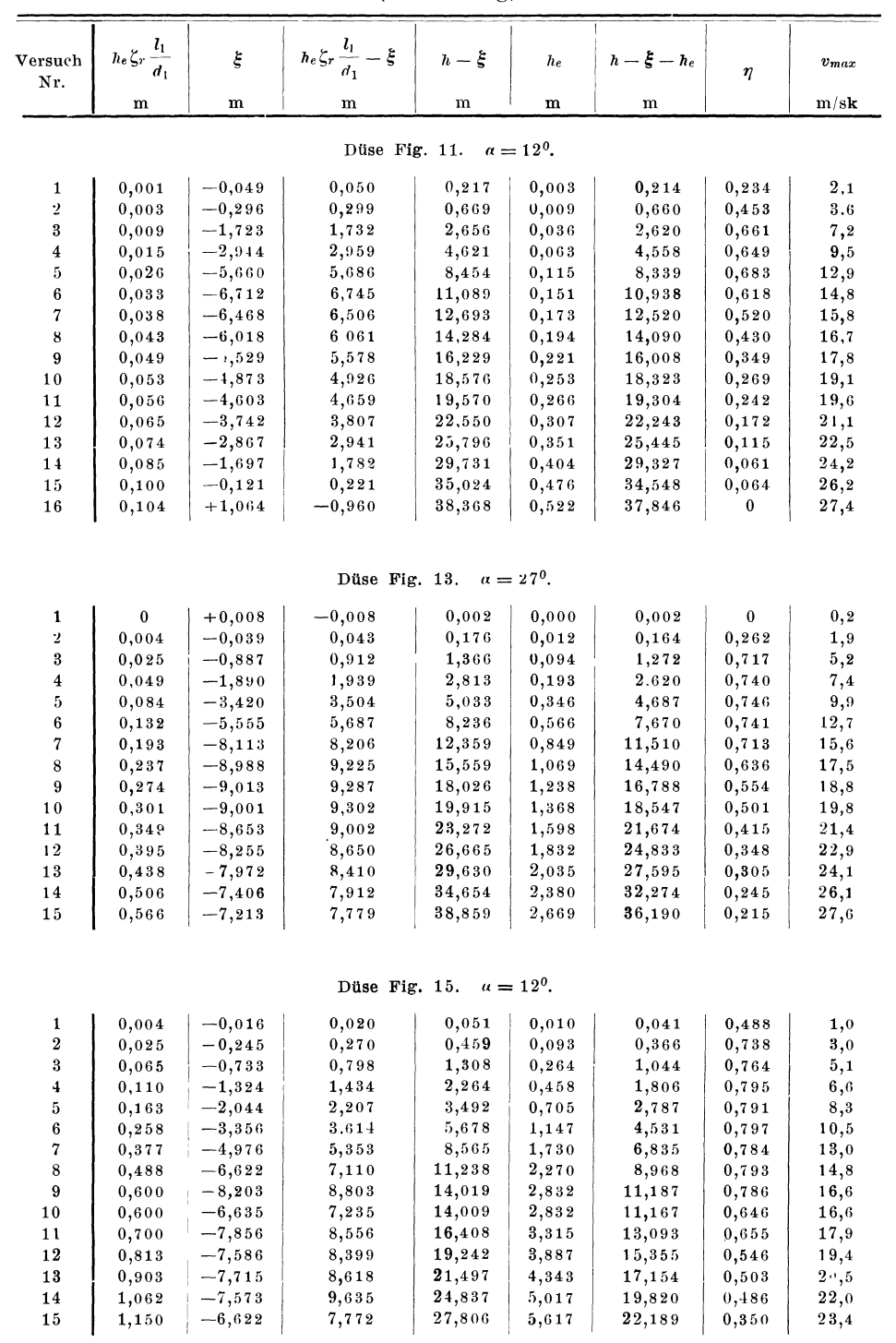

| ____ |  |
|------|--|
|      |  |

Zahlentafel 1. Rohr 1.

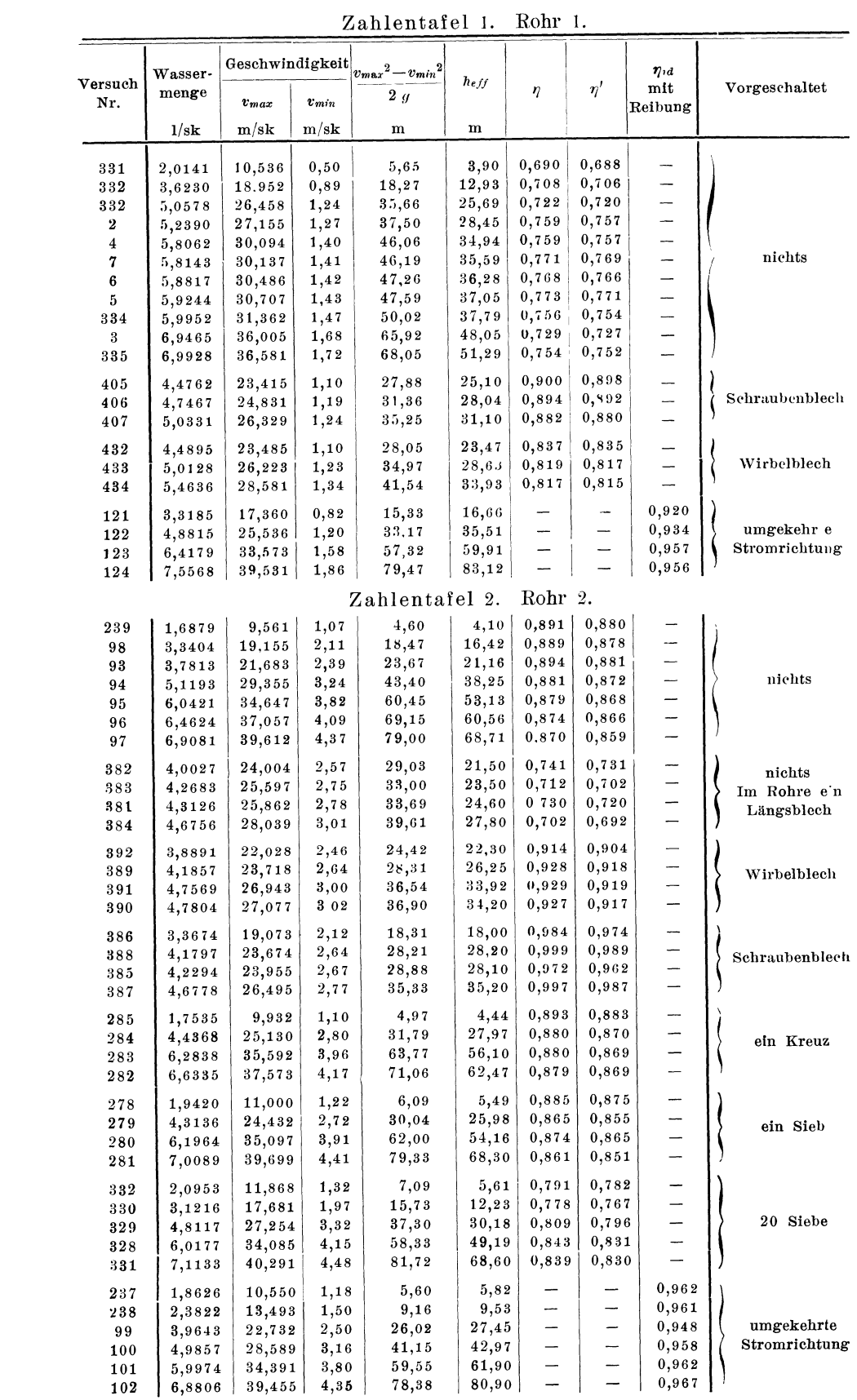

| Versuch   | Wasser-          |           | Geschwindigkeit<br>$v_{max}^2 - v_{min}^2$ |                |           |                          |         | $\eta_{id}$              |                |  |
|-----------|------------------|-----------|--------------------------------------------|----------------|-----------|--------------------------|---------|--------------------------|----------------|--|
| Nr.       | menge            | $v_{max}$ | $v_{mn}$                                   | $2\,g$         | heff      | $\eta$                   | $\eta'$ | mit<br>Reibung           | Vorgeschaltet  |  |
|           | $1/\mathrm{s}$ k | m/sk      | m/sk                                       | ${\bf m}$      | ${\bf m}$ |                          |         |                          |                |  |
| $2\,1\,4$ | 1,9610           | 10,961    | 1,25                                       | 6,04           | 5,17      | 0,856                    | 0,845   |                          |                |  |
| 213       | 2,4736           | 13,827    | 1,54                                       | 9,62           | 8,48      | 0,881                    | 0,871   | $\overline{\phantom{0}}$ |                |  |
| 212       | 3,5539           | 19,865    | 2, 22                                      | 19,86          | 17,05     | 0,859                    | 0,848   |                          |                |  |
| 211       | 4,4951           | 25,126    | 2,81                                       | 31,78          | 26,69     | 0,839                    | 0,829   | $\frac{1}{1}$            | nichts         |  |
| 210       | 5,5649           | 31,106    | 3,54                                       | 48, 68         | 41,30     | 0,848                    | 0,839   | $\overline{\phantom{a}}$ |                |  |
| 209       | 6,7372           | 37,659    | 4, 21                                      | 71,37          | 60,18     | 0,843                    | 0,833   | $\overline{\phantom{0}}$ |                |  |
| 447       | 4,2144           | 23,557    | 2,63                                       | 27,93          | 23,88     | 0,855                    | 0,845   | --                       |                |  |
| 448       | 4,6636           | 26,068    | 2,92                                       | 34,31          | 29,55     | 0,864                    | 0,854   | $\overline{a}$           | Wirbelblech    |  |
| 449       | 5,0950           | 28,480    | 3,18                                       | 40,82          | 35,32     | 0,865                    | 0,855   |                          |                |  |
| 408       | 4,2856           | 23,955    | 2,68                                       | 28,88          | 27,95     | 0,966                    | 0,956   |                          |                |  |
| 409       | 4,6868           | 26,197    | 2,93                                       | 34,54          | 33,45     | 0,969                    | 0,959   | $\overline{\phantom{0}}$ | Schraubenblech |  |
| 410       | 4,9648           | 27,751    | 3,10                                       | 38,76          | 36,97     | 0,955                    | 0,945   |                          |                |  |
| 219       | 1,8582           | 10,387    | 1,16                                       | 5,43           | 6,08      |                          |         | 0,893                    |                |  |
| 218       | 3,0319           | 16,947    | 1,89                                       | 14,46          | 16,00     | -                        |         | 0,904                    |                |  |
| 217       | 4,6255           | 25,855    | 2,90                                       | 33,64          | 38,29     | $\overline{\phantom{0}}$ |         | 0,878                    | umgekehrte     |  |
| 216       | 5,9306           | 33,150    | 3,71                                       | 55,31          | 62,82     | $\overline{\phantom{0}}$ |         | 0,880                    | Stromrichtung  |  |
| 215       | 6,6161           | 36,982    | 4,13                                       | 68,84          | 78,57     |                          |         | 0,876                    |                |  |
|           |                  |           |                                            | Zahlentafel 4. |           | Rohr 4.                  |         |                          |                |  |
| 306       | 2,0513           | 11,933    | 1,59                                       | 7, 13          | 5,00      | 0,701                    | 0,689   |                          |                |  |
| 305       | 3,8198           | 22,221    | 2,96                                       | 24,72          | 17,72     | 0,717                    | 0,703   |                          |                |  |
| 304       | 4,8896           | 28,444    | 3,79                                       | 40,51          | 29,28     | 0,723                    | 0,711   | $\frac{1}{1}$            | nichts         |  |
| 303       | 5,9778           | 34,774    | 4,64                                       | 60,53          | 43,53     | 0,719                    | 0,707   |                          |                |  |
| 302       | 7,0881           | 41,233    | 5,49                                       | 85,11          | 63,51     | 0,746                    | 0,732   |                          |                |  |
| 429       | 4,0173           | 23,370    | 3, 12                                      | 27,34          | 20,40     | 0,746                    | 0,732   | --                       |                |  |
| 430       | 4,5069           | 26,218    | 3,50                                       | 34,41          | 25,67     | 0,746                    | 0,733   | $\equiv$                 | Wirbelblech    |  |
| 431       | 4,8716           | 28,339    | 3,78                                       | 40,20          | 32,35     | 0,805                    | 0,790   |                          |                |  |
| 374       | 3,0925           | 17,990    | 2,39                                       | 16,21          | 10,58     | 0,653                    | 0,641   |                          |                |  |
| 373       | 3,9412           | 22,927    | 3,05                                       | 26,31          | 17,30     | 0,658                    | 0,645   | $\overline{\phantom{a}}$ |                |  |
| 372       | 4,7148           | 27,427    | 3,65                                       | 37,66          | 24,05     | 0,639                    | 0,629   |                          | 1 Sieb         |  |
| 376       | 5,1080           | 29,715    | 3,96                                       | 44,20          | 26,40     | 0,597                    | 0,586   |                          |                |  |
| 375       | 5,1417           | 29,911    | 3,98                                       | 44,79          | 25,93     | 0,579                    | 0,568   | $\frac{1}{1}$            |                |  |
| 371       | 5,6110           | 32,641    | 4,35                                       | 53,33          | 31,30     | 0,587                    | 0,577   |                          |                |  |
| 327       | 2,4334           | 14,155    | 1,88                                       | 10,03          | 5,34      | 0,541                    | 0,524   |                          |                |  |
| 325       | 3,4067           | 19,818    | $^{2,64}$                                  | 19,66          | 10,60     | 0,539                    | 0,530   | $\frac{1}{1}$            |                |  |
| 324       | 4,9693           | 28,908    | 3,08                                       | 42,11          | 22,71     | 0,539                    | 0,532   |                          | 20 Siebe       |  |
| 323       | 6,0335           | 35,100    | 4,67                                       | 61,67          | 33,67     | 0,546                    | 0,536   |                          |                |  |
| 326       | 6,7827           | 39,457    | $^{5,25}$                                  | 77,94          | 41,74     | 0,536                    | 0,526   |                          |                |  |
| 307       | 1,9167           | 11,150    | 1,49                                       | 6, 23          | 6,55      |                          |         | 0,951                    |                |  |
| 308       | 3,5705           | 20,771    | 2,77                                       | 21,60          | 23,24     |                          |         | 0,929                    | umgekehrte     |  |
| $3\,0\,9$ | 4,9692           | 28,904    | 3,85                                       | 41,82          | 44,82     | $\overline{\phantom{0}}$ | --      | 0,933                    | Stromrichtung  |  |
| 310       | 5,7370           | 33,374    | 4,45                                       | 57,01          | 58,57     | --                       |         | 0,973                    |                |  |
| 311       | 7,0629           | 41,087    | 5,48                                       | 84,51          | 87,58     |                          |         | 0,965                    |                |  |
|           |                  |           |                                            | Zahlentafel 5. |           | Rohr 5.                  |         |                          |                |  |
| 317       | 1,9209           | 7,510     | 0,98                                       | 2,83           | 1,91      | 0,675                    | 0,663   |                          |                |  |
| 316       | 3,2574           | 12,736    | 1,66                                       | 8,13           | 5,40      | 0,664                    | 0,653   |                          |                |  |
| 360       | 4,0273           | 15,746    | 2,05                                       | 12,42          | 8,52      | 0,686                    | 0,674   | -                        |                |  |
| 315       | 4,3843           | 17,142    | 2, 24                                      | 14,72          | 10,00     | 0,679                    | 0,668   |                          |                |  |
| 314       | 5,4878           | 21,456    | 2,80                                       | 23,06          | 15,77     | 0,684                    | 0,671   |                          | nichts         |  |
| 361       | 6,0613           | 23,698    | 3,09                                       | 28, 13         | 19,65     | 0,698                    | 0,686   | $\frac{1}{1}$            |                |  |
| 362       | 6,2344<br>6,7321 | 24,375    | 3,18                                       | 29,77          | 20,70     | 0,695                    | 0,683   |                          |                |  |
| 312       |                  | 26,321    | 3,44                                       | 34,71          | 23,62     | 0,681                    | 0,669   |                          |                |  |
| 313       | 7,7407           | 30,264    | 3,95                                       | 45,88          | 31,32     | 0,683                    | 0,670   |                          |                |  |

Zahlentafel 3. Rohr 3.

| Versuch    | Wasser-                 | Geschwindigkeit                   |              | $v_{max}^2 - v_{min}^2$ | $h_{e/f}$      |                          |                | $\eta_{\mathit{id}}$          |               |
|------------|-------------------------|-----------------------------------|--------------|-------------------------|----------------|--------------------------|----------------|-------------------------------|---------------|
| Nr.        | menge                   | $\imath$ maa                      | $v_{mn}$     | 2g                      |                | $\eta$                   | $\eta'$        | mit<br>Reibung                | Vorgeschaltet |
|            | $1/\mathrm{s}$ <b>k</b> | $\mathbf{m}'\mathbf{s}\mathbf{k}$ | m/sk         | m                       | ${\bf m}$      |                          |                |                               |               |
|            |                         |                                   |              |                         |                |                          |                |                               |               |
| 379        | 4,0387                  | 15,790                            | 2,06         | 12,49                   | 8,90           | 0,713                    | 0,701          |                               |               |
| 380        | 4,8547                  | 18,980                            | 2,47         | 18,05                   | 13,00          | 0,720                    | 0,708          | $\frac{1}{1}$                 |               |
| 420        | 4,9854                  | 19,491                            | 2,54         | 19,03                   | 13,40          | 0,705                    | 0,693          |                               | Wirbelblech   |
| 421        | 5,4308                  | 21,233                            | 2,76         | 22,59                   | 16,18          | 0,716                    | 0,704          | —                             |               |
| 378        | 5,5614                  | 21,743                            | 2,83         | 23,69                   | 17,30          | 0,730                    | 0,718          | $\overline{\phantom{0}}$      |               |
| 422        | 6,1082                  | 23,881                            | 3,11         | 28,57                   | 20,30          | 0,711                    | 0,699          | $\overline{\phantom{0}}$      |               |
| 269        | 3,4675                  | 13,557                            | 1,77         | 9,21                    | 5, 20          | 0,565                    | 0,553          |                               |               |
| 267        | 4,2835                  | 16,747                            | 2,18         | 14,06                   | 8,00           | 0,569                    | 0,557          |                               |               |
| 268        | 5,6472                  | 22,079                            | 2,88         | 24,43                   | 13,92          | 0,570                    | 0,558          | $\overline{\phantom{a}}$      | 1 Sieb        |
| 270        | 6,7535                  | 26,404                            | 3,42         | 34,93                   | 20,00          | 0,573                    | 0,561          |                               |               |
|            |                         |                                   |              |                         |                |                          |                |                               |               |
| 366        | 3,6172                  | 14,142                            | 1,84         | 10,02                   | 5,40           | 0,539                    | 0,527<br>0,513 |                               |               |
| 365        | 4,5153                  | 17,652                            | 2,30         | 15,61                   | 8,20           | 0,525<br>0,534           | 0,522          | $\equiv$                      | 20 Siebe      |
| 364        | 5,9880                  | 23,412                            | 3,05         | 27,46                   | 14,65          |                          | 0,529          |                               |               |
| 363        | 6,7363                  | 26,337                            | 3,43         | 34,75                   | 18,80          | 0,541                    |                |                               |               |
| 321        | 2,3889                  | 9,340                             | 1,22         | 4,37                    | 4,39           |                          |                | 0,995                         |               |
| 322        | 3,4871                  | 13,634                            | 1,78         | 9,31                    | 9,40           | --                       |                | 0,991                         | umgekehrte    |
| 320        | 5,5273                  | 21, 610                           | 2,82         | 23,39                   | 24,04          | --                       |                | 0,973                         | Stromrichtung |
| 319        | 6,5500                  | 25,609                            | 3,34         | 32,86                   | 34,04          | -                        |                | 0,965                         |               |
| 318        | 7,5984                  | 29,708                            | 3,88         | 44,21                   | 45,42          |                          |                | 0,973                         |               |
|            |                         |                                   |              | Zahlentafel 6.          |                | Rohr 6.                  |                |                               |               |
| 340        | 2,1703                  | 12,817                            | 1,51         | 8,25                    | 6, 29          | 0,763                    | 0,751          |                               |               |
| 339        | 3,6528                  | 21,572                            | 2,54         | 23,39                   | 17,69          | 0,756                    | 0,746          |                               |               |
| 338        | 5,1507                  | 30,418                            | 3,58         | 46,51                   | 35,82          | 0,770                    | 0,759          |                               | nichts        |
| 337        | 5,9575                  | 35,183                            | 4,14         | 62,21                   | 49,95          | 0,803                    | 0,792          | $\frac{1}{1}$                 |               |
| 336        | 6,7286                  | 39,737                            | 4,75         | 79,33                   | 60,32          | 0,760                    | 0,749          |                               |               |
| 423        | 4,3274                  | 25,557                            | 3,01         | 32,83                   | 26, 20         | 0,799                    | 0,788          |                               |               |
| 424        | 4,6973                  | 27,740                            | 3,26         | 38, 68                  | 30,80          | 0,796                    | 0,785          |                               | Wirbelblech   |
| 425        | 4,9396                  | 29,171                            | 3, 43        | 42,77                   | 34,90          | 0,816                    | 0,805          | $\equiv$                      |               |
|            |                         |                                   |              |                         |                |                          |                |                               |               |
| 426        | 4,2749                  | 25,246                            | 2,97         | 32,04                   | 24,70          | 0,772                    | 0,761          | -                             |               |
| 427<br>428 | 4,6198<br>5,0018        | 27,282<br>29,538                  | 3,21<br>3,47 | 37,41<br>43,85          | 29,10<br>33,30 | 0,778<br>0,760           | 0,767<br>0,749 | —<br>$\overline{\phantom{0}}$ | 20 Siebe      |
|            |                         |                                   |              |                         |                |                          |                |                               |               |
| 342        | 3,7910                  | 22,388                            | 2,63         | 25,20                   | 26,64          |                          |                | 0,946                         |               |
| 343        | 5,1174                  | 30,221                            | 3,56         | 45,90                   | 47,22          | $\overline{\phantom{m}}$ | -              | 0,972                         | umgekehrte    |
| 344<br>345 | 5,9782<br>7,2248        | 35,305<br>42,667                  | 4,15<br>5,03 | 62,65<br>91,50          | 67,30<br>94,97 |                          |                | 0,931<br>0,963                | Stromrichtung |
|            |                         |                                   |              |                         |                | Rohr 7.                  |                |                               |               |
|            |                         |                                   |              | Zahlentafel 7.          | $\mathbf{1}$   | $2,69$   0,838           |                | $\left  \cdot \right $        | $\mathbf{L}$  |
| $255\,$    | 1,8020                  | 8,018                             | 1,14         | 3,21                    |                |                          | $0,8\,2\,0$    |                               |               |
| 256        | 2,3704                  | 10,547                            | 1,50         | 5,55                    | 4,66<br>12,12  | 0,840                    | 0,823<br>0,846 | $\overline{\phantom{0}}$      |               |
| 254        | 3,7640                  | 16,747                            | 2,38         | 14,01<br>14,32          | 11,90          | 0,864<br>0,832           | 0,814          | —<br>$\equiv$                 |               |
| 11         | 3,8370                  | 16,938                            | 2, 43        |                         | 16,81          | 0,833                    | 0,816          | $\overline{\phantom{0}}$      |               |
| 12         | 4,5522                  | 20,096                            | 2,88         | 20,16<br>23,91          | 20, 29         | 0,849                    | 0,832          | -                             |               |
| 18         | 4,9576                  | 21,885                            | 3,14         |                         | 22,84          | 0,842                    | 0,826          | —                             | nichts        |
| 17         | 5,2720                  | 23, 273<br>23,495                 | 3,34         | 27,04<br>27,56          | 23,33          | 0,845                    | 0,828          |                               |               |
| 13         | 5,3220                  | 28,385                            | 3,37         |                         | 34,33          | 0,853                    | 0,834          | -                             |               |
| 14         | 6,4298                  |                                   | 4,06         | 40,22                   | 37,01          |                          |                |                               |               |
| 16         | 6,6303                  | 29,270                            | 1,17         | 42,78                   | 41,51          | 0,864                    | 0,846<br>0,830 |                               |               |
| 15         | 7,0944                  | 31,319                            | 4,49         | 48,96                   | 43,40          | 0,849<br>0,844           | 0,827          | —<br>—                        |               |
| 251<br>250 | 7,2132<br>8,4565        | 32,094<br>37,626                  | 4,56<br>5,36 | 51,44<br>70,69          | 59,24          | 0,838                    | 0,822          | $\overline{\phantom{0}}$      |               |
|            |                         |                                   |              |                         |                |                          |                |                               |               |
| 438        | 4,3476                  | 19,344                            | 2,76         | 18,68                   | 17,00          | 0,910                    | 0,892          |                               |               |
| 439        | 4,8870                  | 21,744                            | 3,10         | $^{23,61}$              | 21,10          | 0,894                    | 0,875          |                               | Wirbelblech   |
| 440        | 5,2048                  | 23,158                            | 3,30         | 26,77                   | 24,32          | 0,907                    | 0,890          |                               |               |

Zahlentafel 5. Rohr. 5 (Schluß.)

|            |                  |                  |              | даптептатет 7.        | $\text{roll}$ (. |                          | $\langle$ ochiud.) |                          |                             |
|------------|------------------|------------------|--------------|-----------------------|------------------|--------------------------|--------------------|--------------------------|-----------------------------|
| Versuch    | Wasser-          | Geschwindigkeit  |              | $v_{max}^2-v_{min}^2$ | $h_{eff}$        |                          |                    | $\eta_{id}$              |                             |
| Nr.        | menge            | $v_{max}$        | $v_{mn}$     | 2g                    |                  | $\eta$                   | $\eta'$            | mit                      | Vorgeschaltet               |
|            | $1/\mathrm{s}$ k | m/sk             | m/sk         | ${\bf m}$             | ${\bf m}$        |                          |                    | Reibung                  |                             |
|            |                  |                  |              |                       |                  |                          |                    |                          |                             |
| 435        | 4,2137           | 18,478           | 2,60         | 17,05                 | 15,65            | 0,918                    | 0,900              |                          |                             |
| 436        | 4,6678           | 20,778           | 2,96         | 21,55                 | 19,00            | 0,882                    | 0,864              | —<br>-                   | Schraubenblech              |
| 437        | 5,0680           | 22,549           | 3,21         | 25,39                 | 23,45            | 0,925                    | 0,906              |                          |                             |
|            |                  |                  |              |                       |                  |                          |                    |                          |                             |
| 120        | 3,5253           | 15,685           | 2,24         | 12, 28                | 13,47            |                          |                    | 0,911<br>0,900           |                             |
| 116        | 5,1272           | 22, 813          | 3,25         | 25,99                 | 28,89<br>55,64   | $\overline{\phantom{0}}$ |                    | 0,896                    | umgekehrte                  |
| 117        | 7,0975           | 31,579           | 4,43         | 49,83                 |                  |                          |                    |                          | Stromrichtung               |
| 118        | 7,2611           | 32,307           | 4,60         | 52,12                 | 57,67            |                          |                    | 0,904                    |                             |
| 119        | 7,7232           | 34,363           | 4,89         | 57,96                 | 65,13            |                          |                    | 0,891                    |                             |
|            |                  |                  |              | Zahlentafel 8.        |                  | Rohr 8.                  |                    |                          |                             |
| 88         | 3,1368           | 17,987           | 4,36         | 15,52                 | 13,80            | 0,889                    | 0 8 3 7            |                          |                             |
| 87         | 4,0408           | 23,171           | 5,62         | 25,76                 | 23,07            | 0,896                    | 0,843              |                          |                             |
| 83         | 4,6191           | 26,487           | 643          | 33,65                 | 30,00            | 0,892                    | 0, 840             |                          |                             |
| 84         | 5,7167           | 32,781           | 7,96         | 51,54                 | 46,22            | 0,897                    | 0,844              | L,                       | nichts                      |
| 85         | 6,5373           | 37,486           | 9,09         | 67,41                 | 60,24            | 0.894                    | 0, 841             |                          |                             |
| 86         | 6,8747           | 39,421           | 9,56         | 74,53                 | 66,50            | 0,892                    | 0,840              |                          |                             |
|            |                  |                  |              |                       |                  |                          |                    |                          |                             |
| 450        | 4,0857           | 23,141           | 5,67         | 25,65                 | 22,80            | 0,889                    | 0, 83.5            |                          |                             |
| 451        | 4,6354           | 26,253           | 6,44         | 33,02                 | 29,60            | 0,896                    | 0,844              | $\equiv$                 | Wirbelblech                 |
| 452        | 4,9420           | 27,990           | 6,85         | 37,53                 | 33,79            | 0,900                    | 0,871              |                          |                             |
| 396        | 4,2998           | 24,353           | 5,96         | 28,31                 | 26,33            | 0,929                    | 0,874              |                          |                             |
| 397        | 4,7064           | 26,656           | 6,53         | 34,04                 | 31,52            | 0,926                    | 0,870              |                          | Schraubenblech              |
| 398        | 4,9344           | 27,947           | 6,83         | 37,43                 | 34,66            | 0,928                    | 0,872              | $\overline{\phantom{a}}$ |                             |
|            |                  |                  |              |                       |                  |                          |                    |                          |                             |
| 399        | 4,0600           | 22,995           | 5,54         | 25,32                 | 22,30            | 0,881                    | 0,828              | $\overline{\phantom{a}}$ |                             |
| 400        | 45370            | 25,696           | 6, 29        | 31,64                 | 28,09            | 0,889                    | 0,834              | $\overline{a}$           | 20 Siebe                    |
| 401        | 4,8399           | $^{27,412}$      | 6,71         | 36,00                 | 32,40            | 0,900                    | 0,846              |                          |                             |
| 89         | 3,8730           | 22,209           | 5,38         | 23,66                 | 26,07            |                          |                    | 0,908                    |                             |
| 90         | 4,7488           | 27,418           | 6,61         | 36,09                 | 39,48            |                          |                    | 0,914                    | umgekehrte                  |
| 91         | 5,4330           | 31,368           | 7,56         | 47,25                 | 51,79            | -                        |                    | 0,912                    | Stromrichtung               |
| 92         | 6,8444           | 39,517           | 9,51         | 74,99                 | 80,59            |                          |                    | 0,931                    |                             |
|            |                  |                  |              | Zahlentafel 9.        |                  | Rohr 9.                  |                    |                          |                             |
| 225        | 2,0499           | 11,303           | 2,82         | 6,10                  | 4,82             | 0,791                    | 0,741              |                          |                             |
| 226        | 2,3844           | 13,147           | 3,26         | 8,26                  | 6,77             | 0,820                    | 0,768              |                          |                             |
| 224        | 3,8490           | 21,223           | 5,29         | 21,53                 | 17,44            | 0,810                    | 0,759              | $\overline{\phantom{a}}$ |                             |
| 223        | 5,3311           | 29,395           | 7, 33        | 41,30                 | 33,90            | 0,821                    | 0,770              | $\overline{a}$           | nichts                      |
| 222        | 6,1880           | 34,120           | 8,50         | 55,65                 | 45,34            | 0, 813                   | 0,764              | -                        |                             |
| 220        | 6,3302           | 34,904           | 8,70         | 58,23                 | 47,48            | 0,816                    | 0,765              |                          |                             |
| $^{221}$   | 6,9533           | 38,339           | 9,56         | $^{70,26}$            | $^{57,51}$       | 0,818                    | 0,768              |                          |                             |
|            |                  |                  |              |                       |                  | 0,860                    | 0,806              |                          |                             |
| 441<br>442 | 3,9083<br>4,5584 | 21,550<br>25,134 | 5,37<br>6,26 | 22,20<br>30,19        | 19,10<br>25,80   | 0,854                    | 0, 801             | $\overline{\phantom{0}}$ | Wirbelblech                 |
| 443        | 4,8626           | 26,812           | 6,68         | 34,36                 | 29,22            | 0,850                    | 0,798              | -                        |                             |
|            |                  |                  |              |                       |                  |                          |                    |                          |                             |
| 444        | 4,1226           | 22,731           | 5,66         | 24,70                 | 21,20            | 0,858                    | 0,806              |                          |                             |
|            | 4,5504           | 25,090           | 6, 25        | 30,09                 | 25,87            | 0,860                    | 0,806              | $\overline{\phantom{0}}$ | Schraubenblech              |
| 445        |                  | 27,423           | 6,83         | 35,95                 | 30,70            | 0,853                    | 0, 801             | $\overline{\phantom{0}}$ |                             |
| 446        | 4,9736           |                  |              |                       |                  |                          |                    |                          |                             |
|            |                  |                  |              |                       |                  |                          |                    |                          |                             |
| 230        | 1,9036           | 10,496           | 2,87         | 5,20                  | 5,92             |                          |                    | 0,879                    |                             |
| 232        | 3,6389           | 20,064           | 5, 48        | 18,99                 | 21,93            |                          |                    | 0,867                    |                             |
| 231        | 4,5736           | 25,218           | 6,89         | 29,99                 | 34,70            |                          |                    | 0,865                    |                             |
| 229<br>228 | 4,5991<br>5,7410 | 25,390<br>31,655 | 6,93<br>8,65 | 30,45<br>47,26        | 34,87<br>54,13   |                          | -<br>÷             | 0,873<br>0,873           | umgekehrte<br>Stromrichtung |

Zahlentafel 7. Rohr 7. (Schluß.)

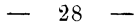

|                | Wasser-                 | Geschwindigkeit |          | $\pmb{v_{max}}^2 - {v_{min}}^2$ |                        |          |                          | $r_{id}$       |                |  |
|----------------|-------------------------|-----------------|----------|---------------------------------|------------------------|----------|--------------------------|----------------|----------------|--|
| Versuch<br>Nr. | menge                   | $v_{max}$       | $v_{mn}$ | 2g                              | $\boldsymbol{h}_{eff}$ | $\eta$   | $\eta'$                  | mit<br>Reibung | Vorgeschaltet  |  |
|                | $1/\mathrm{s}$ <b>k</b> | m/sk            | m/sk     | m                               | $\mathbf m$            |          |                          |                |                |  |
|                |                         |                 |          |                                 |                        |          |                          |                |                |  |
| 78             | 3,3483                  | 18,560          | 3,14     | 17,06                           | 12,44                  | 0,729    | 0,709                    |                |                |  |
| 76             | 4,0394                  | 22,391          | 3,78     | 24,83                           | 18,31                  | 0,737    | 0,716                    |                |                |  |
| 77             | 4,8264                  | 26,754          | 4,52     | 35,45                           | 26,17                  | 0,737    | 0,715                    | $\frac{1}{1}$  | nichts         |  |
| 73             | 5,6268                  | 31,191          | 5,27     | 48,17                           | 35,47                  | 0,736    | 0,715                    |                |                |  |
| 74             | 6,4646                  | 35,834          | 6,05     | 63,59                           | 46 59                  | 0,733    | 0,712                    |                |                |  |
| 75             | 6,8648                  | 38,053          | 6,41     | 71,71                           | 52,43                  | 0,731    | 0,710                    |                |                |  |
| 414            | 4,1555                  | 22,761          | 3,89     | 25,62                           | 19,70                  | 0,770    | 0,746                    |                |                |  |
| 415            | 4,6143                  | 25,274          | 4,31     | 31,61                           | 24,30                  | 0.769    | 0,746                    | $\frac{1}{1}$  | Wirbelblech    |  |
| 416            | 4,9777                  | 27,264          | 4,65     | 36,79                           | 28,60                  | 0,770    | 0,755                    |                |                |  |
| 411            | 4,3993                  | 24,096          | 4,11     | 28,72                           | 22,90                  | 0,798    | 0,774                    |                |                |  |
| 412            | 4,7668                  | 26,109          | 4,46     | 33,72                           | 26 70                  | 0,793    | 0,770                    | $\equiv$       | Schraubenblech |  |
| 413            | 5,1131                  | 28,006          | 4,78     | 38,82                           | 30,30                  | 0,781    | 0,758                    |                |                |  |
| 79             | 3,2178                  | 17,837          | 3,02     | 15,75                           | 18,15                  |          |                          | 0,868          |                |  |
| 80             | 4,4206                  | 24,504          | 4,14     | 29,73                           | 34,01                  |          | $\overline{\phantom{0}}$ | 0,874          | umgekehrte     |  |
| 81             | 5,5357                  | 30, 685         | 5, 19    | 46,63                           | 53,29                  |          | $\overline{\phantom{0}}$ | 0,875          | Stromrichtung  |  |
| 82             | 6,5412                  | 36,259          | 6,12     | 65,11                           | 73,65                  |          |                          | 0,884          |                |  |
|                |                         |                 |          |                                 |                        |          |                          |                |                |  |
|                |                         |                 |          | Zahlentafel 11.                 |                        | Rohr 11. |                          |                |                |  |
| 146            | 1,8221                  | 10,624          | 2,035    | 5,54                            | 3,40                   | 0,614    | 0,591                    |                |                |  |
| 147            | 2,4812                  | 14,467          | 2,77     | 10,28                           | 6,53                   | 0,635    | 0,612                    |                |                |  |
| 30             | 3,681                   | 21,736          | 4,11     | 23 22                           | 14,88                  | 0,641    | 0,617                    | $\frac{-}{1}$  |                |  |
| 31             | 4,505                   | 26,602          | 5,03     | 34,78                           | 22,86                  | 0,657    | 0,634                    |                | nichts         |  |
| 32             | 6,278                   | 37,071          | 7,01     | 67,59                           | 46,02                  | 0,680    | 0,656                    |                |                |  |
| $\bf 3\,3$     | 6,644                   | 39,232          | 7,42     | 75,64                           | 52,11                  | 0,689    | 0,665                    |                |                |  |
| 34             | 7,076                   | 41,7.3          | 7,91     | 85,80                           | 59,54                  | 0,694    | 0,669                    |                |                |  |
| 402            | 4,2930                  | 25,031          | 4,78     | 30.76                           | 20,60                  | 0,669    | 0,645                    |                |                |  |
| 403            | 4,7228                  | 27,536          | 5,26     | 37,23                           | 24,38                  | 0.656    | 0,630                    |                | Wirbelblech    |  |
| 404            | 5,0176                  | 29,255          | 5,60     | 42,02                           | 27,85                  | 0,664    | 0,639                    |                |                |  |

Zahlentafel 10. Rohr 10.

# Zahlentafel 12. Rohr 12.

 $16, 25$ 

 $21,45$ 

24,83

 $6,45$ 

 $0,43$ <br>  $10,91$ <br>  $37,47$ <br>  $59,23$ <br>  $78,34$ <br>  $90,00$ 

 $0,590$ 

0,595

 $0,607$ 

 $\begin{array}{c} -1 \\ -1 \\ -1 \\ -1 \end{array}$ 

27,53

 $36,05$ 

 $40,93$ 

 $5,70$ 

9,67

 $32,54$ <br> $52,76$ 

69,75

80,67

 $\frac{1}{1}$ 

0,884

 $0,886$ 

 $0,868$ 

 $0,892$ 

 $0,891$ 

 $0,896$ 

 $20$  Siebe

umgekehrte

Stromrichtung

 $0,568$ 

 $0,575$ 

 $\mathbf{0}, \mathbf{586}$ 

 $\begin{array}{c} - & - \\ - & - \\ - & - \end{array}$ 

 $\bf 4\,5\,3$ 

454

 $4\,$  ,  $5$ 

150

 $\bf 151$ 

 $3.5\,$ 

 $3\,$   $\,$  $3\,7$ 

 $38$ 

4,0614

 $4,6432$ 

4,9461

1,8475

 $2,4037$ 

4,358

5,549

6,380

6,859

 $23,680$ 

 $27,072$ 

28,838

10,773

 $14,036$ <br> $25,734$ 

 $\begin{array}{|c|c|c|c|}\n\hline\n32,766 & 6,20 \\
37,673 & 7,13 \\
40,502 & 7,66\n\end{array}$ 

 $4,54$ 

 $5,06$ 

 $5,51$ 

 $2,09$ 

 $2,68$ <br> $4,70$ 

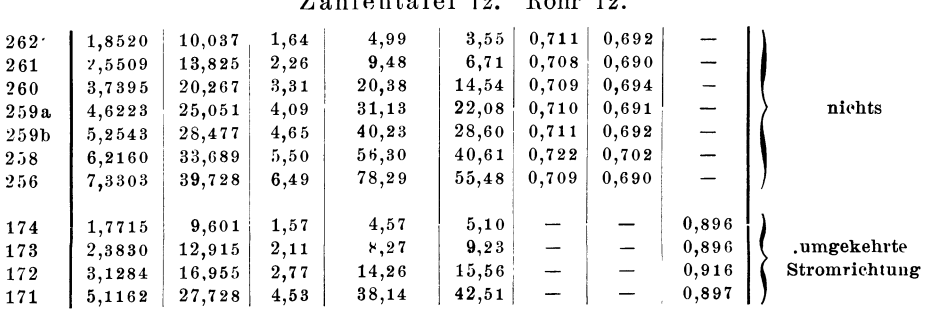

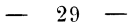

|            |                  |                  |                  | дангенваген то.           |                | TPOTT                         |                |                    |                             |
|------------|------------------|------------------|------------------|---------------------------|----------------|-------------------------------|----------------|--------------------|-----------------------------|
| Versuch    | Wasser-          | Geschwindigkeit  |                  | $v_{max}^2-v_{min}^2$     | $h_{eff}$      |                               |                | $\eta_{id}$<br>mit | Vorgeschaltet               |
| Nr.        | menge            | $v_{max}$        | $v_{min}$        | $2\ g$                    |                | $\eta$                        | $\eta'$        | Reibung            |                             |
|            | $1/\mathrm{s}$ k | m/sk             | m/sk             | $\mathbf m$               | m              |                               |                |                    |                             |
|            |                  |                  |                  |                           |                |                               |                |                    |                             |
| 180        | 1,7195           | 9,519            | 1,52             | 1,50                      | 2,98           | 0,662                         | 0,645          |                    |                             |
| 179        | $2,3\,7\,8\,6$   | 13,168           | 2,11             | 8,82                      | 5,83<br>18,61  | 0,661<br>0,676                | 0,645<br>0,660 |                    |                             |
| 178        | 4,2518           | 23,539           | 3,76<br>4,90     | 27,51<br>46,71            | 29,96          | 0,643                         | 0,626          |                    | nichts                      |
| 177<br>176 | 5,5396<br>6,2445 | 30,668<br>34,571 | 5,52             | 59,31                     | 40,26          | 0,678                         | 0,661          | $\frac{-}{-}$      |                             |
| 175        | 6,8393           | 37,863           | 6,05             | $^{72,92}$                | 47,83          | 0,651                         | 0,639          |                    |                             |
|            |                  |                  |                  |                           |                |                               |                |                    |                             |
| 185        | 1,9154           | 10,604           | 1,70             | 5,58                      | 6,41           |                               |                | 0,871              |                             |
| 184        | 2,3671           | 13,105           | 2,09             | 8,53                      | 10,07          |                               |                | 0,847              | umgekehrte                  |
| 183        | 3,7891           | 20.977           | 3,35             | 21,85                     | 25,70          |                               |                | 0,850              | Stromrichtung               |
| 182        | 5,4801           | 30,339           | 4,84             | 45,72                     | 53,80          | $\ddotsc$                     |                | 0,850              |                             |
| 181        | 6,7619           | 37,436           | 5,99             | 69,61                     | 81,90          |                               |                | 0,850              |                             |
|            |                  |                  |                  | Zahlentafel 14.           |                | Rohr 14.                      |                |                    |                             |
| 190        | 1,8723           | 10,365           | 2,07             | 5,26                      | 3,40           | 0,646                         | 0,579          |                    |                             |
| 189        | 2,4196           | 13,395           | 2,68             | 8,78                      | 5,79           | 0,659                         | 0,633          |                    |                             |
| 191        | 3,7105           | 20,542           | 4,11             | 20,65                     | 14,20          | 0,688                         | 0,660          | $\frac{-}{-}$      |                             |
| 188        | 4,6136           | 25,541           | 5, 10            | 31,92                     | 21,53          | 0,675                         | 0,646          |                    | nichts                      |
| 192        | 5,3239           | 29,474           | 5,89             | 42,51                     | 28,62          | 0,673                         | 0,645          |                    |                             |
| 187        | 6,3220           | 35,000           | 7,00             | 59,94                     | 40,39          | 0,674<br>0,686                | 0,647          |                    |                             |
| 186        | 7,1624           | 39,652           | 7,93             | 76,93                     | 52,76          |                               | 0,659          |                    |                             |
| 198        | 1,9805           | 10,964           | 2,19             | 5,88                      | 6,25           |                               |                | 0,941              |                             |
| 197        | 2,4376           | 13,494           | 2,70             | 8,91                      | 9,47           | —                             | -              | 0,941              |                             |
| 195        | 2,8487           | 15,771           | 3, 16            | 12,17                     | 12,97          | $\overline{\phantom{0}}$      |                | 0,938              | umgekehrte<br>Stromrichtung |
| 194        | 4,9306           | 27,296           | 5,46             | 36,46                     | 38,88          | —<br>$\overline{\phantom{0}}$ |                | 0,938<br>0,928     |                             |
| 193        | 5,9568           | 32,978           | 6,60<br>7,45     | 53,21<br>67,74            | 57,31<br>71,95 |                               |                | 0,942              |                             |
| 196        | 6,7207           | 37,207           |                  |                           |                |                               |                |                    |                             |
|            |                  |                  |                  | Zahlentafel 15.           |                | Rohr                          | 15.            |                    |                             |
| 149        | 1,8825           | 10.772           | 2,08             | 5,69                      | 3,38           | 0,594                         | 0,572          |                    |                             |
| 148        | 2,4704           | 14,136           | 2,74             | 9,81                      | 5,83           | 0,594                         | 0,572          | $\frac{1}{1}$      |                             |
| 39         | 4.2451           | 24,595           | 4,70             | 29,70                     | 18, 12         | 0,610                         | 0,588          |                    | nichts                      |
| 40         | 5,2823           | 30,604           | 5,84             | 46,00                     | 28,11<br>35,95 | 0,611<br>0,604                | 0,589<br>0,582 | $\overline{a}$     |                             |
| 41<br>42   | 6.0107<br>6,8087 | 34,824<br>39,447 | 6,66<br>7,54     | 59,56<br>76,42            | 44,90          | 0,587                         | 0,566          |                    |                             |
|            |                  |                  |                  |                           |                |                               |                |                    |                             |
| 133        | 2,0043           | 11,469           | $_{\rm 2, 2\,2}$ | 6,46                      | 7,70           |                               |                | 0,839              |                             |
| 134        | 2,5080           | 14,351           | 2,78             | 10, 10<br>21,30           | 11,93<br>24,44 | -                             | -              | 0,847<br>0,872     | umgekehrte                  |
| 132<br>131 | 3,6417<br>4,9456 | 20,838<br>28,300 | 403<br>5,49      | 39,28                     | 46,05          |                               | —              | 0,853              | Stromrichtung               |
| 130        | 5,9752           | 34,191           | 6,63             | 57,35                     | 66,50          |                               |                | 0,862              |                             |
|            |                  |                  |                  | Zahlentafel 16.  Rohr 16. |                |                               |                |                    |                             |
|            |                  |                  |                  |                           |                | 0,580                         | 0,532          |                    |                             |
| 137        | 1,8734           | 11,196<br>12,425 | 3,23<br>3,59     | 5,86<br>7,21              | 3,4<br>3,9     | 0,541                         | 0,496          |                    |                             |
| 136<br>135 | 2,0786<br>2,4637 | 14,919           | 4, 25            | 10,43                     | 5,8            | 0,556                         | 0,511          |                    |                             |
| 63         | 3,6514           | 22, 112          | 6,30             | 22,90                     | 12,9           | 0,563                         | 0,518          |                    |                             |
| 62         | 3,9756           | 24,075           | 6,86             | 27,14                     | 15,1           | 0,556                         | 0,511          |                    | nichts                      |
| 64         | 5,3096           | 32,154           | 9,15             | 48,43                     | $^{27,4}$      | 0,566                         | 0,520          | $     -$           |                             |
| 65         | 6,0122           | 36,408           | 10,37            | 62,09                     | 36,7           | 0,591                         | 0,541          |                    |                             |
| 66         | 6,4576           | 39,106           | 11,14            | 71,62                     | $^{40,5}$      | 0,565                         | 0,520          |                    |                             |
| 67         | 6,8911           | 41,731           | 11,88            | 81,58                     | 46,5           | 0,570                         | 0,524          |                    |                             |
| 234        | 1,8961           | 11,334           | 4,30             | 5, 61                     | 6,13           |                               |                | 0,915              |                             |
| 233        | 2,9046           | 17,371           | 6,26             | 13,38                     | 14,67          |                               |                | 0,912              |                             |
| 235        | 4,0442           | 24,174           | 8,69             | $^{25,94}$                | $^{27,92}$     |                               |                | 0,930              | umgekehrte                  |
| 69         | 5,2505           | 31,796           | 11,29            | 45,04                     | 47,86          | -                             |                | 0,941              | Stromrichtung               |
| 70         | 6,0229           | 36,473           | 12,94            | 59,27                     | 61,96          |                               |                | 0,957              |                             |
| 71         | 6,6763           | 40,430           | 14,35            | $^{72,83}$                | 76, 15         |                               |                | 0,956              |                             |

Zahlentafel 13. Rohr 13.

| Versuch<br>Nr. | Wasser-<br>menge | Geschwindigkeit<br>$v_{max}$ | $v_{mn}$                          | $ v_{max}^2 - v_{min}^2 $<br>2g | $h_{eff}$ | $\eta$ | $\eta'$                  |                          | Vorgeschaltet |
|----------------|------------------|------------------------------|-----------------------------------|---------------------------------|-----------|--------|--------------------------|--------------------------|---------------|
|                | $1/\mathbf{sk}$  | m/sk                         | $\mathbf{m}/\mathbf{s}\mathbf{k}$ | m                               | m         |        |                          | Reibung                  |               |
|                |                  |                              |                                   |                                 |           |        |                          |                          |               |
| 240            | 1,8369           | 10,404                       | 0.98                              | 5,47                            | 4,135     | 0,756  | 0,749                    |                          |               |
| 111            | 2,9314           | 16,809                       | 1,56                              | 14,28                           | 10,98     | 0,769  | 0,763                    | $\overline{\phantom{0}}$ |               |
| 110            | 4,3395           | 24,883                       | 2,31                              | 31,29                           | 23,59     | 0,754  | 0,748                    |                          | nichts        |
| 109            | 5,4366           | 31,175                       | 2,89                              | 49,11                           | 37,31     | 0.760  | 0,753                    |                          |               |
| 108            | 5,8091           | 33,311                       | 3,09                              | 56,07                           | 43.16     | 0,770  | 0,763                    |                          |               |
| 107            | 6,8165           | 39,087                       | 3,63                              | 77,21                           | 58,74     | 0,761  | 0.754                    |                          |               |
| 112            | 3,7886           | 21,724                       | 2,02                              | 23,85                           | 26,26     |        |                          | 0,908                    |               |
| 113            | 4,7790           | 27,068                       | 2,54                              | 37,02                           | 41,77     |        |                          | 0,886                    | umgekehrte    |
| 114            | 5.9347           | 33,614                       | 3,15                              | 57,09                           | 63,68     | -      | $\overline{\phantom{a}}$ | 0,897                    | Stromrichtung |
| 115            | 6,8652           | 38,885                       | 3,66                              | 76,38                           | 84,90     |        |                          | 0,900                    |               |

Zahlentafel 17. Rohr 17.

Zahlentafel 18. Rohr 18.

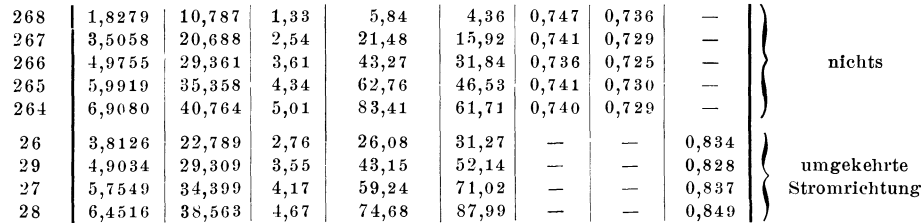

# Zahlentafel 19. Rohr 19.

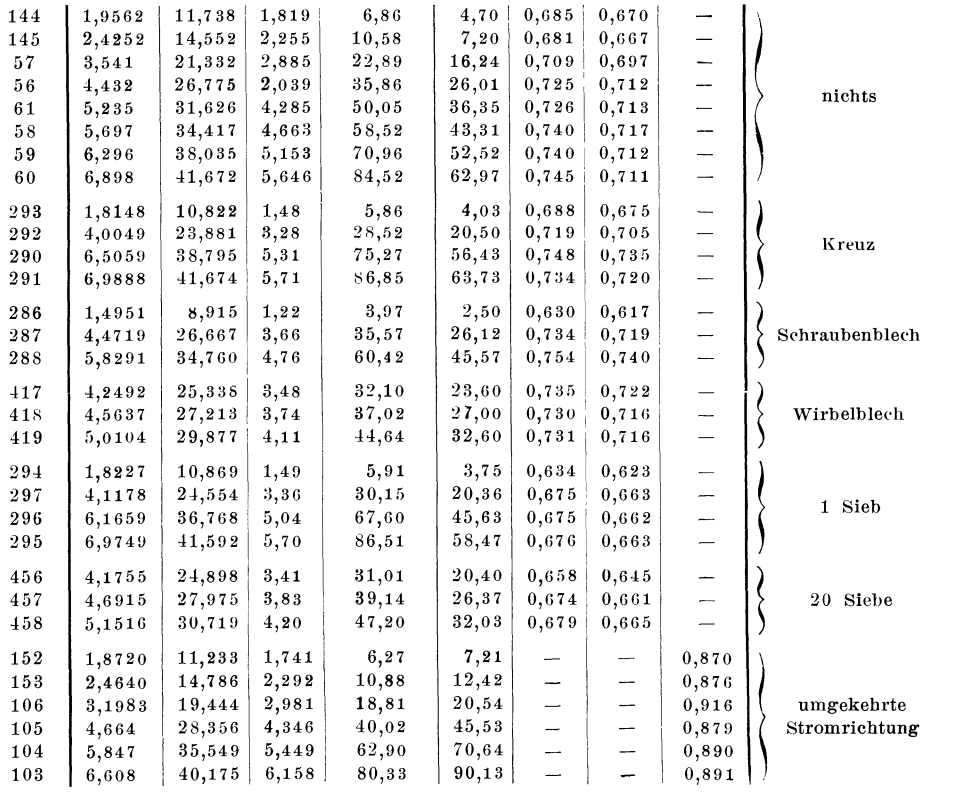
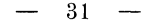

| Versuch | Wasser-          | Geschwindigkeit |          | $ v_{max}^2-v_{min}^2 $ |           |                          |                          | $\eta_{rd}$    |               |
|---------|------------------|-----------------|----------|-------------------------|-----------|--------------------------|--------------------------|----------------|---------------|
| Nr.     | menge            | $v_{max}$       | $v_{mn}$ | 2g                      | $h_{eff}$ | $\eta$                   | $\eta'$                  | mit<br>Reibung | Vorgeschaltet |
|         | $1/\mathrm{s}$ k | m/sk            | m/sk     | m                       | m         |                          |                          |                |               |
|         |                  |                 |          |                         |           |                          |                          |                |               |
| 203     | 1,9172           | 10,651          | 1,32     | 5,69                    | 3,86      | 0.678                    | 0668                     |                |               |
| 204     | 2,4235           | 13,463          | 1,67     | 9,10                    | 6,30      | 0.692                    | 0,682                    |                |               |
| 202     | 3,4955           | 19,419          | 2,41     | 18,92                   | 13,33     | 0.705                    | 0,694                    |                |               |
| 201     | 5.1639           | 28,688          | 3,56     | 41,30                   | 29.01     | 0.702                    | 0.691                    |                | nichts        |
| 200     | 6,2724           | 34,847          | 4,32     | 60.95                   | 42,34     | 0.695                    | 0,684                    |                |               |
| 199     | 6,7191           | 37,328          | 4,64     | 69,93                   | 50,00     | 0,715                    | 0,704                    |                |               |
| 208     | 2,2031           | 12,239          | 1,52     | 7,52                    | 7,90      |                          |                          | 0,952          |               |
| 207     | 3,7039           | 20,577          | 2,56     | 21, 24                  | 22,73     | $\overline{\phantom{0}}$ | $\overline{\phantom{a}}$ | 0,934          | umgekehrte    |
| 206     | 4,9822           | 27,679          | 3,43     | 38,45                   | 39,99     | $\overline{\phantom{a}}$ | -                        | 0,961          | Stromrichtung |
| 205     | 7,1021           | 39,456          | 4,89     | 78,13                   | 81,88     |                          |                          | 0.954          |               |

Zahlentafel 20. Rohr 20.

Zahlentafel 21. Rohr 21.

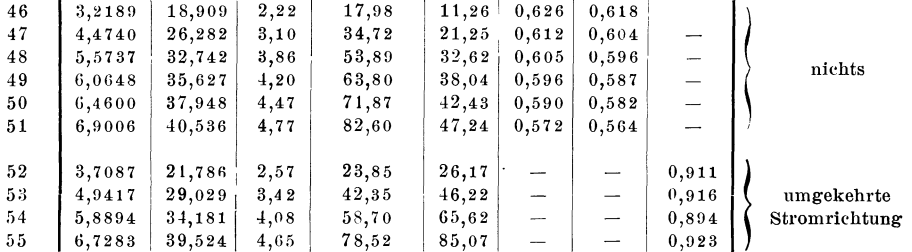

## Zahlentafel 22. Rohr 22.

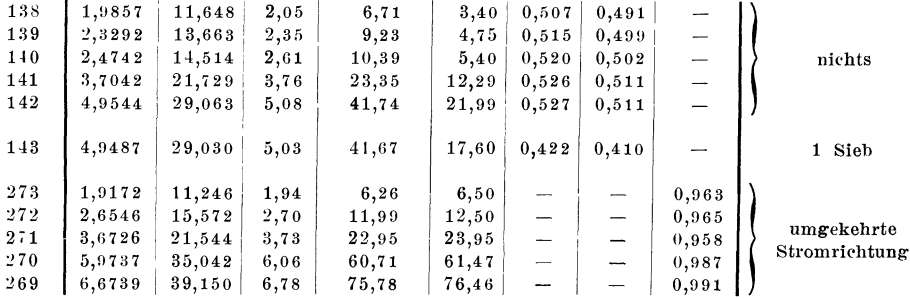

| Rohr<br>Nr.                                                      |                                                               |                                 | abgerundete Werte            |                              |                                                                                   |
|------------------------------------------------------------------|---------------------------------------------------------------|---------------------------------|------------------------------|------------------------------|-----------------------------------------------------------------------------------|
|                                                                  |                                                               | Lange                           | $d_{max}$<br>bezw. $f_{max}$ | $d_{min}$<br>bezw. $f_{min}$ | $\alpha$                                                                          |
| 1                                                                | unbearbeitet                                                  | 270                             | 73                           | 16                           | $12^0$                                                                            |
| $\,2$                                                            | bearbeitet                                                    | 215                             | $4+$                         | 15                           | $8^0$ 20'<br>$8^0$ 40'                                                            |
| 3                                                                | unbearbeitet<br>Querschnitte wie 2                            | 215                             | 45                           | 15                           |                                                                                   |
| $\overline{\mathbf{4}}$                                          | Querschnitte wie 2                                            | 185                             | $13\times97$                 | $13 \times 13,6$             |                                                                                   |
| 5                                                                | gleicher Neigungs-<br>winkel wie 4                            | 185                             | $20 \times 97$               | $20 \times 13$               |                                                                                   |
| 6                                                                | Querschnitte wie 2                                            | 205                             | $38 \times 38$               | $13 \times 13$               |                                                                                   |
| $\tau$                                                           | unbearbeitet                                                  | $2\,50$                         | 45                           | 17                           | $6^{\circ}$<br>20'                                                                |
| 8                                                                | bearbeitet<br>gleiche Querschnitte                            | 215                             | 30                           | 15                           | $4^{\rm o}$ $20^{\prime}$                                                         |
| 9                                                                | unbearbeitet                                                  | 205                             | 31                           | 15                           | $4^{\,0}\ 20'$                                                                    |
|                                                                  |                                                               | 305                             | 44                           | 31                           | $2^{\,0.}3^{\,0.7}$                                                               |
| Francis }                                                        | bearbeitet                                                    | 1220                            | 125                          | 31                           | $5^0$                                                                             |
| 1<br>Bänninger<br>$\boldsymbol{2}$<br>3<br>$\boldsymbol{4}$<br>5 | unbearbeitet                                                  | 280<br>380<br>400<br>500<br>210 | 80<br>80<br>100<br>125<br>32 | 26<br>26<br>36<br>52<br>12   | 4 <sup>0</sup><br>$4^0$ 30'<br>$5^0$<br>40'<br>3 <sup>0</sup><br>30'<br>$5^0$ 30' |
| 10                                                               | bearbeitet                                                    | 155                             | 37                           | 16                           |                                                                                   |
| mit linearer Drucklinie<br>11                                    | gleiche<br>Querschnitte<br>bearbeitet                         | 200                             | $13 \times 66$               | $13 \times 13,7$             |                                                                                   |
| 12                                                               | $\frac{2}{3}$ Länge von Rohr<br>bearbeitet                    | 115                             | 38                           | 16                           |                                                                                   |
| Rohre<br>13                                                      | 10 und dessen<br>unbearbeitet<br>Querschnitte                 | 135                             | 38                           | 15                           |                                                                                   |
| 14                                                               | bearbeitet                                                    | 65                              | 34                           | 15                           |                                                                                   |
| 15                                                               | $\frac{1}{3}$ Länge von Rohr<br>unbearbeitet<br>10 und dessen | 75                              | 34                           | 15                           |                                                                                   |
| 16                                                               | bearbeitet<br>Querschnitte                                    | 85                              | $13 \times 50$               | $13\times13$                 |                                                                                   |
| 17                                                               | bearbeitet                                                    | 200                             | 42                           | 15                           |                                                                                   |
| 18                                                               | unbearbeitet.<br>gleiche                                      | 200                             | 42                           | 15                           |                                                                                   |
| parab. Drucklinie<br>Rohre mit<br>19                             | Querschnitte<br>bearbeitet                                    | 200                             | $13 \times 96$               | $13 \times 13, 5$            |                                                                                   |
| $_{20}$                                                          | bearbeitet                                                    | 75                              | 43                           | 15                           |                                                                                   |
| 21                                                               | 1/3 Länge von Rohr<br>unbearbeitet<br>17 und dessen           | 85                              | 43                           | 15                           |                                                                                   |
| 22                                                               | bearbeitet<br>Querschnitte                                    | 75                              | $13 \times 75$               | $13 \times 13,4$             |                                                                                   |

Zahlentafel 23. Vergleichende Zusammen-(Mittelwerte aus den

## stellung für den normalen Strömungszustand. Zahlentafeln 1 bis 22.)

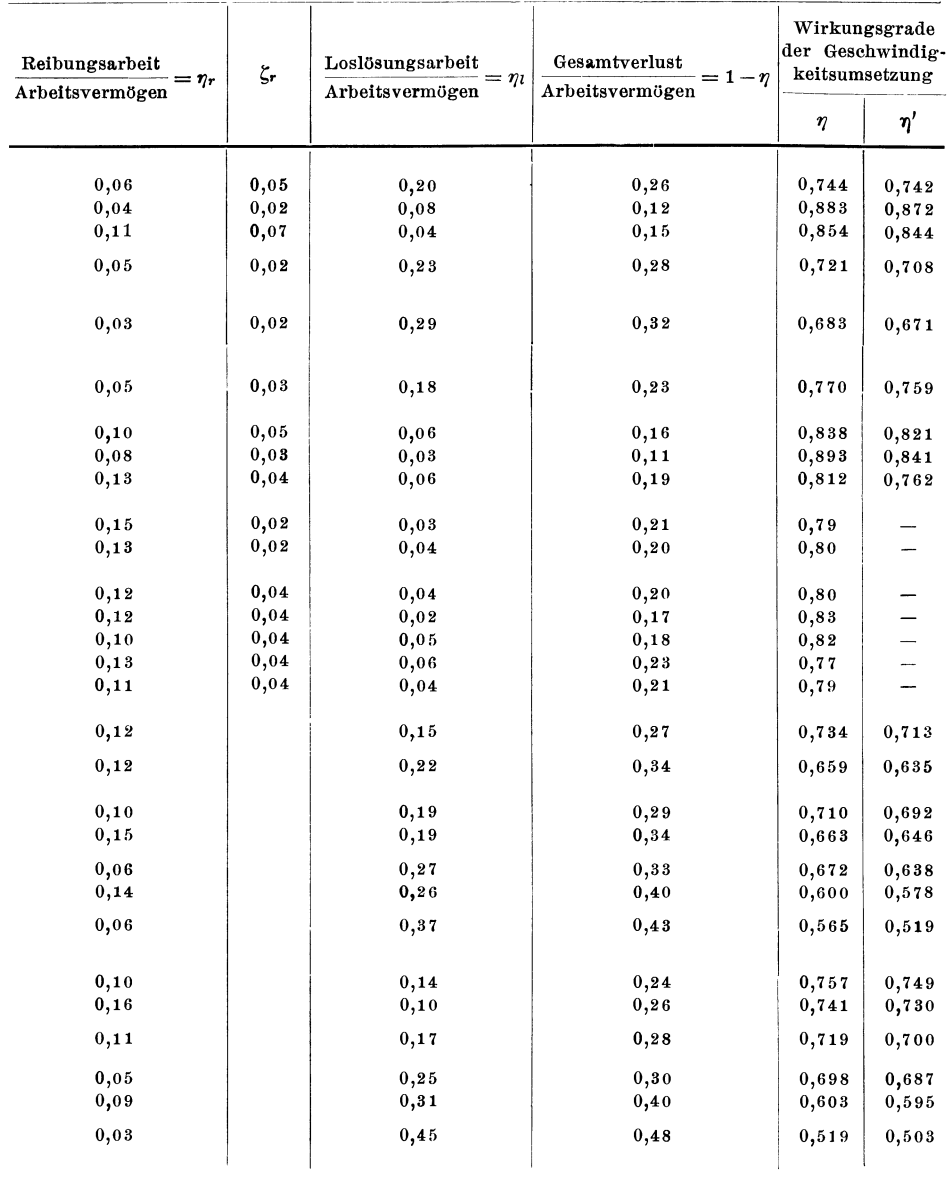

Mitteilungen. Heft 76.

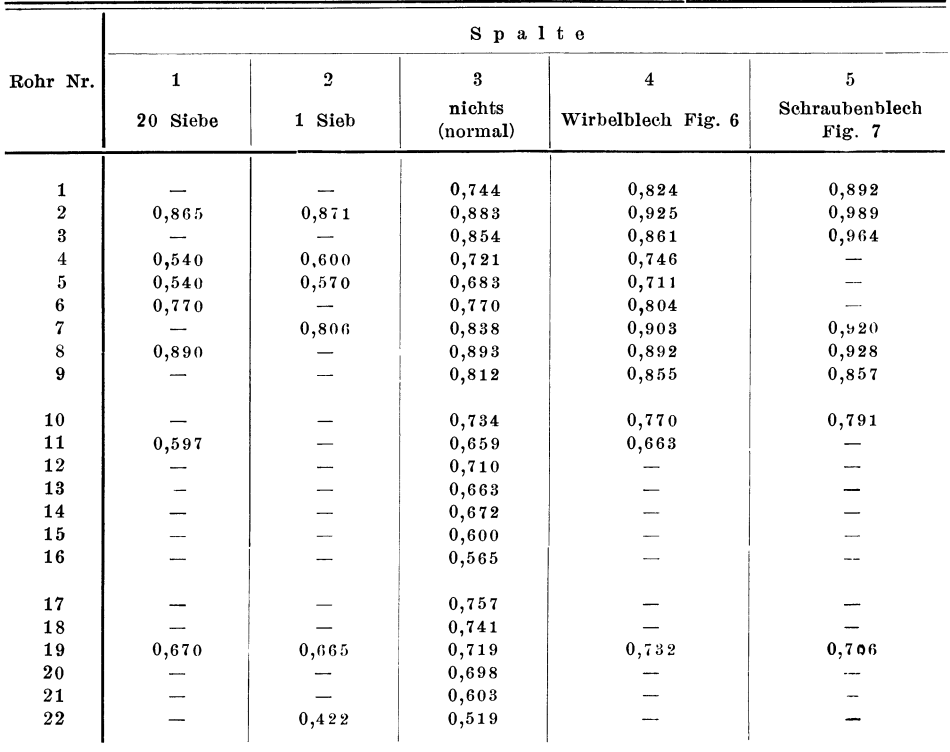

 $\overline{\phantom{a}}$ 

Zahlentafel 24.  $\eta$  bei verschiedenen Strömungszuständen.<br>(Mittelwerte aus den Zahlentafeln 1 bis 22.)

# **Ueber das Verhalten einer Rateau-Dampfturbine unter**  wechselnden Betriebsbedingungen.

### Von **Anton Oramberg.**

### **Versuchseinrichtungen.**

## Druckmessung.

Einen Schnitt durch die Turbine gibt Fig. 1. Fig. 2 ist ihre Gesamtansicht. Danach findet die Expansion des Dampfes in der Turbine in 14 Laufrädern statt, die auf einer gemeinsamen Achse befestigt sind. Der Eintrittsdampf kommt mit dem Kesseldruck von 11 at Ueberdruck in die Turbine und wird je nach der Belastung auf eine niedrigere Spannung herunter gedrosselt. Ein stoßweises Einströmen des Dampfes, wie bei der Parsons-Turbine üblich, findet nicht statt, der Dampfstrom ist gleichma13ig. Der Drosselschieber, der als Kolbenschieber ausgebildet ist, wird nicht durch eine axial schwingende, sondern durch eine drehende Bewegung am Festbrennen gehindert.

Bei den Versuchen wurde die Drosselung durchweg nicht dem RegIer und diesem drehbaren Kolbenschieber überlassen, sondern der gewünschte Druck für die erste Stufe wurde von Hand eingestellt mit Hülfe zweier Ventile: eines großen  $V_1$ , Fig. 3, und eines kleinen  $V_2$ , die parallel vom Dampf durchströmt werden, so daß man eine sehr empfindliche Grob- und Feineinstellung hat.

Fig. 3 zeigt die Einrichtungen zum Regeln und Messen des Druckes. Gemessen wurde der Eintrittsdruck  $p_a$  des Dampfes vor diesen Drosselventilen mit Hülfe des Manometers  $M_1$ , ferner die Temperatur des ungedrosselten Dampfes mit Hlilfe eines bei *T* eingesteckten Thermometers; zum Messen des gedrosselten Druckes *Pd,* der, wie wir erkennen werden, besonders wichtig war, dienten die beiden Manometer  $M_2$  und  $M_3$ , deren eines bis 5 at Ueberdruck, das andere bis 15 at reichte. Das empfindlichere wurde bei Ueberschreiten des zulässigen Druckes abgeschaltet. In einigen Fällen, wo es sich um sehr kleine Drücke  $p_d$ handelte, wurde die in Fig. 4 dargestellte Einrichtung angebracht, d. h. es wurde das Manometer  $M_3$  entfernt und ein Quecksilbermanometer mit Hülfe eines Gummischlauches angeschlossen. Der Gummischlauch wurde mit Wasser gefüllt gehalten und die Wassersäule berücksichtigt; dadurch wurde Kondensieren des Dampfes über dem Quecksilber und die Bildung einer unbekannten Wassersäule verhindert<sup>1</sup>).

<sup>&</sup>lt;sup>1</sup>) Vergl. Gramberg, Technische Messungen, Berlin 1905 S. 106.

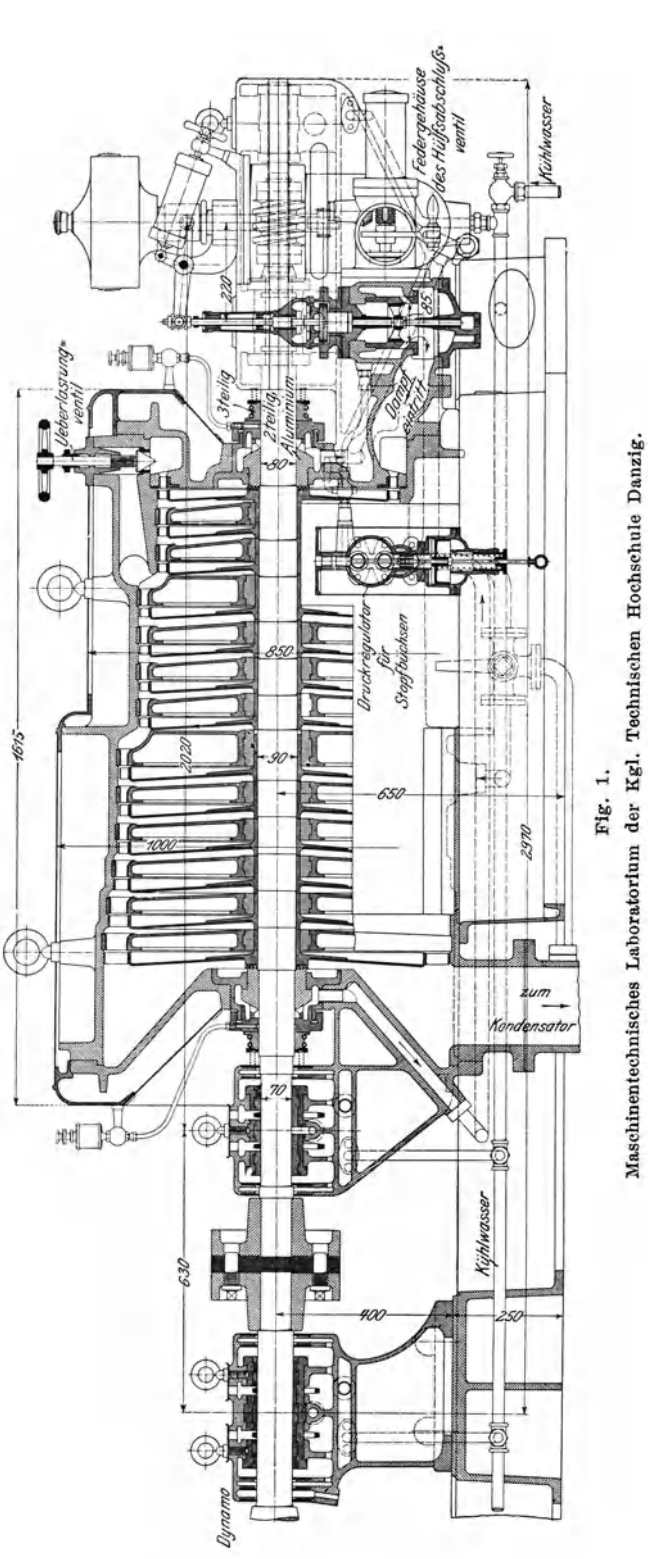

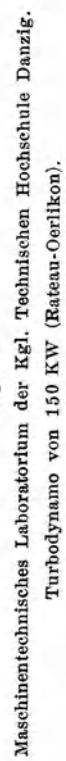

Es liegt in der Natur dieser Meßweise, daß größere Drücke nur wesentlich ungenauer festzustellen waren als kleinere; dagegen läßt sich ja auch nichts einwenden.

Mit Hülfe des Vakuummeters  $M_1$  wurde die Austrittspannung  $p_c$  des Dampfes aus der Turbine in den Kondensator festgestellt.

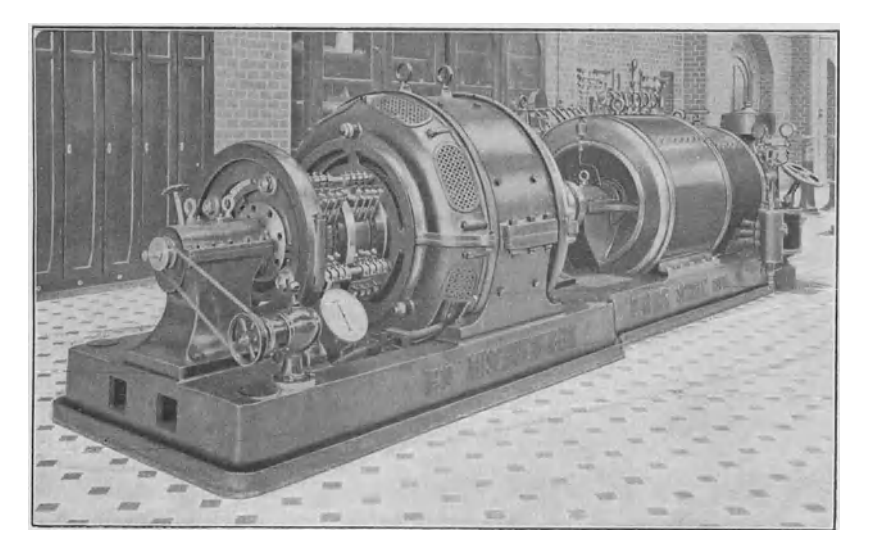

Fig. 2.

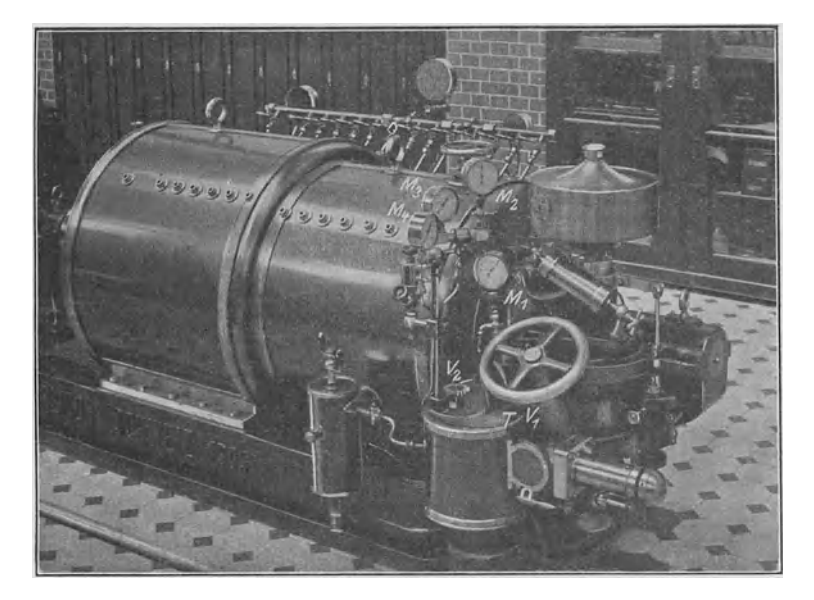

Fig. 3. Regelung and Messung des Druckes.

Die Turbine ist mit Stutzen versehen, die eine Messung der Spannung in jeder einzelnen Stufe zulassen. Diese Stutzen waren ursprünglich je mit einem Manometer versehen gewesen. Die Ablesung der vielen Manometer bot Schwierigkeiten, weil jedes Manometer eine andere Berichtigung verlangt, und weil in den ersten Stufen bald sehr große, bald sehr kleine Spannungen vorkommen. Deshalb wurde der Anbau nach Fig. 5 verändert; alle Stutzen wurden absperrbar mit einem gegossenen Bronzerohr verbunden, das durch Hahne in drei Abteilungen geteilt war; jede dieser Abteilungen erhielt ein dem Druck angepafites Manometer. Durch Bedienung der Zwischenhahne konnte man die Manometer niedriger Spannung vor zu hoher Spannung schützen, anderseits aber

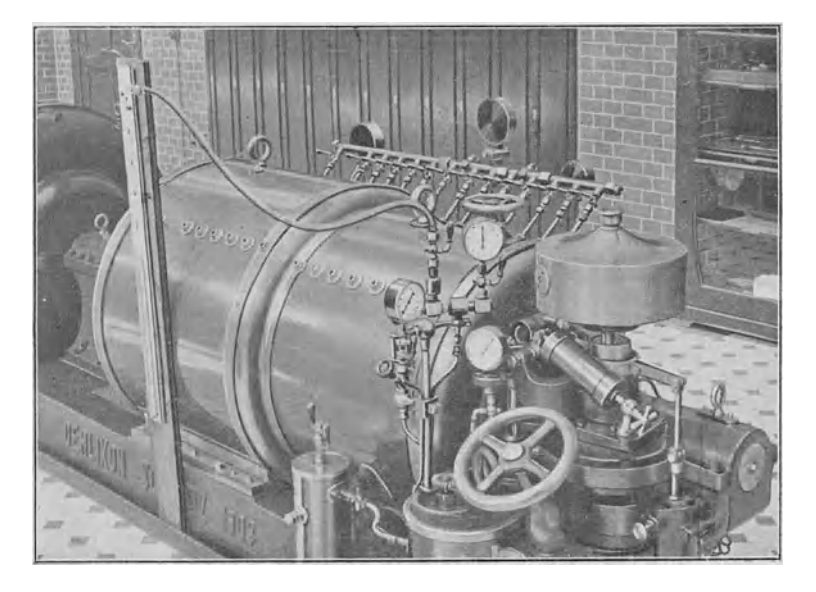

Fig. 4.

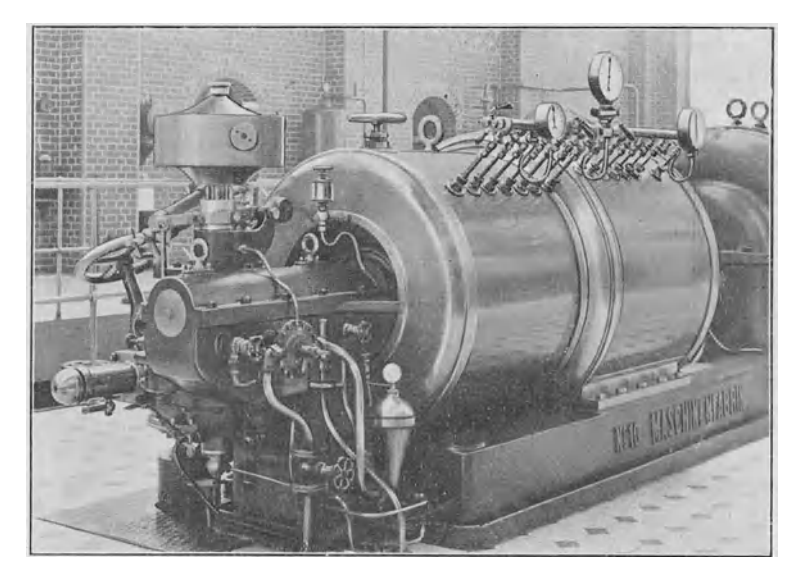

Fig. 5. Druckmessung in den einzelnen Stufen.

bei kleinen Belastungen auch die ersten Stufen mit dem empfindlichen Manometer in Verbindung bringen.

Die Turbine hat auch Stutzen zur Messung der Temperatur in den einzelnen Stufen.

## Messung der Umlaufzahl.

Die Umlaufzahl der Turbine wurde gemessen, wie Fig. 6 zeigt. Das Tachometer *T* diente zum Einstellen der gewünschten Umlaufzahl; wo es sich um Einzelablesungen handelte, wurde seine Angabe auch zu Grunde gelegtt Hei Dauerversuchen hingegen, insbesondere also bei den Dampfverbrauchver-

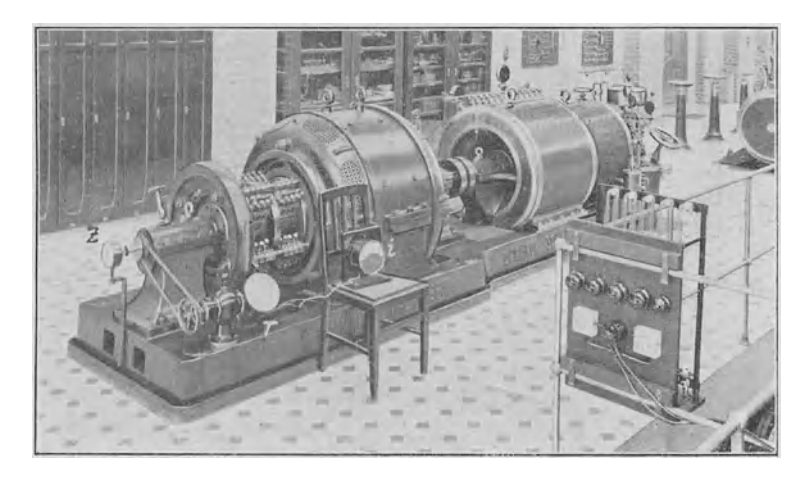

Fig. 6. Messung der Umlaufzabl.

suchen, geschah die Feststellung der Umlaufzahl mit Hülfe des Zählers Z, dessen Zeiger allerdings bei 3000 Uml./min ziemlich schnell herumlief und nur die Ablesung auf 10 oder 20 Umläufe genau gestattete. Trotzdem ist natürlich bei viertel- bis halbstiindigem oder langeren Versuchen die mittlere Umlaufzahl von allen abgelesenen Größen am genauesten festzustellen.

## Elektrische Messungen.

Die Turbine wurde elektrisch belastet, und die Einstellung jeder gewiinschten Belastung sowie ihre Aufrechterhaltung ist durch die folgenden Einrichtuugen sehr vollkommcn moglich. Am lIauptschaltbrett kaun die Turbine, ebenso wie die anderen Maschinen, mit Hülfe des Dreifachschalters *S*, Fig. 7, entweder auf die Akkumulatorenbatterie oder auf das Beleuchtungsnetz der Hochschule, oder endlich auf einen Belastungswiderstand geschaltet werden. Im letzteren Falle wird die Energie durch Bedienen eines Wasserwiderstandes grob und durch 13edienen eines Drahtwiderstandes fein eingestellt. Den Wasserwiderstand zeigt Fig. 8. Er steht im Keller und besteht aus zwei Kästen, rechteckig aus Schmiedeisen hergestellt, in die eine Anzahl Eisenbleche eintaucht. Der eine der Kästen kann im ganzen, der andere kann Platte für Platte ein- und ausgeschaltet werden. Außer dem Ein- und Ausschalten von Platten wird die Belastung noch dadurch geregelt, daß man den Wasserstand in den Kästen verändert. Für hohe Belastungen ist außerdem das Einschütten von Soda ein Mittel zur Verringerung des Widerstandes. Obwohl die Regelung mit Hülfe des Wasserspiegels ganz gleichma13ig, nicht stufenweise, wirkt, zeigte sich doch, daß die Belastung nicht genügend gleich zu halten war; das ist aber nicht nur für die vorliegenden Versuche, sondern im Betriebe eines Laboratoriums ganz allgemein wünschenswert. Deshalb wurde noch ein Drahtwiderstand (Fig. 6 rechts) von solcher Größe dem Wasserwiderstand parallel geschaltet (Steckdose in Fig. 8), daß er insgesamt einem Plattenpaar des

Wasserwiderstandes entspricht, aber noch in 5 Stufen verschiedener Größe abgeschaltet werden kann.

Diese Einrichtungen ermoglichen, einen sehr guten Beharrungszustand in der Belastung herbeizuführen, da sie ein Abschalten bei normaler Spannng von 5 zu 5 Amp gestatten gegeniiber einem Hochststrom der Turbine von 650 Amp. Der Wasserwiderstand hat sich in nun zweijährigem Betriebe gut gehalten. Die

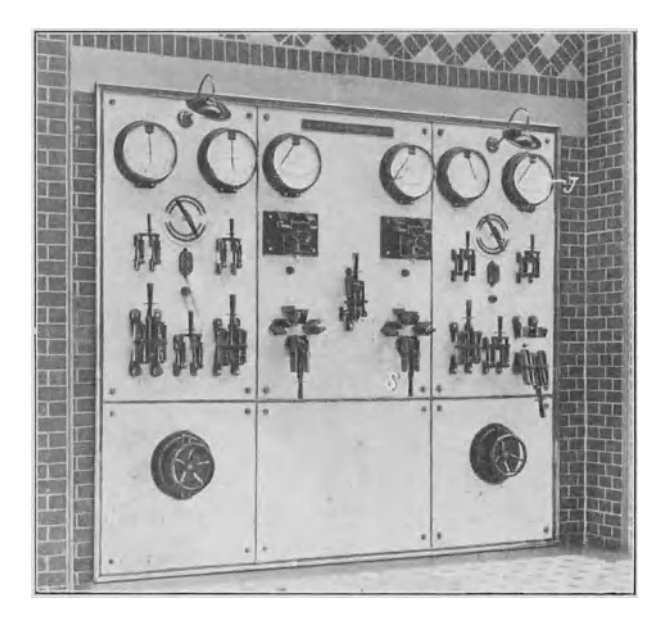

Fig. 7. Schaltbrett.

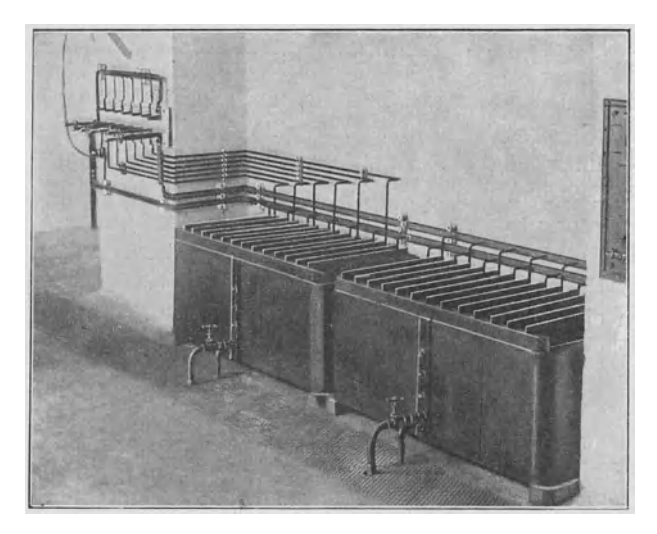

Fig. 8. Wasserwiderstand.

Kasten, innen stark mit Mennige gestrichen, sind kaum, die Platten (3 mm-Blech) erst soweit angegriffen, da13 sie noch 1 bis 2 Jahre vorhaIten werden. Ihre Auswechslung ist bequem und billig.

Die Feststellung der Spannung geschah mittels eines besonders angebauten hochempfindlichen Spannungsmessers von Siemens & Halske, die der Stromstärke (außer für die Eigenverluste der Dynamo) mittels des Schaltbrettmessers *J*, Fig. 7. Die Erregung der Turbine wurde mittels des in Fig. 6 sichtbaren Strommessers i bestimmt, sie betrug fast immer 6 Amp; der Erregerstrom wurde dem Netz entnommen (Fremderregung), so daß also die Erregungsarbeit überall in den folgenden Zahlen außer Acht gelassen ist.

Um übrigens bei Versuchen nicht immer genötigt zu sein, die ganze Energie nutzlos in den Widerstand gehen zu lassen, ist hinter dem Hauptschaltbrett ein Hebel vorgesehen, um den Widerstand mit dem Netz parallel schalten zu können. Dann ist es möglich, soviel Strom, wie gerade gebraucht wird, nutzbar zu machen, und nur der Ueberschuß wird vom Wasserwiderstand vernichtet. Bei unseren Versuchen mit ihren oft geänderten Einstellungen wurde von dieser Einrichtung kein Gebrauch gemacht.

#### Festbremsen der Turbine.

Die Turbine wurde außer bei verschiedenen Umlaufzahlen auch noch bei der Umlaufzahl null untersucht, d. h. in festgebremstem Zustande. Dazu wurde die Kupplung zwischen der Turbine und Dynamo gelöst und eine Stahlstange durchgesteckt, die anderseits auf einer Briickenwage ruhte. Diese Anordnung ist in Fig. 9 dargestellt. Sobald man Dampf in die Turbine ließ, entstand ein

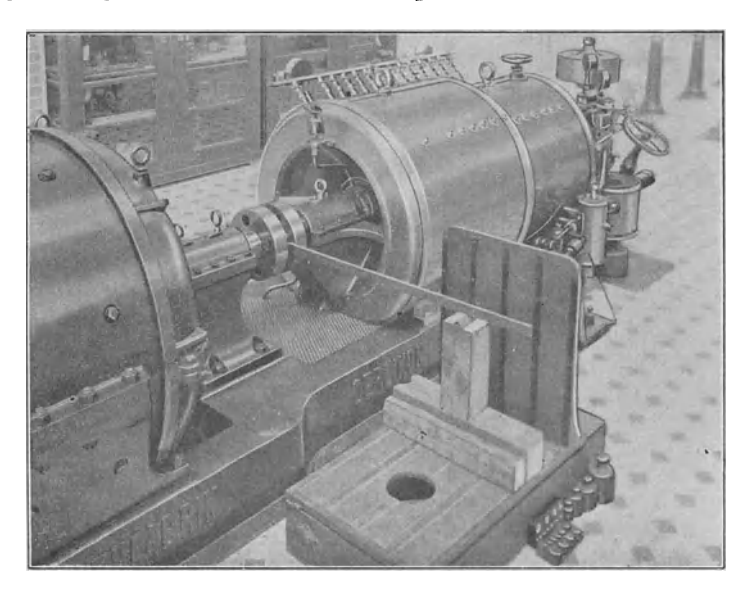

Fig. 9. Messung des Anzugsmomentes.

Drchmement, das Anzugmoment, das unmittelbar gemessen werden konnte, und zwar in Meterkilogramm, da der Auflagerpunkt 1 m von der Turbinenachse entfernt war. Das Eigengewicht war natürlich auszutarieren.

Beim Arbeiten mit dieser Anordnung zeigte es sich, daß die Brückenwage in gewissen Grenzen be- und entlastet werden konnte, ohne daß sie aus einer in die andere Endlage überging. Es war das die natürliche Folge der Lagerreibung in der Turbinenstopfbüchse und anderen Teilen. Die Messungen wurden deshalb immer so gemacht, daß einmal die Wagschale in ihre höchste Lage gedriickt wurde und Gewichte aufgesetzt wurden, bis sic durch die Gleiehgewichtlage fiel. Dann wurde die Schale in ihre tiefste Lage gedrückt und erleichtert, bis sie sich durch die Gleichgewichtlage hob. Es blieben dabei nur

Unsicherheiten um etwa 100 g bestehen. Aus beiden Belastungen wurde das Mittel als wirksames Drehmoment der reibungsfreien Turbine angenommen. Der Unterschied zwischen beiden Werten betrug ziemlich gleichmäßig 3 kg, sodaß also die Turbinenreibung dem Drehmoment 1,5 mkg entsprach. Das ist nattirlich nicht der Wert, welcher in Bewegung gilt. 1m Stillstande ist ja die Druckschmierung nicht in Tätigkeit. Der Reibungsverlust bei 3000 Umläufen betrüge sonst 6,3 PS, während er sich als viel kleiner herausstellen wird. Doch war zu beobachten, daß die Turbine beim Spielen der Wagschale eine merkliche Bewegung mitmachte.

#### Dampfmessung.

Der aus der Turbine strömende Dampf wurde in einem Oberflächenkondensator niedergeschlagen und aus ihm durch die Wasserpumpe der Kondensationsmaschine auf eine Wage gehoben, die in einem großen Bottich etwa 800 kg Wasser zu verwiegen gestattete.

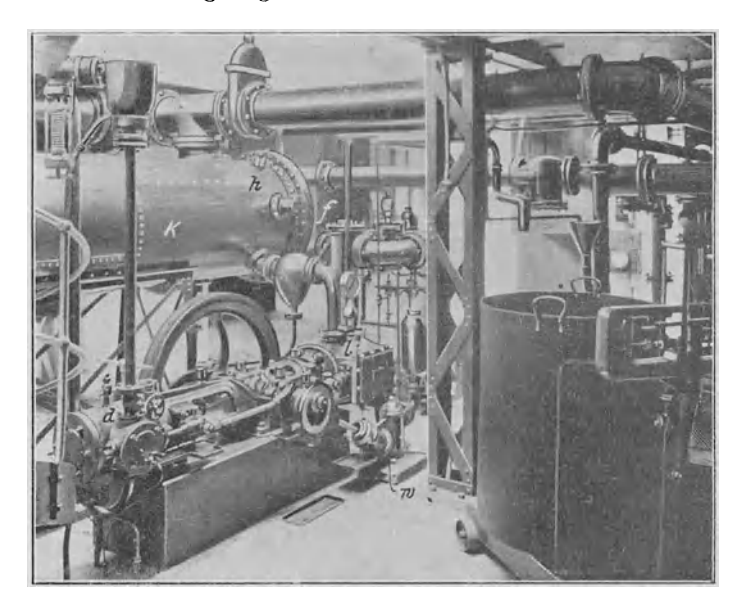

Fig. 10. Kondensationsanlage. Wägung des Kondensates.

Fig. 10 zeigt den Kondensator und die Wiegeeinrichtung, die nahe dem Wasserwiderstand im Kellergeschoß stehen. Die Kondensationsmaschine hat einen Dampfantrieb *d*, und außer der erwähnten Wasserpumpe *w* eine trockene Luftpumpe *l* mit Weißschem Ueberströmschieber. Sie erzeugt ein sehr gutes Vakuum. Weniger zu loben ist der Oberflächenkondensator *K*, dessen Kiihlwirkung nur mangelhaft ist und das Vakuum beeintriichtigt, trotzdem die Kühltäche sehr reichlich ist, und trotzdem die Versuche in kälterer Jahreszeit, also mit vorteilhafter Kühlwassertemperatur ausgeführt wurden. Bei höherem Dampfverbrauch war duher ein zufriedenstellendes Vakuum nicht zu erzielen, was die Turbinenleistung, wie sich zeigen wird und wie ja auch bekannt ist, sehr herabdrückte.

Ein Verschlechtern des Vakuums bis herab auf null, wo dann also die Turbine wie mit Auspuff arbeitete, war durch Oeffnen eines an dem Kondensator vorhandenen Hahnes *h* und weiterhin eines an ihm vorhandenen Flansches *f*  möglich. Außerdem ließ sich das Vakuum durch die Umlaufzahl der Pumpe feineinstellen. Die Kondensatwägung war so auch bei Auspuffbetrieb möglich.

Eine kleine Wassermenge ging jederzeit, trotz eines vorhandenen Wasserabscheiders, zur Luftpumpe und wurde durch deren Auspuff abgestoßen. Gelegentliche Messungen an diesem Auspuff ergaben, daß die Menge auffangbaren Wassers verschwindend war. Auch die als Luitfeuchtigkeit verloren gehende Menge kann nicht groß gewesen sein.

#### Auslaufversuche.

Eine besondere Besprechung ware noch einer Reihe von Auslaufversuchen zu widmen, die im Mai 1907 vorgenommen wurden, um die Eigenwiderstände der Turbine bei wechselnder Umlaufzahl zu finden. Um den Abfall des Umlaufes der Turbine allein oder des Aggregates zu finden, nachdem der Dampf abgestellt war, wurde zunächst versucht, die Zeit für je 1000 Umläufe, die allmählich immer länger wurde, mit der Stoppuhr festzustellen. Das gab nur sehr mangelhafte, ungenaue Ergebnisse.

Die in Fig. 11 dargestellte Versuchsanordnung arbeitete hingegen bequem, schnell und zuverlässig. Von einem Indikator mit stetig fortschreiten-

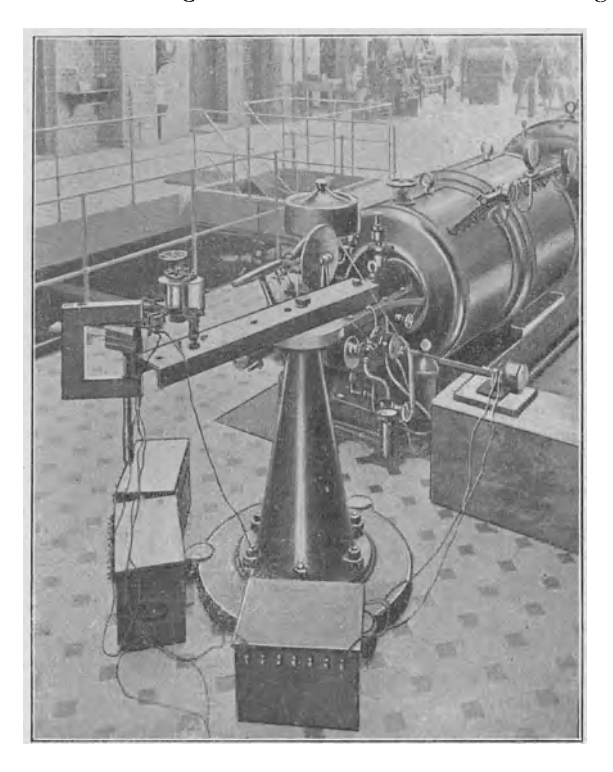

Fig. 11. Anordnung für Auslaufversuche.

dem Papierband, wie solche nach Angaben von Professor Wagener ausgeftihrt werden, wurde nur das fortschreitende Papierband benutzt<sup>1</sup>). Es wurde durch passende Uebersetzung von der Dampfturbine aus angetrieben und bewegte sich also, während beim Auslaufversuch die Umlaufzahl abnahm, allmälich immer

<sup>&</sup>lt;sup>1</sup>) A. Wagener, Neuerungen an Indikatoren, Zeitschrift des Vereins deutscher Ingenieure 1907 S. 1365.

langsamer. Auf diesem Papierstreifen verzeiehneten gleichzeitig zwei elektromagnetische Markenschreibzeuge ihre Marken. Das eine dieser Markenschreibzeuge wurde von einem durch die Turbine in Umdrehung versetzten Stromsender betätigt und gab eine Marke nach je 14 Umläufen der Turbine, weil nämlich jener Stromsender mit einem Uebersetzungsverhältnis 1:14 von der Turbine angetrieben wurde. Man sieht, daß die entstehenden Marken während des ganzen Auslaufversuches denselben Abstand von einander behalten mussten. Die Marken dienten nur zum Messen der Papiergeschwindigkeit und zur Prüfung, ob die Schlüpfung der antreibenden Schnüre nicht veränderlich war. Das andere Markenschreibzeug wurde von einem Sekundenpendel betätigt. Der Abstand zweier Marken von einander stellte je eine Sekunde dar; diese Abstände wurden während des Auslaufversuches allmälich immer kleiner. In Fig. 12 ist ein Stück eines so aufgezeichneten Streifens zur Darstellung gebracht. Daß das eine der Schreibzeuge eine schwingende Feder hatte, war für Unterscheidung der Markenreihen bequem, sonst aber unwesentlich. en anatasseurienzoeg mit zustaten. Das einer unteren warrensentenbenden durch die von einem durch die Turbine in Umdrehung verstetten Stromender unter die Turbine einer Stromender mit einem Ueberstzungsverhältigt auch ein

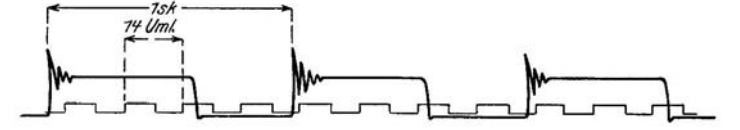

Fig. 12. Diagrammstreifen von den Auslaufversuchen.

Durch Vergleichen der beiden Markenabstände läßt sich die jeweilige Umlaufzahl der Turbine sehr genau feststellen. Eine Versuchsanordnung dieser Art wäre auch ein in der Anwendung sehr bequemes, in der Auswertung allerdings etwas umständliches Mittel zur Beobachtung des Regelvorganges einer Maschine, ein jedenfalls viel genauerer Ersatz für den Hornschen Tachographen.

#### **Versuchsausfiihrung.**

## Dauerversuche.

Die erste Versuchsreihe, großenteils vom Januar 1907, besteht in einer Anzahl von Versuchen liingerer Dauer zur Bestimmung des Dampfverbrauches der Maschine. Bei ihnen wurde so vorgegangen, daß hinter den Drosselventilen die gewünschte Spannung (Drosseldruck  $p_d$ ) hergestellt und nun die Belastung der Maschine so lange verändert wurde, bis die gewünschte Umlaufzahl sich einstellte. Dann wurde einige Zeit gewartet, um genügenden Beharrungszustand eintreten zu lassen, und darauf, unter stetem Nachregeln von Druck und Umlaufzahl, mit den Ablesungen begonnen. Die Versuehe dauerten meist eine halbe Stunde; die Ablesung von Druck, Umlaufzahl, Leistung usw. geschah alle fünf Minuten, die Kondensatmessung geschah am Schluß des Versuches durch Ausschwenken des Hahnes, der das Wasser auf den Wiegebottich laufen ließ. Doch wurden Zwischenablesungen nach 10 und 20 oder auch nach 15 Min. gemacht, indem das Laufgewicht der Brückenwage sorgfältig so verschoben wurde, daJ3 auf das zeitangebende Glockensignal die Wage gerade eimpieIte. Diese Zwischenablesungen, die sich bei gehöriger Uebung recht genau machen ließen, gaben eine Kontrolle insbesondere dafür, ob der Beharrungszustand genügte. Es zeigte sich, daß selbst nach nur 10 Min. langem Einlaufen Unterschiede im Dampfverbrauch nicht mehr festzustellen waren - wenigstens keine gesetzmäßigen, aus denen man auf mangelhaften Beharrungszustand schließen konnte. Uebrigens wurde noch darauf geachtet, daß die Ablesungen von Augenblickswerten gegen die Ablesungen von Anfangs- und Endwerten um die halbe Ablesungsdauer, also um <sup>5</sup>/<sub>2</sub> Min. verschoben waren, ein nicht immer geübtes, aber offenbar zweckmäßiges Verfahren.

Die ganze Ausführung dieser Versuche und die Auswertung der hauptsächlichsten Ergebnisse geht aus der Zahlentafel I hervor, die die Originalzahlen zweier dieser Versuche wiedergibt.

|              |                                                                                 | Umlaufzähler                                 | Tacho-                                                       |                         | Kondensat                                                  |                                              | Manometer                                    |                                                                     | Admiss. -                                                 |                                             | elektrische<br>Leistung                                     | Erre-                                        |
|--------------|---------------------------------------------------------------------------------|----------------------------------------------|--------------------------------------------------------------|-------------------------|------------------------------------------------------------|----------------------------------------------|----------------------------------------------|---------------------------------------------------------------------|-----------------------------------------------------------|---------------------------------------------|-------------------------------------------------------------|----------------------------------------------|
| Zeit         | Stand                                                                           | Unter-<br>schied                             | meter<br>$\boldsymbol{n}$                                    | Stand                   | Unter-<br>schied<br>D                                      | Admiss.<br>pa                                | Drossel<br>$p_d$                             | Auspuff<br>$p_c$                                                    | temperat.<br>$t_a$                                        | J                                           | $\boldsymbol{E}$                                            | gung<br>$\boldsymbol{i}$                     |
|              |                                                                                 | $\boldsymbol{n}$                             | min                                                          |                         | kg                                                         | at                                           | at                                           | Strich                                                              | $^{0}C$                                                   | Amp                                         | $\mathbf v$                                                 | Amp                                          |
| h<br>12<br>0 | 11 35 42480<br>40 50570<br>45 58640<br>50 66765<br>55 74840<br>82940<br>5 91020 | 8090<br>8070<br>8125<br>8075<br>8100<br>8080 | 1600<br>1605<br>1585<br>1630<br>1610<br>1600<br>1600<br>1610 | 196,4<br>546,1<br>890,1 | 349,7<br>344,0                                             | 10,1<br>11,0<br>10,4<br>10,9<br>10,7<br>10,8 | 6,75<br>6,80<br>6,79<br>6,85<br>6,79<br>6,75 | 80,8<br>80,3<br>80,3<br>79,9<br>79,7<br>79,5                        | 198<br>197<br>198<br>200<br>$202\,$<br>203                | 492<br>497<br>483<br>497<br>490<br>495      | 137,1<br>135,5<br>136,0<br>134,2<br>133,2<br>130,8          | 7,4.<br>7,4<br>$^{7,2}$<br>7,4<br>7,0<br>6,9 |
| $30$ min     |                                                                                 | Uml./min                                     | $48540:30=1609$                                              |                         | $693,7 \times 2 =$<br>$1387,4 \,\mathrm{kg} / \mathrm{st}$ | $10,65 +$<br>$1,03 =$<br>11,68 at<br>abs.    | $6,79+$<br>$1,03 =$<br>7,82 at<br>abs.       | Str. 80,1<br>$= 63, 8 \text{ cm}$<br>$abs. =$<br>$0,161$ at<br>abs. | $200^0 +$<br>$1,9^0$<br>$=11,8$ cm Fad. Kor.<br>$= 202^0$ | $492 +$<br>6 Amp<br>Korr.<br>$= 498$<br>Amp | $134,5+$<br>$0,9$ V<br>Korr.<br>$=135,4$<br>Volt<br>67.4 KW | 7,2<br>Amp                                   |

Zahlentafel I. Versuch XX, 18. März 1907, Barometerstand 75,6 cm  $Q.-S. = 1,03$  at.

3. April 1907, Barometerstand 76,2 cm = 1,03 at. Turbine festgebremst,  $n = 0$ . Auspuff.

|                                                          |                                              |                                              | Auswägen des Drehmoments                      |                                  | Kondensat                                     |                                              | Manometer                              |                   | Admiss.-                                                |
|----------------------------------------------------------|----------------------------------------------|----------------------------------------------|-----------------------------------------------|----------------------------------|-----------------------------------------------|----------------------------------------------|----------------------------------------|-------------------|---------------------------------------------------------|
| Zeit                                                     | Maxim.                                       |                                              | Minim. Unterschied Stand                      |                                  | Unterschied                                   | Admiss                                       | Drossel                                | Auspuff           | Temperat.<br>$t_c$                                      |
|                                                          |                                              | $M_t$<br>kg                                  |                                               |                                  | D<br>kg                                       | $p_a$<br>at                                  | $p_{d}$<br>at                          | $p_c$<br>Strich   | $^{0}$ C                                                |
| h<br>9 45<br>50<br>55<br>10<br>$\theta$<br>5<br>10<br>15 | 17,0<br>17,5<br>17,2<br>17,2<br>17,1<br>17,2 | 14,0<br>14,0<br>13,9<br>13,9<br>13,8<br>13,7 | 3,0<br>3,5<br>3,3<br>3,3<br>3,3<br>3,5        | 196,5<br>255,5<br>316,0<br>376,0 | 59,0<br>60,5<br>60,0                          | 11,0<br>11,0<br>11,1<br>11,4<br>11,5<br>11,0 | 1,0<br>1,0<br>1,0<br>1,0<br>1,0<br>1,0 | $\theta$          | 182<br>182<br>182<br>186<br>187<br>185                  |
| $30$ min                                                 | 17.2<br>minus<br>6, 2                        | 13,9<br>2,9                                  | 11,0 kg Tara $=$<br>Mittel 4,55 mkg (Arm 1 m) |                                  | $179.5 \times 2 = 359.0$<br>kg <sub>/st</sub> | $11,2 =$<br>$12,2$ at<br>abs.                | $1,0 + 1,03$<br>$= 2,03$ at<br>abs.    | $1,03$ at<br>abs. | $184^{0} +$<br>$1,4^0$<br>Fad. Korr.<br>$= 185^{\circ}$ |

Daß in manchen Fällen kleine Abweichungen von diesem normalen Schema gemacht werden mußten, ist selbstverständlich Insbesondere wurden nach Bedarf Versuche abgekürzt oder verlängert, oder auch wiederholt.

## Momentanversuche.

Die eben genannten Versuche sollten eigentlich zur Feststellung aller Ergebnisse dienen; es stellte sich jedoch heraus, daß die elektrischen Messungen bei diesen ersten Versuchen nur mangelhaft waren, während anderseits für den Dampfverbrauch der Turbine ein sehr einfaches Gesetz sich ergeben hatte. Der Dampfverbrauch ist nämlich nur vom Drosseldruck, und von ihm fast genau linear, abhängig. So konnten im März und April 1907 die elektrischen Messungen wiederholt und einige andere Untersuchungen angeschlossen werden, ohne daß es nötig war, in längerer Versuchsdauer den Dampfverbrauch festzustellen; er ergab sich nach den früheren Versuchen einfach aus dem gedrosselten Druck  $p_d$ , und nur einige Stichproben hatten Turbine und Manometer auf Veränderungen zu prüfen, die aber nicht eingetreten waren.

Bei dies en Momentanversuchen wurde die Turbine ebenso auf einen bestimmten Drosseldruck eingestellt und die Umlaufzahl durch Verändern der Belastung hergestellt, dann wurden aIle Ablesungen moglichst schnell hinter· einander zweimal, selten nur einmal gemacht. Wollte in manchen Fällen aus Gründen, die wir erfahren werden, die Umlaufzahl nicht einspielen, so wurde ein Versuchspaar bei steigender und bei fallender Umlaufzahl gemacht und aus beiden das Mittel genommen.

Die Ablesungen dieser Momentanversuche wurden hinsichtlich der Berichtigungen so behandelt wie die Mittelwerte der Zahlentafel I.

#### Dynamoverluste.

Die Eigenverluste der Dynamomaschine wurden festgestellt, indem die losgekuppelte Dynamomaschine als Motor lief, angetrieben von der anderen Betriebsmaschine des Laboratoriums, einer Görlitzer Dreifach-Expansionsmaschine. Beide Maschinen wurden gemeinsam angelassen; während die Görlitzer Maschine dann stets mit ihrer normalen Umlaufzahl lief, beeinflu13t von ihrem vorzüglichen Regulator, konnte man durch Verändern ihrer Erregung den Motor auf jede Umlaufzahl bringen; seine Erregung wurde dabei auf der gewünschten Hohe (6 oder 8,7 Amp) gehalten. Ein am Regulator der Gorlitzer Maschine befindliches Laufgewicht gestattete, ihre Umlaufzahl fein zu ändern, und gab zugleich die Feineinstellung für die Umlaufzahl des Motors. Nur bei ganz kleinen Umlaufzahlen war es nötig, die Umlaufzahl der Görlitzer Maschine durch Drosseln des Admissionsventils herabzusetzen; dabei war allerdings der Beharrungszustand viel unvollkommener, und man mu13te sich oft mit einem Ablesungspaar bei ab- und aufsteigender Geschwindigkeit begnügen.

#### **Auswertung.**

#### Bezeichnungen und Einheiten.

1m Folgenden sind bezeichnet mit

- *n* die minutliche Umlaufzahl der Turbine,
- p eine Spannung, stets absolut und in Atmosphären gegeben (1 at = 1 kg/qcm); insbesondere ist
- $p_a$  der Admissionsdruck vor den Ventilen der Turbine,
- $p_d$  der Drosseldruck hinter den Ventilen,
- *PI, P2, P3* ... der Druck in den einzelnen Stufen der Turbine,
- *pc* der Druck am Austritt des Dampfes in den Kondensator,
- *ta* die Temperatur des Dampfes vor den Drosselventilen,
- *D* der Dampfverbrauch in kg/st,
- $D_v$  der Dampfverbrauch in cbm/st,
- i der Erregerstrom,
- $E, J, N_d$  die elektrischen Größen: Spannung in V, Stromstärke in Amp und Leistung in KW, am Schaltbrett gemessen,
- *V* die Eigenverluste in der Dynamomaschine für Reibung, Hysteresis usw., sowie durch Ventilation, in KW,
- $J^2 W_a = 0.011 \cdot J^2$  der Ankerstromverlust,
- $E_0 = E + J^2 W_a$  die elektromotorische Kraft der offenen Maschine,
- $N_t$  die von der Turbine an der Kupplung auf die Dynamo übertragene Leistung' in PS,
- $M_t$  das an der Kupplung übertragene Drehmoment in mkg.

Diese Größen sind, abgesehen von den Instrumentenberichtigungen und ähnlichen einfachen Umrechnungen, unmittelbar ablesbar. Nur das Drehmoment *M,* mu13te, welln die Turbine lief, gefunden werden aus der Leistung *Nt,* und diese wiederum war zu berechnen als Summe aus der elektrisch verfügbaren Leistung und den Verlusten in der Dynamomaschine. Durch einen Hülfsversuch waren daher die Verluste der Dynamomaschine zu bestimmen.

#### Umrechnung auf normale Erregung.

Die elektrisch verfügbare Leistung wurde, um vergleichbare Ergebnisse zu erhalten, moglichst immer bei 6 Amp Erregung gemessen .. Die Turbine gab dann bei 3000 Uml./min etwa 220 V. Wo indessen große Leistungen mit kleinen Umlaufzahlen zusammentrafen, war der niedrigen Spannung halber eine so hohe Stromstärke zu erwarten, daß die nur für 650 Amp berechnete Dynamomaschine hatte leiden konnen, zumal bei niedriger Dmlaufzahl die Luftklihlung schwaeh ist. In solchen Fallen wurde mit 8,7 Amp gearbeitet und eine Dmrechnung auf 6 Amp Erregung vorgenommen, die übrigens nur belanglose Berichtigungen ergab.

Zu dieser Umrechnung wurde die am Anker verfügbare Energie  $E_0 J$  gefunden aus  $E_0 J = E J + J^2 \cdot W_a$ ; ist  $J V$  der Unterschied in den Hysteresis- und Wirbelstromverlusten bei 6 und 8,7 Amp, so ist  $E_0' J' = E_0 J + J V$  die am Anker verfügbare Leistung bei 6 Amp Erregung;  $E_0$  bei 6 Amp ist aus der Spannungscharakteristik der Maschine bekannt, und wir können *J'*, dann *J'W*, den Spannungsabfall im Anker, weiter die Klemmenspannung *E'* bei 6 Amp ausrechnen; die bei 6 Amp nach außen verfügbare elektrische Leistung ist  $N_{el} = E_0' J' - J'^2 W_a$ . Wesentlichen Einfluß hat diese Umrechnung, wie erwähnt, nicht.

## Auslaufversuche.

Die Auswertung der auf Seite 43 erwähnten Auslaufversuche wurde vorgenommen, indem die Länge von je sechs Marken jedes der beiden Schreibzeuge in Millimetern gemessen wurde, woraus sich die minutliche Umlaufzahl der Turbine zu der mittleren Zeit mit einem nur kleinen Fehler berechnet. Diese mittlere Zeit wurde durch Auszählen der Sekundenmarken, zunächst von einer willkürlichen Anfangsmarke aus, festgelegt. Der Abfall der minutlichen Umlaufzahl wurde als abhängig von der Zeit in ein Koordinatennetz eingetragen und das endgiltige Koordinatennetz so gelegt, daß die Zeit zu zählen anfing in dem Augenbliek, wo die Turbine ihre normale Umlaufzahl von 3000 in der Minute gehabt hatte.

#### Eichungen.

Daß alle Meßgeräte geeicht und in die hier wiedergegebenen Zahlentafeln nur die berichtigten Werte eingetragen wurden, bedarf nur der Erwähnung.

## $-48 -$

## Versuchsergebnisse.

Verluste in der Dynamomaschine.

Die Ergebnisse der Messung zeigen Zahlentafel II, III und IV sowie die Fig. 13. Die Angaben dieser Figur sind bei der weiteren Auswertung benutzt worden.

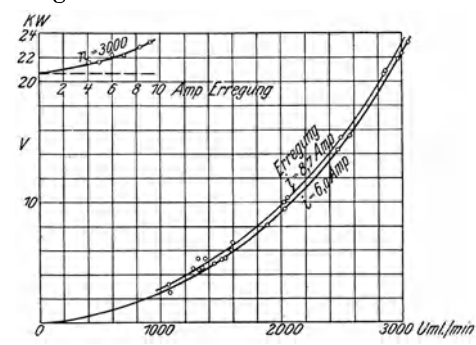

Fig. 13. Eigenverluste der Dynamomaschine bei wechselnder Umlaufzahl und wechselnder Erregung.

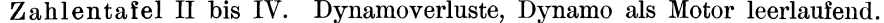

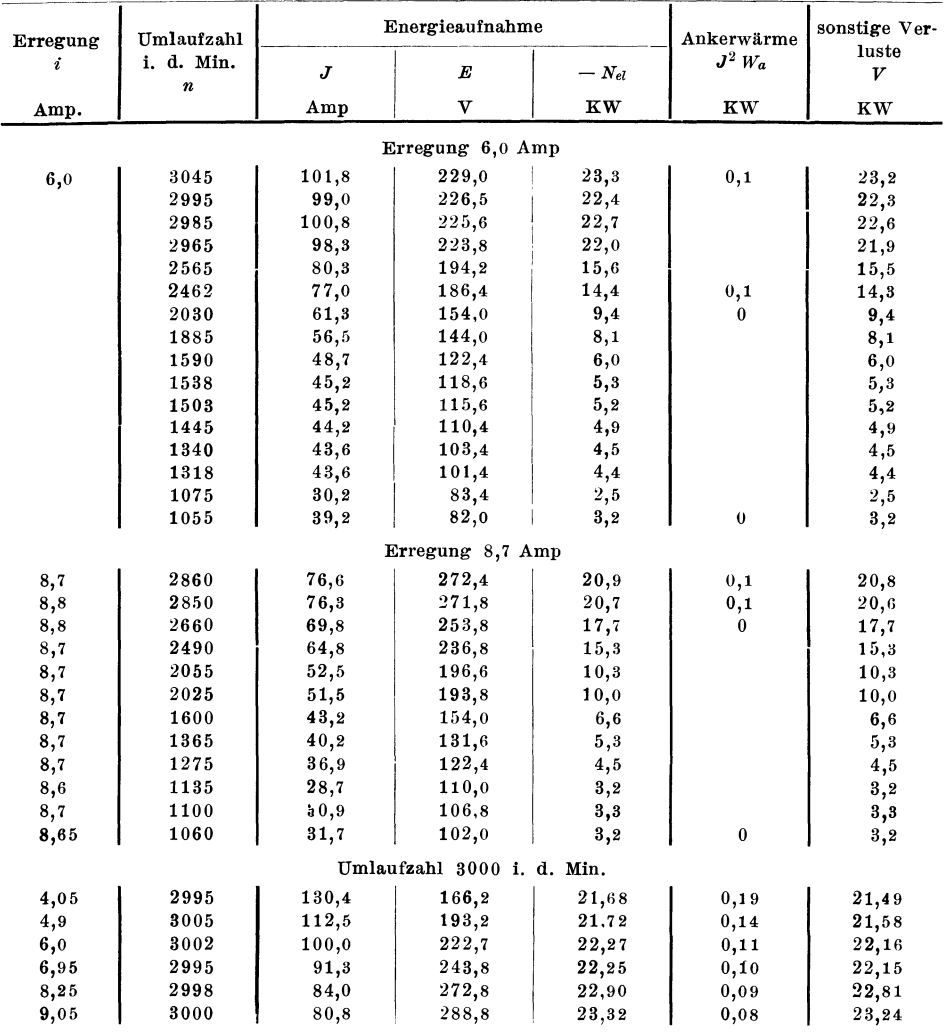

Entsprechende Kurven hatte ich schon ein Jahr vorher in Gemeinschaft mit Hrn. Dr. Simons vom Elektrotechnischen Institut der Hochschule aufgenommen. Ueber die Abweichung beider Ergebnisse von einander wird unten zu sprechen sein.

Die statische Charakteristik der Dynamomaschine, d. h. also die Werte ihrer E M K bei verschiedener Erregung, hatte Hr. Dr. Simons seiner Zeit festgestellt. Fig. 14 gibt die Ergebnisse, von denen hier Gebrauch gemacht wurde.

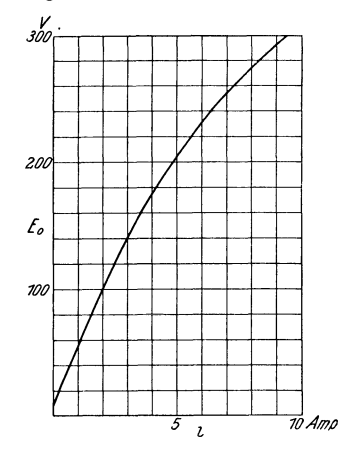

Fig. 14. Statische Charakteristik der Dynamomaschine bei wechselnder Erregung.  $n=3000$  Uml./min.

Der Widerstand des Ankers einschließlich der vom Hauptstrom durchtiossenen Htilfspole war 0,011 Ohm.

#### Dampfaufnahme und Umlaufzahl.

In einer Reihe von, wie erwahnt, meist halbsttindigen Versuchen wurde gemessen, wie viel Dampf die Turbine bei verschiedenen Drosseldrticken *Pd* und verschiedenen Umlaufzahlen *n* aufnimmt; dabei war der Admissionsdruck  $p_a$ sowie die Admissionstemperatur möglichst unverändert gelassen worden; die Turbine arbeitete mit Kondensation. Was sich ergab, zeigt Zahlentafel V.

In der Zahlentafel fällt auf, daß die Dampfaufnahme der Turbine unabhangig ist von der Umlaufzahl, mit der sie lault. In den weiten Grenzen von 0 bis 3000 zeigt sich gar keine irgend wie gesetzmäßige Veränderung.

Soviel ich in der Litteratur sehe, ist auf die völlige Unabhängigkeit der Dampfaufnahme von der Umlaufzahl kaum hingewiesen worden. Nur bei Stodola (Dampfturbinen 3. Auti. S. 263) findet sich die Bemerkung, bei einer Curtis-Turbine sei der Dampfverbrauch nicht wesentlich von der Umlaufzahl abhängig.

Wenn man einen Vergleich mit Wasserturbinen zieht, so ist deren Wasseraufnahme bei gleichbleibendem Druckgefälle von der Umlaufzahl mehr oder weniger stark abhängig. Nur bei einer Umlaufzahl kann die Schaufelung richtig sein; bei ihr sind die dem Wasserdurchfluß entgegenstehenden Widerstände am kleinsten, und die hindurchgehende Wassermenge ist daher am größten. Bei jeder Abweichung von der normalen Umlaufzahl treten Stoßverluste auf, und diese bewirken eine Vergrößerung der Widerstände und daher eine Verminderung der Wasseraufnahme. Als Beispiel dafür können die Versuchsergebnisse von Graf und Thoma dienen, die in der Zeitschrift des Vereines deutscher Ingenieure 1907 S. 1012 Fig. 18 und 21 dargestellt sind. Gilt das zunächst für Wasserüberdruckturbinen, so wird es doch auch für Freistrahl-

Mitteilungen. Heft 76. 4

|                                           |                                                                                                    | Umlauf-                                  |                                       | Manometer                            |                                           | Admissions-                     | Dampf-                               | spez. Gew.                                | Dampf-                                |
|-------------------------------------------|----------------------------------------------------------------------------------------------------|------------------------------------------|---------------------------------------|--------------------------------------|-------------------------------------------|---------------------------------|--------------------------------------|-------------------------------------------|---------------------------------------|
| Tag                                       | Zeit                                                                                                    | zahl<br>i. d. Min.                       | Admiss.<br>$p_a$                      | Drossel<br>$p_d$                     | Austritt<br>$p_c$                         | temperatur<br>$t_a$             | aufnahme<br>D                        | gesättigt<br>$\gamma$                     | aufnahme<br>$D_v$                     |
| 1907                                      |                                                                                                    | $\boldsymbol{n}$                         | at                                    | at                                   | at                                        | $^{0}C$                         | $k$ g/st                             | kg/bm                                     | cbm/st                                |
| 9.1.                                      | $9^{23}$ bis $9^{53}$                                                                                                    | 1301                                     | 12,0                                  | 0,97                                 | 0, 11                                     | 190                             | 202                                  | 0,570                                     | 358                                   |
| 9.1.                                      | $10^{15} \times 10^{45}$                                                                                                   | 2000                                     | 11,55                                 | 1,33                                 | 0,103                                     | 188                             | 269                                  | 0,768                                     | 350                                   |
| 15.1.<br>10.1.<br>10.1.<br>9.1.           | $10^{57} \times 11^{27}$<br>$11^{28} \times 11^{58}$<br>$2^{59}$ »<br>$3^{29}$<br>$11^{00}$ $\rightarrow$ 11 <sup>30</sup> | $\theta$<br>1320<br>1995<br>2997         | 12,0<br>12,0<br>12,2<br>12,4          | 2,13<br>2,13<br>2,14<br>2,14         | 0,098<br>0,098<br>0,095<br>0,097          | 189<br>191<br>190<br>192        | 412<br>401<br>415<br>415             | 1,197<br>1,197<br>1,202<br>1,202          | 344<br>335<br>346<br>346              |
| 15.1.<br>11.1.<br>18.3.<br>12.1.<br>12.1. | $11^{43}$ > $12^{13}$<br>$9^{31} \times 10^{01}$<br>$10^{05}$ > $10^{35}$<br>$9^{29}$ > $10^{09}$<br>$10^{45}$ > $11^{25}$ | $\bf{0}$<br>1298<br>1624<br>2000<br>3000 | 11,6<br>12,4<br>12,5<br>12,35<br>12,3 | 4,03<br>4,05<br>4,01<br>4,04<br>4,04 | 0,082<br>0,094<br>0, 13<br>0,080<br>0,080 | 187<br>190<br>188<br>191<br>191 | 759<br>757<br>757<br>753<br>758      | 2,178<br>2,188<br>2,168<br>2,183<br>2,183 | 349<br>346<br>350<br>344<br>347       |
| 15.1.<br>10.1.<br>18.3.<br>l 0.1.<br>9.1. | $12^{27}$ > $12^{57}$<br>$10^{25}$ > $10^{55}$<br>$11^{35}$ > $12^{05}$<br>$9^{35} \times 10^{05}$<br>$522 \times$<br>552  | $\theta$<br>1323<br>1609<br>1985<br>2982 | 10,7<br>11,9<br>11,7<br>11.5<br>12,2  | 7,83<br>7,84<br>7,82<br>7,84<br>7,86 | 0,14<br>0, 15<br>0, 16<br>0,12<br>0,14    | 183<br>217<br>202<br>194<br>228 | 1421<br>1386<br>1387<br>1429<br>1410 | 4,061<br>4,066<br>4,056<br>4,066<br>4,076 | 350<br>[341]<br>[342]<br>350<br>[346] |
| 17.1.<br>10.1.<br>10.1.                   | $10^{35} \times 11^{14}$<br>406<br>$4^{42}$<br>$\mathbf{v}$<br>$5^{47}$<br>$5^{11}$<br>$\rightarrow$                       | $\theta$<br>1996<br>2988                 | 12,2<br>12,0<br>12,2                  | 11,03<br>11,00<br>11,04              | 0,23<br>0,112<br>0, 21                    | 207<br>223<br>221               | 1984<br>1938<br>1955                 | 5,603<br>5,589<br>5,608                   | 354<br>348<br>347                     |

Zahlentafel V.

turbinen zutreffen, weil diese nur bei der normalen Umlaufzahl wahre Freistrahlturbinen sind. Abweichungen von der normalen Umlaufzahl erzeugen wegen Vergrößerung der Widerstände durch Stoßverlust einen Spaltdruck. Für Düsenturbinen allerdings, wie das Peltonrad eine ist, ist das Auftreten eines Spaltdruckes ausgeschlossen, und für sie ist die Unabhängigkeit der Wasseraufnahme von der Umlaufzahl selbstverständlich. Dementsprechend lassen auch die Laval- und Riedler-Stumpf-Turbinen die erwähnte Unabhängigkeit erwarten, wenngleich ein Spalt bei diesen Turbinen eher vorhanden ist als beim Peltonrad.

#### Dampfaufnahme und Vakuum.

In Zahlentafel V ist auffallend, daß die Dampfverbrauchziffern so gut übereinstimmen, obwohl der Gegendruck  $p_e$  des Kondensators zum Teil nur recht wenig gleichmäßig gehalten war. Es fragte sich, wie das mit der Erfah-

|                           |                                                                                                    | Umlauf-                 |                         | Manometer            |                        | Admiss.            |                      | Dampfaufnahme      |
|---------------------------|----------------------------------------------------------------------------------------------------|-------------------------|-------------------------|----------------------|------------------------|--------------------|----------------------|--------------------|
| Tag                       | Zeit                                                                                                    | zahl<br>i. d. Min.<br>n | Admission<br>$\bm{p_a}$ | Drossel<br>$p_{d}$   |                        | temperat.<br>$t_a$ | $\boldsymbol{D}$     | $\boldsymbol{D_v}$ |
| 1907                      |                                                                                                    |                         | at                      | at                   | at                     | $^{0}C$            | kg(st)               | cbm/st             |
| 21.3.<br>21. 3.<br>22. 3. | $10^{40}$ bis $11^{10}$<br>$11^{53}$<br>$11^{23}$<br>$\mathbf{v}$<br>$10^{39}$<br>$10^{09}$<br>$\mathbf{v}$ | 2998<br>2995<br>2999    | 12,2<br>12,5<br>123     | 7,18<br>7,18<br>7,18 | 0,114<br>0,344<br>1,03 | 187<br>188<br>187  | 1309<br>1311<br>1330 | 350<br>350<br>355  |
| 22. 3.                    | $12^{18}$<br>$1\,2^{\,13}$<br>$\gg$                                                                         | 2993                    | 12,5                    | 7,18                 | 0, 107                 | 230                | 1234                 | 330<br>[gesättigt] |

Zahlen-

Dampfaufnahme bei wechselndem Gegen-

rung übereinstimmte, daß gutes Vakuum tür den Turbinenbetrieb so wesentlich ist.

Ueber diese Frage gibt Zahlentafel VI Auskunft. Bei den ersten drei Versuchen dieser Zusammenstellung - vom vierten wird noch bald die Rede sein - ist unter Festhalten der Umlaufzahl und des Drosseldruckes der Gegendruck des Kondensators von gutem Vakuum bis zu Atmosphärendruck gesteigert. Es zeigt sich, daß der Dampfverbrauch der Turbine auch vom Gegendruck des Kondensators unabhängig ist<sup>1</sup>). Die Unterschiede im Dampfverbrauch sind so klein, wie man sie bei der Unvollkommenheit der Messung von  $p_a$  nur erwarten kann, überdies wurde gerade bei Auspuff der größte Dampfverbrauch gemessen. Ist die Dampfaufnahme unabhängig vom Vakuum, so gilt dies nicht von der Leistung der Turbine. Diese steigert sich von Auspuff bis auf Kondensationsbetrieb von 58 bis auf 142 verfügbare PS, also auf mehr als das Doppelte. Eine entsprechende Aenderung erfährt das Drehmoment.

Die Unabhängigkeit des Dampfverbrauches vom Gegendruck kann natürlich nur bis zu einer bestimmten unteren Grenze des Drosseldruckes  $p_a$  herab stattfinden. Zu suchen, wo der Dampfverbrauch bei Auspuff und bei Konden-

|              |                                                                 | Umlauf-                                |                               | Manometer          |                   | Admiss.                 | Dampf-        | spez. Gew.     | Dampf-            |  |
|--------------|-----------------------------------------------------------------|----------------------------------------|-------------------------------|--------------------|-------------------|-------------------------|---------------|----------------|-------------------|--|
| Tag          | Zeit                                                            | zahl<br>i. d. Min.<br>$\boldsymbol{n}$ | Admiss.<br>$\boldsymbol{p}_a$ | Drossel<br>$p_{d}$ | Austritt<br>$p_c$ | Temper.<br>$t_{\alpha}$ | aufnahme<br>D | gesättigt<br>γ | aufnahme<br>$D_v$ |  |
| 1907         |                                                                 |                                        | at<br>$\mathbf{a}$ t          |                    | at                | $^{0}C$                 | kg/st         | kg/cbm         | cbm/st            |  |
| 3.4.         | $11^{02}$ bis $11^{22}$                                         | $\theta$                               | 12,2                          | 4,03               | 1,03              | 187                     | 745           | 2,178          | 342               |  |
| 3.4.<br>3.4. | $10^{24} \times 10^{49}$<br>$3^{50}$ $\rightarrow$<br>$4^{10}$  | $\theta$<br>1765                       | 12,2<br>11,6                  | 3,03<br>3,03       | 1,03<br>1,03      | 188<br>185              | 553<br>546    | 1,666          | 332<br>328        |  |
| 3.4.<br>3.4. | $9^{45} \times 10^{15}$<br>$3^{37}$<br>$3^{07}$<br>$\mathbf{z}$ | $\mathbf{0}$<br>942                    | 12,2<br>12,0                  | 2,03<br>2,03       | 1,03<br>1,03      | 185<br>184              | 359<br>354    | 1,144          | 314<br>309        |  |
| 9.4.         | $5^{31}$<br>$5^{11}$ »                                          | 410                                    | 12,1                          | 1,51               | 1,04              | 190                     | 238           | 0,887          | 269               |  |
| 10.4.        | $11^{51}$ > $12^{21}$                                           | $\theta$                               | 12,3                          | 1,23               | 1,04              | 188                     | 151,4         | 0.713          | 212               |  |
| 10.4.        | $12^{31}$<br>$1^{01}$<br>$\rightarrow$                          | $\theta$                               | 12,0                          | 1,04               | 1,04              | 117                     | 87,6          | 0,609          | 144               |  |

Zahlentafel VII. Dampfaufnahme bei Auspuffbetrieb.

<sup>1</sup>) Hiernach berichtigt sich die Darstellungsweise Z. 1906 S. 1821 Fig. 17. Dort wird der Dampfverbrauch als abhängig vom Unterschied zwischen Drosseldruck und Gegendruck angenommen, - wie natürlich Verfasser es zuerst auch tat.

tafel VI. druck und bei Ueberhitzung.

| Erregung |     | elektrische Leistung |           |                  | Dynamoverluste         | Turbinen-         |                     |  |  |
|----------|-----|----------------------|-----------|------------------|------------------------|-------------------|---------------------|--|--|
| $\imath$ | J   | $\boldsymbol{E}$     | $N_{el}$  | $\boldsymbol{V}$ | $J^2 W$                | Leistung<br>$N_t$ | Drehmoment<br>$M_t$ |  |  |
| Amp      | Amp | $\rm v$              | <b>KW</b> | $KW$             | $\mathbf{K}\mathbf{W}$ | $_{\rm PS}$       | mkg                 |  |  |
| 6,0      | 348 | 232                  | 80,9      | $^{22,4}$        | 1,3                    | 142,2             | 34,0                |  |  |
| 6,1      | 226 | 236                  | 52,5      | 22,3             | 0,6                    | 102,5             | 24,5                |  |  |
| 6,0      | 90  | 225                  | 20,3      | 22,4             | 0,1                    | 58,2              | 13,9                |  |  |
| 6,0      | 371 | 230                  | 85,3      | 22,2             | 1,5                    | 148,1             | 35,4                |  |  |
|          |     |                      |           |                  |                        | $4*$              |                     |  |  |

sation sich von einander zu unterscheiden beginnen, war der Zweck der in Zahlentafel VII wiedergegebenen Versuche, die man mit den Angaben der Zahlentafel V vergleichen möge. Danach ist bei 4 at Drosseldruck kaum ein Unterschied zwischen beiden Betriebsarten zu bemerken; bei kleineren Drücken tritt ein immer größerer Unterschied auf. Die Größe des Dampfverbrauches bleibt aber wieder unabhängig von der Umlaufzahl. Unerwarteter Weise wurde der Dampfverbrauch auch für sehr kleine Werte von  $p_a$  nicht ganz gering, und es zeigte sich, daß die Turbine noch stündlich 88 kg Dampf aufnahm, wenn der Drosseldruck gleich dem Atmosphärendruck war, wenigstens soweit es das in Fig. 4 gezeigte Quecksilbermanometer irgend erkennen ließ. Es ist das offenbar der für die Wärmeverluste bei 100<sup>°</sup> Innentemperatur erforderliche Dampf. Da die Turbine vorher mit höherem Druck gearbeitet hatte, so konnten bei jener Messung die Gehäusewandungen eher Wärme abgeben als aufnehmen.

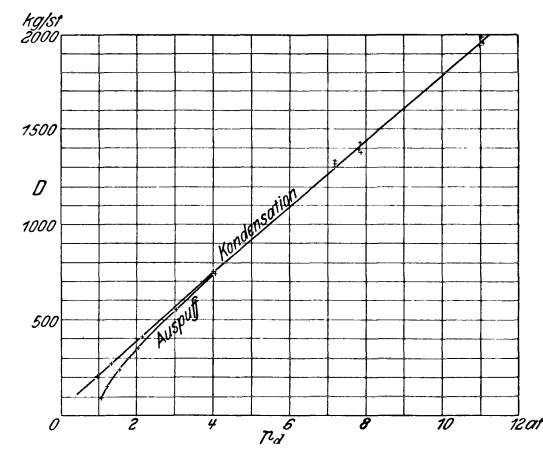

Fig. 15. Autgenommenes Dampfgewicht, abhängig vom Drosseldruck. Umlaufzahl weehselt von  $0$  bis 3000 Uml./min.

Die Zahlenangaben der Zahlentafeln V bis VII sind in Fig. 15 graphisch dargestellt. Für Kondensationsbetrieb hängt der Dampfverbrauch fast genau linear vom Drosseldruck  $p_a$  ab. Für Auspuffbetrieb geht die Gerade am Anfang in eine Kurve über.

#### Aufgenommenes Dampfvolumen.

Da auch das spezifische Gewicht des gesättigten Dampfes fast genau linear vom Druck abhängt, so war klar, daß die Dampfaufnahme der Turbine, dem Volumen nach, in allen Fällen des Kondensationsbetriebes die gleiche ist und bei Auspuffbetrieb nur im Anfang geringer wird. In Zahlentafel V bis VII sind denn auch bereits die zu den Drosseldrücken  $p_d$  gehörigen spezifischen Gewichte bei Sättigung eingetragen und die Dampfvolumina in cbm bei der Spalte  $D_v$  berechnet. Fig. 16 stellt das im Diagramm dar.

Die Berechnung des Dampfvolumens so, als ob es trocken gesättigt ist, könnte beanstandet werden. Sie geschah der Einfachheit halber und mit der Begründung, daß der gedrosselte Dampf beim Drosseln um so stärker überhitzt wurde, je geringer der Dampfverbrauch war - daß man aber andererseits erkennen kann, daß der Admissionsdampf bei hohem Dampfverbrauch etwas höhere Temperatur  $t_a$  zu haben pflegte als bei kleinem. Beide Einflüsse mögen einander aufheben und zu etwa gleich starker Ueberhitzung des gedrosselten Dampfes in allen Fällen geführt haben. Wegen der Unsicherheit jeder genaueren Berechnungsweise schien die einfachste zu genügen.

Es ergibt sich aus allem, daß ein Dampfverbrauch von etwa 350 cbm/st in hohem Maße eine Konstante der Maschine ist, insofern, als dieses Volumen aufgenommen wird unabhängig von Druck und Umlaufzahl.

Die Dampfturbine als Ganzes verhält sich also nicht wie eine Lavalsche Düse, der sie mit ihren sich erweiternden Dampfwegen eigentlich gleicht, sondern eher wie eine einfache Mündung mit sehr großen Widerständen. Als kri-

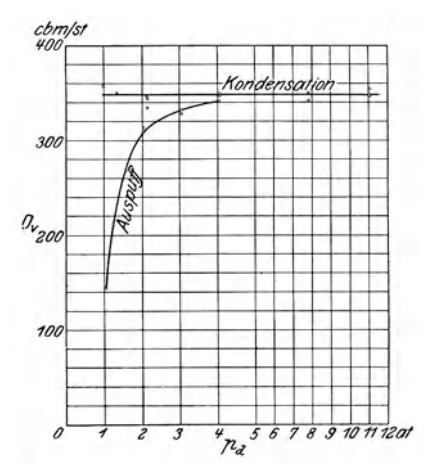

Fig. 16. Aufgenommenes Dampfvolumen, abhängig vom Drosseldruck. Umlaufzahl wechselt von 0 bis 3000 Uml./min.

tisches Druckverhältnis bezeichnet man jenes Verhältnis des Gegendruckes zum treibenden, bei dem die größte durchströmende Dampfmenge für einen bestimmten treibenden Druck erreicht wird, und von dem ab das durchströmende Dampfgewicht nicht mehr durch eine Verminderung des Gegendruckes vermehrt werden kann. Dieses kritische Druckverhältnis ist bekanntlich für einfache Mündungen etwa = 0,5s. Es ist größer für Lavalsche Düsen<sup>1</sup>). Denkt man sich hingegen anstelle einer einfachen Mündung den Eintritt in eine sehr lange Rohrleitung mit entsprechend großem Widerstand, so wird von Erreichung eines kritischen Druckverhältnisses praktisch gar nicht mehr die Rede sein können; es nähert sich mit zunehmenden Widerständen mehr und mehr dem Wert null. Bei der vorliegenden Turbine sind nun die Widerstände so groß, daß das kritische Druckverhältnis etwa = 0,25 geworden ist.

Man könnte die Widerstände scheiden in eigentliche Reibungswiderstände des Dampfes an den Eisenteilen von Schaufelung und Gehäuse beim Vorbeiströmen an ihnen, und andererseits in Stoßverluste, die beim Eintritt des Dampfes in die einzelnen Schaufeln entstehen, sobald die Schaufelform nicht genau den gerade vorliegenden Verhältnissen entspricht und daher stoßfreien Eintritt sichert. Dann ließe sich aussagen, daß die reine Reibung das allein Wesentliche beim Zustandekommen der gesamten Widerstände ist, und daß die Stoßverluste verschwindend klein sind. Das ist die einfachste Erklärung für die Tatsache, daß der Dampfverbrauch unabhängig ist von der Umlaufzahl: bei ganz anormaler Umlaufzahl und selbst im Stillstand treten die Stoßverluste hinter der eigentlichen Reibung völlig zurück.

<sup>&</sup>lt;sup>1</sup>) Man vergleiche hierzu: Gutermuth, Versuche über den Ausfluß des Wasserdampfes, Mitt. Heft 19 und Zeitschrift des Vereines deutscher Ingenieure 1904 S. 75.

#### Druckabfall in den Stufen.

Es wurde unter verschiedenen Verhältnissen der Druckabfall des Dampfes in der Turbine festgestellt. In Zahlentafel VIII findet sich der Druckabfall des Dampfes bei zweien der aus Zahlentafel VI bekannten Versuche und überdies aus zwei anderen später wiederkehrenden, bei festgebremster Turbine ausgeführten verzeichnet, alles bei 7,18 at Drosseldruck, also 1300 kg/st Dampfverbrauch. Fig. 17 stellt diese Zahlen dar.

Fig. 17 zeigt also den Druckabfall für vier verschiedene Verhältnisse, nämlich für Auspuff und für Kondensation, dabei jedesmal für 0 und für 3000 minutlichen Umdrehungen.

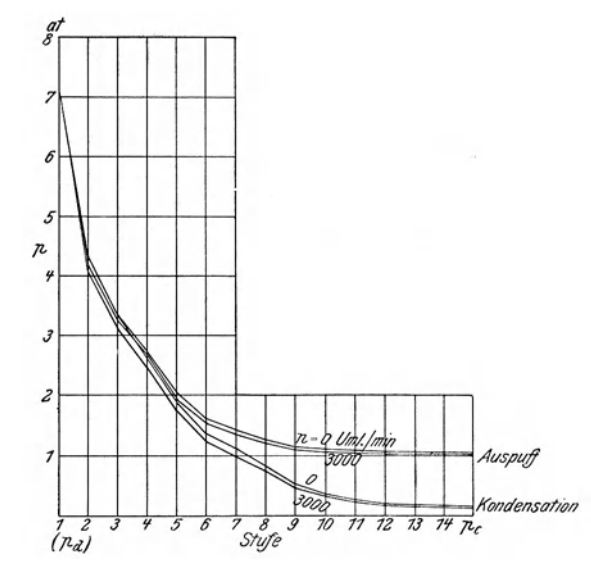

Fig. 17. Druckabfall in den einzelnen Stufen Drosseldruck 7,18 at, entsprechend 1300 kg/st Dampf.

Bei Auspuffbetrieb findet der Druckabfall in den ersten Stufen kaum langsamer statt als bei Kondensation; erst etwa von der fünften Stufe an trennen sich beide Kurvenpaare deutlich von einander. In den letzten Stufen findet bei Auspuffbetrieb kaum noch eine nennenswerte Expansion des Dampfes statt; die Stufen 9 bis 14 sind fast wirkungslos.

Anders bei Kondensationsbetrieb. Hier ist die Expansion des Dampfes nur in den letzten Stufen gering, und bei besserem Vakuum, als der Kon-

|               |                                                     | Umlauf-                  |                  |                           |                                                                          |                     |            |            |            |            | Manometer in Stufe |                             |                |                |                |                |                                                                                                    | Admiss.-         |
|---------------|-----------------------------------------------------|--------------------------|------------------|---------------------------|--------------------------------------------------------------------------|---------------------|------------|------------|------------|------------|--------------------|-----------------------------|----------------|----------------|----------------|----------------|----------------------------------------------------------------------------------------------------|------------------|
| Tag           | Zeit                                                | zahl<br>li. d. Min.      | $(p_d)$<br>$p_d$ | $\boldsymbol{2}$<br>$p_2$ | $\mathbf{a}$<br>p <sub>3</sub>                                           | 4<br>p <sub>4</sub> | 5<br>$p_5$ | 6<br>$p_6$ | 7<br>$p_7$ | 8<br>$p_8$ | 9<br>$p_9$         | 10 <sup>1</sup><br>$p_{10}$ | 11<br>$p_{11}$ | 12<br>$p_{12}$ | 13<br>$p_{13}$ | 14<br>$p_{14}$ | Auspuff<br>$p_c$                                                                                                    | Temper.<br>$t_a$ |
| 1907          |                                                     | $\boldsymbol{n}$         | at               | at                        | at                                                                       | at                  | at         | at         | at         | at         | at                 | at                          | at             | .at            | at             | at             | at                                                                                                    | $^{0}C$          |
| 21.3<br>22.3. | $10^{40}$ bis $11^{10}$<br>$10^{09} \times 10^{39}$ | 2998<br>2999             |                  |                           | $7.18 4.17 3.25 2.67 1.94 1.52 1.35 1.20 1.08 1.05 1.03 1.02 1.01 0.99 $ |                     |            |            |            |            |                    |                             |                |                |                |                | $7.18 4.08 3.14 2.49 1.75 1.22 0.97 0.76 0.46 0.33 0.24 0.17 0.16 0.14 0.114$<br>1,03                                                                         | 187<br>187       |
| 3.4.          | $12^{37}$<br>$11^{57}$                              | $\theta$<br>$\mathbf{0}$ |                  |                           |                                                                          |                     |            |            |            |            |                    |                             |                |                |                |                | $7.19 4.34 3.32 2.65 1.90 1.36 1.13 0.84 0.53 0.36 0.27 0.20 0.19 0.17 0.144$<br>$7.19 4.34 3.34 2.75 2.06 1.61 1.43 1.26 1.12 1.08 1.06 1.05 1.04 1.04 1.04$ |                  |
| 3.4.          | 22.3. 12 <sup>13</sup> bis $12^{48}$                | 2993                     |                  |                           |                                                                          |                     |            |            |            |            |                    |                             |                |                |                |                | $7,18 4,33 3,37 2,64 1,72 1,19 0,95 0,73 0,43 0,30 0,22 0,15 0,14 0,13 0,107$                                                                                 | 230              |

Zahlentafel VIII. Druckabfall in der Turbine.

densator erreichen ließ, wäre eine erheblich bessere Ausnutzung auch der allerletzten Stufen zu erwarten.

Eine zu weit gehende Expansion unter den Gegendruck herab und darauf folgende Drucksteigerung, wie sie in Düsen auftritt, ist nicht zu bemerken. Das erklärt sich daraus, daß die vielfach gewundenen Dampfwege in der Turbine dem Entstehen von stehenden Wellen ungünstig sind, daß aber ohnedies der Druckabfall nicht stattfinden kann.

Zwischen Stillstand und 3000 Umläufen ist wenig Unterschied festzustellen. Bei Auspuffbetrieb erzeugte die in den letzten Stufen als Ventilator wirkende Turbine einen Unterdruck – beim Antrieb der Turbine von der als Motor laufenden Dynamomaschine aus wurde der Unterdruck bei 3000 Umläufen zu etwa 270 mm Wassersäule festgestellt  $-$ , und dieser Unterdruck scheint die Ursache davon zu sein, daß im ganzen Verlauf die Stillstandkurve etwas über der anderen liegt. Bei Kondensation liegen beide Kurven ebenso zu einander, was wohl teils auf dieselbe Ventilatorwirkung - die indessen hier nicht meßbar war - zum Teil auf mangelhafte Uebereinstimmung des Kondensatordruckes zurückzuführen ist.

Bei höherem Gegendruck werden die letzten Stufen der Turbine gewissermaßen abgeschaltet, sie waten in Dampf von gleichbleibender Spannung. Der Dampfverbrauch ist in beiden Fällen derselbe wegen der gleichen Expansion in den ersten Stufen, die erzeugte Leistung ist geringer wegen der Unwirksamkeit der letzten Stufen.

Ist bei Auspuffbetrieb der Dampfverbrauch für 1 Kilowattstunde ungünstiger als bei Kondensationsbetrieb, und ist er bei schlechtem Vakuum ungünstiger als bei gutem, so wird die Aenderung des Bruches Dampfverbrauch nur durch die Veränderung des Nenners hervorgerufen, während der Zähler der gleiche bleibt.

## Ueberhitzung.

Es schien wünschenswert, in gleicher Weise wie den Einfluß von Druck und Gegendruck auch den einer Ueberhitzung kennen zu lernen. Der benutzte Dampf war meist gesättigt, er wurde aber bei größerem Dampfverbrauch leicht etwas überhitzt, was wohl als Beweis dafür gelten kann, daß er auch sonst ziemlich trocken war. Am Kessel herrschte stets einige Ueberhitzung.

Die Frage nach dem Einfluß der Ueberhitzung ist durch einen Versuch, der in den Zahlentafeln VI und VIII etwas von den übrigen getrennt ist, wenigstens flüchtig gestreift. Daraus ergibt sich, daß bei eintretender Ueberhitzung sowohl die Dampfaufnahme der Turbine etwas herab-, als auch die Leistung etwas heraufgeht, wenn man nämlich den Druck und Gegendruck unverändert läßt. Beides wirkt also auf Verbesserung des Dampfverbrauches für die Leistungseinheit.

Was die Dampfaufnahme anlangt, so scheint übrigens wieder die eintretende Dampfmenge unverändert zu bleiben, das Gewicht sich also entsprechend der Dampfausdehnung zu vermindern. Die Sättigungstemperatur wäre etwa 188ºC, wir hatten also etwa 50° Ueberhitzung. Der Dampfverbrauch ist, wie Spalte  $D<sub>v</sub>$  zeigt, auf 330 cbm im Sättigungszustand gesunken. Ueberhitzt sind dann etwa 330 ·  $\frac{273 + 230}{273 + 188}$  = 360 cbm/st wirklich eingetreten, was mit der Zahl für gesättigten Dampf  $-$  350 cbm/st  $-$  gut übereinstimmt.

Für den Druckabfall in den einzelnen Stufen zeigt sich kein wesentlicher

Unterschied für überhitzten und satten Dampf.

Von einer weiteren Verfolgung des Einflusses der Ueberhitzug wurde zur Zeit abgesehen, teils um die Versuche nicht zu weit auszudehnen, teils weil gerade über die Ueberhitzung schon einige Versuche an dieser Turbine von Prof. Josse vorgenommen sind.

## Spezifischer Dampfverbrauch; Einfluß des Vakuums.

Es schien von Wert, festzustellen, wie groß der Einfluß verschiedenen Vakuums auf die Leistung der Maschine ist. Eine Messung des Dampfverbrauches war dabei unnötig, weil nach dem Vorhergehenden der Dampfverbrauch unter allen Umständen einfach durch den Drosseldruck gegeben war.

Die Ergebnisse dieser Versuche sind den Zahlentafeln IX, X und XI, sowie den Fig. 18, 19 und 20 zu entnehmen.

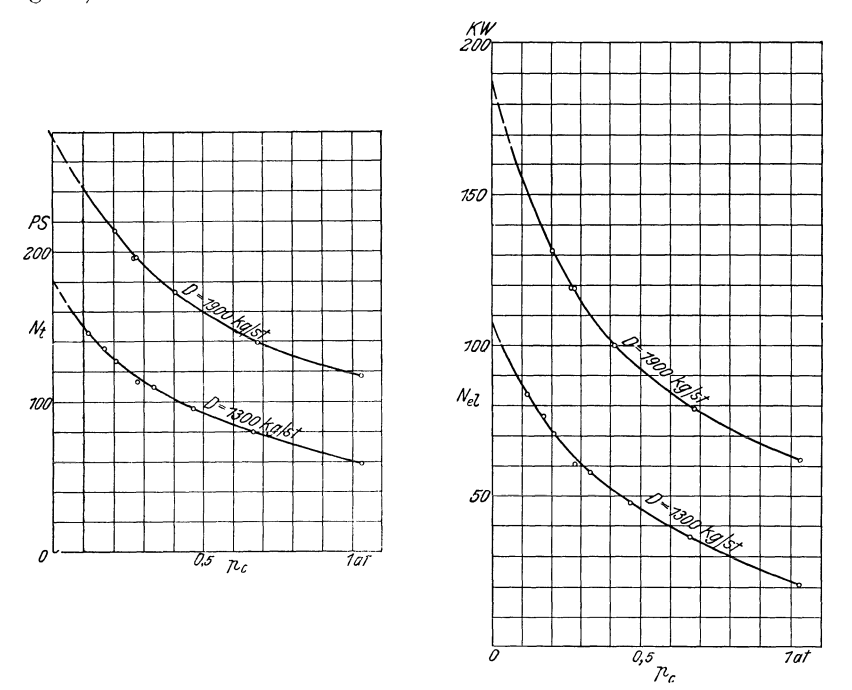

Fig. 18 und 19. Nutzleistung der Turbine und der Dynamo bei wechselndem Gegendruck, Dampfaufnahme und Umlaufzahl unverändert.  $n = 3000$  Uml./min.

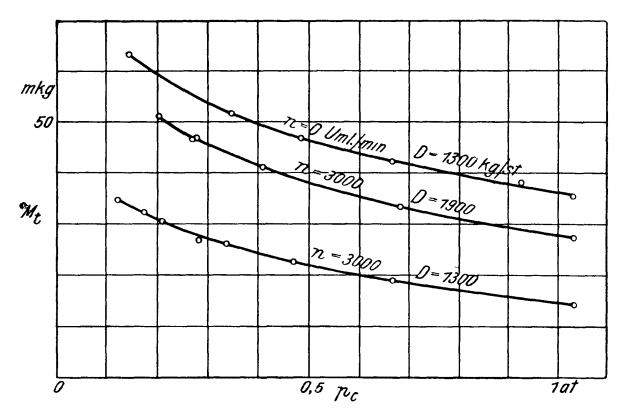

Fig. 20. Nutzbares Drehmoment der Turbine bei wechselndem Gegendruck.

 $57$ 

Zahlentafel IX bis XI-Einfluß des Vakuums auf die Leistung.

| $_{\rm Tag}$ | Umlauf-                   |                                        | Manometer |       | Admiss.-          | Erregung                             |     |                  | elektr. Leistung |                            | Dynamo-<br>verluste |                                   | Turbinen- |                             |
|--------------|---------------------------|----------------------------------------|-----------|-------|-------------------|--------------------------------------|-----|------------------|------------------|----------------------------|---------------------|-----------------------------------|-----------|-----------------------------|
|              | Zeit                      | zahl<br>i. d. Min.<br>$\boldsymbol{n}$ | pa        | $p_d$ | $p_c$             | Temper.<br>$t_a$                     | i   | $\boldsymbol{J}$ | E                | $\mathcal{N}_{el}$         | V                   | $ J^2W_a $                        | $N_t$     | Leistung Drehmomen<br>$M_t$ |
| 1907         |                           |                                        | at        | at    | at                | $^{0}C$                              | Amp | Amp              | $\mathbf{v}$     | KW                         |                     | KW KW                             | PS        | mkg                         |
|              |                           |                                        |           |       |                   | Dampfverbrauch 1900 kg/st.           |     |                  |                  |                            |                     | $3000$ Uml./min (Zahlentafel IX). |           |                             |
|              | 22.3. 1142                | 3000                                   |           |       |                   |                                      |     |                  |                  |                            |                     |                                   |           |                             |
|              | $11^{36}$                 | 3002                                   |           |       | 12,0 10,68 0,206  | 200                                  | 6,0 | 571              |                  | 230 131,3 22,4             |                     | 3.6                               | 213,8     | 51,0                        |
|              | $11^{39}$                 |                                        | 11,8      |       | 0.268             | 197                                  |     | 518              |                  | 230 119,0                  |                     | 3,0                               | 196,2     | 46,8                        |
|              | $11^{31}$                 | 3000                                   | 11,8      |       | 0,276             | 199                                  |     | 518              |                  | 230 119,0                  |                     | 3,0                               | 196,2     | 46,8                        |
|              |                           | 3005                                   | 11,9      |       | 0,407             | 197                                  |     | 448              |                  | 230 103,0                  |                     | 2, 2                              | 173,5     | 41,3                        |
|              | $11^{27}$<br>$4\,{}^{53}$ | 3000                                   | 12,0      |       | 0,681             | 193                                  |     | 346              |                  | 228 78.8                   |                     | 1,3                               | 139,4     | 33,3                        |
| 3.4.         |                           | 3000                                   | 12,0      |       | 1,03              | 206                                  |     | 274              | 227              | 62,2                       |                     | 0,8                               | 117,6     | 27,7                        |
|              |                           |                                        |           |       |                   | Dampfverbrauch $1300 \text{ kg/st.}$ |     |                  |                  |                            |                     | 3000 Uml. min (Zahlentafel X).    |           |                             |
| 22.3.        | $11^{20}$                 | 3005                                   |           |       | $12,4$ 7,18 0,118 | 187                                  | 6,0 | 365              | 229              | 83,6 22,4                  |                     | 1,4                               | 146,0     | 34,8                        |
|              | $11^{15}$                 | 3000                                   | 12,3      |       | 0, 171            | 187                                  |     | 336              | 227              | 76,2                       |                     | 1,2                               | 135.6     | 32.4                        |
|              | $11^{12}$                 | 2995                                   | 12,2      |       | 0.207             | 187                                  |     | 311              | 227              | 70,6                       |                     | 1,0                               | 127,6     | 30,6                        |
|              | $11^{10}$                 | 3000                                   | 12,2      |       | 0, 280            | 187                                  |     | 266              | 228              | 60.6                       |                     | 0,7                               | 113,7     | 27,2                        |
|              | $11^{05}$                 | 3000                                   | 12,6      |       | 0,332             | 187                                  |     | 255              | 227              | 57,8                       |                     | 0,7                               | 109,9     | 26,2                        |
|              | $11^{03}$                 | 3000                                   | 12,4      |       | 0, 468            | 186                                  |     | 210              | 227              | 47,6                       |                     | 0,5                               | 95,8      | 22,9                        |
|              | $11^{00}$                 | 3005                                   | 12,0      |       | 0,664             | 186                                  |     | 160              |                  | $227 \,   \, 36,3 \rangle$ |                     | 0,3                               | 80,2      | 19,1                        |
|              | $10^{48}$                 | 3000                                   | 11,9      |       | $ 1,03\rangle$    | 186                                  |     | 94               |                  | 224 21,0                   |                     |                                   | 59,1      | 14,1                        |
|              |                           |                                        |           |       |                   |                                      |     |                  |                  |                            |                     | 0,1                               |           |                             |
|              |                           |                                        |           |       |                   | Dampfverbrauch $1300 \text{ kg/st.}$ |     |                  |                  |                            |                     | 0 Uml /min (Zahlentafel XI).      |           |                             |
| 3, 4.        | $12^{37}$                 | $\theta$                               |           |       | $12,3$ 7,18 0,144 | 185?                                 |     |                  |                  |                            |                     |                                   |           | 63,6                        |
|              | $12^{31}$                 |                                        | 12,7      |       | 0,347             |                                      |     |                  |                  |                            |                     |                                   |           | 51,8                        |
|              | $12^{21}$                 |                                        | 12,8      |       | 0,485             |                                      |     |                  |                  |                            |                     |                                   |           | 46,9                        |
|              | $12^{17}$                 |                                        | 12,0      |       | 0,666             |                                      |     |                  |                  |                            |                     |                                   |           | 42,3                        |
|              | $12^{13}$                 |                                        | 12,7      |       | 0,928             |                                      |     |                  |                  |                            |                     |                                   |           | 38,0                        |
|              | $11^{57}$                 |                                        | 11,5      |       | 1,03              |                                      |     |                  |                  |                            |                     |                                   |           | 35.5                        |

Bei diesen Versuchen wurde unter Festhaltung des Dampfverbrauches auf 1900 oder auf 1300 kg/st und unter Festhaltung der Umlaufzahl auf 3000 oder auch auf 0, das Vakuum von Auspuff bis herab auf den bestmöglichen Wert geändert. Die elektrische Leistung bei 6 Amp Erregung sowie Leistung und Drehmoment an der Kupplung wurden festgestellt.

In den Schaubildern zeigt sich eine gewaltige Zunahme der Leistung mit der Verbesserung des Vakuums, wie ja nur allen bisherigen Erfahrungen entspricht. Wenn man die Verlängerung der Kurven für besseres Vakuum, als der Kondensator leider erreichen ließ, so gelten lassen will, wie dies in die Schaubilder eingezeichnet ist, so findet man, Fig. 18, daß bei dem größten Dampfverbrauch die Turbinenleistung auf das doppelte anwächst, wenn der Gegendruck von Atmosphärenspannung auf 0,1 at sinkt; bei dem kleineren Dampfverbrauch - mit dem die Turbine wohl am häufigsten laufen würde, nimmt die Leistung sogar im Verhältnis 2 zu 5 zu.

Noch schärfer wird der Unterschied, wenn man die unveränderlichen Eigenverluste der Dynamo abzieht und in Fig. 19 die elektrische Leistung abhängig vom Gegendruck darstellt. Die betreffende Zunahme ist das 2<sup>1</sup>/2 fache bei dem größeren und das 4 fache bei dem kleineren Dampfverbrauch.

Bei gutem Vakuum macht eine Verbesserung um 1 vH einen Gewinn an elektrischer Leistung um 2 vH aus. Bezogen auf die Turbinenleistung macht der Gewinn mehr als 1 vH aus, zumal bei kleinerem Dampfverbrauch. Diese Zahlen entsprechen ungefähr dem, was man in der Praxis annimmt.

Bei gutem Vakuum von 0,05 at absolutem Druck hätte die Turbine folgende günstigste Ergebnisse geliefert:

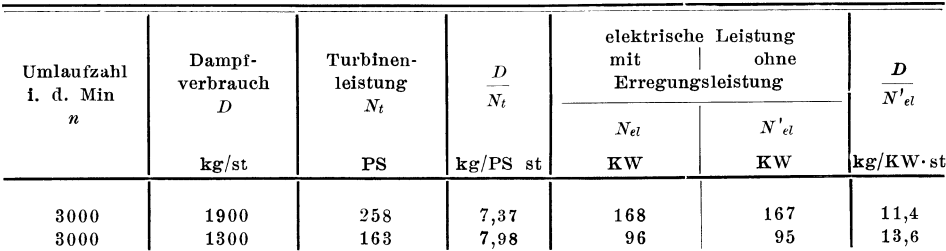

In Fig. 20 ist die Aenderung des Drehmomentes abhängig vom Kondensatordruck gegeben. Man sieht, daß die Kurve bei Stillstand denselben Charakter hat wie im Lauf.

## Normales Vakuum.

Danach war es nötig, sollten Versuche untereinander vergleichbar werden, auf das Vakuum zu achten. Das einfachste wäre gewesen, den absoluten Gegendruck unverändert zu halten. Da bei hohem Dampfverbrauch nur ein mangelhaftes Vakuum zu erreichen war, so hätte man stets mit so schlechtem arbeiten müssen. Deshalb soll im Folgenden der Gegendruck mit zunehmendem

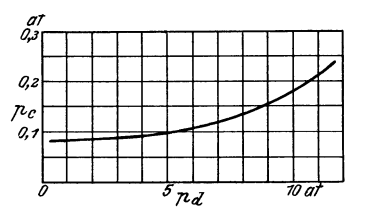

Fig. 21. Normalwerte des Gegendruckes, einzustellen je nach dem Drosseldruck bezw. der Dampfmenge.

Dampfverbrauch - zunehmendem Drosseldruck - ebenfalls zunehmen, jedoch gesetzmäßig, wie Fig. 21 es angibt. Man kann in den Zahlentafeln sehen, wie weit jedesmal der Gegendruck von diesen Sollwerten abgewichen ist. Wo fortan von Kondensationsbetrieb die Rede ist, ist gemeint, daß der Gegendruck möglichst nach Fig. 21 eingeregelt war.

Zahlentafel XII. Leistung usw. bei Auspuffbetrieb.

|        |                             | Umlauf-                         |               | Manometer          |                  | Admiss. Erre-    |             |           | elekt. Leistung     |                        |      | Dynamo-                   |                    | Turbinen-                                |
|--------|-----------------------------|---------------------------------|---------------|--------------------|------------------|------------------|-------------|-----------|---------------------|------------------------|------|---------------------------|--------------------|------------------------------------------|
| Tag    | Zeit                        | zahl<br>i. d. Min.<br>$\pmb{n}$ | Admiss.<br>pa | Drossel<br>$p_{d}$ | Auspuff<br>$p_c$ | Temper.<br>$t_a$ | gung<br>i   | $J_{\rm}$ | E                   | $N_{el}$               |      | verluste<br>$V$ $J^2$ $W$ | $\scriptstyle N_t$ | Leistung Drehmomer<br>$\boldsymbol{M}_t$ |
| 1907   |                             |                                 | at            | at                 | at               | $^{0}C$          | $Amp$ $Amp$ |           | v                   | $\mathbf{K}\mathbf{W}$ |      | KW KW                     | PS                 | mkg                                      |
| 3.4.   | $4^{30}$<br>$5^{00}$        | 3000                            | 12,5<br>11,7  | 5,08<br>7,18       | 1,03             | 187<br>202       | 6,0         | $\theta$  | 224,6 <br>102 225,7 | $\theta$<br>23,0       | 22,4 | $\theta$<br>0,1           | 30,4<br>61,8       | 7,3<br>14,8                              |
|        | $4^{49}$                    |                                 | 12,3          | 8,93               |                  | 202              |             |           | 188 224,1 42,1      |                        |      | 0,4                       | 90,9               | 21,7                                     |
|        | $4^{54}$                    |                                 | 12,0          | 10,68              |                  | 206              |             |           | 274 226,8           | 622                    |      | 0, 8                      | 116,0              | 27,7                                     |
| 10, 4. | $12^{31}$ bis $1^{01}$      | $\Omega$                        | 12,0          | 1,04               | 1,04             | 187              |             |           |                     |                        |      |                           |                    | $\infty$ 0                               |
|        | $11^{51} \times 12^{31}$    |                                 | 12,3          | 1,21               | 1,04             | 188              |             |           |                     |                        |      |                           |                    | $\infty$ 0,8                             |
| 3, 4.  | $9^{45}$ > 10 <sup>15</sup> |                                 | 12,2          | 2,03               | 1,03             | 185              |             |           |                     |                        |      |                           |                    | 4,55                                     |
|        | $10^{24} \times 10^{49}$    |                                 | 12,2          | 3,03               |                  | 188              |             |           |                     |                        |      |                           |                    | 9,25                                     |
|        | $11^{02}$ > $11^{22}$       |                                 | 12,2          | 4,03               |                  | 187              |             |           |                     |                        |      |                           |                    | 15,0                                     |
|        | $11^{30}$                   |                                 | 12,0          | 5,43               |                  | 188              |             |           |                     |                        |      |                           |                    | 23,6                                     |
|        | $11^{40}$                   |                                 | 11,6          | 7,18               |                  | 185              |             |           |                     |                        |      |                           |                    | 35,6                                     |
|        | $11^{50}$                   |                                 | 11,6          | 8,93               |                  | 184              |             |           |                     |                        |      |                           |                    | 48,4                                     |

#### Kondensations- und Auspuffbetrieb.

Fig. 22 bis 24 geben eine Reihe von Vergleichen zwischen dem Betrieb mit Kondensation und dem mit Auspuff. Die Figuren bieten nichts Ueberraschendes. Zahlentafel XII gibt die zugehörigen Zahlenwerte, soweit sie nicht anderwärts zu entnehmen sind.

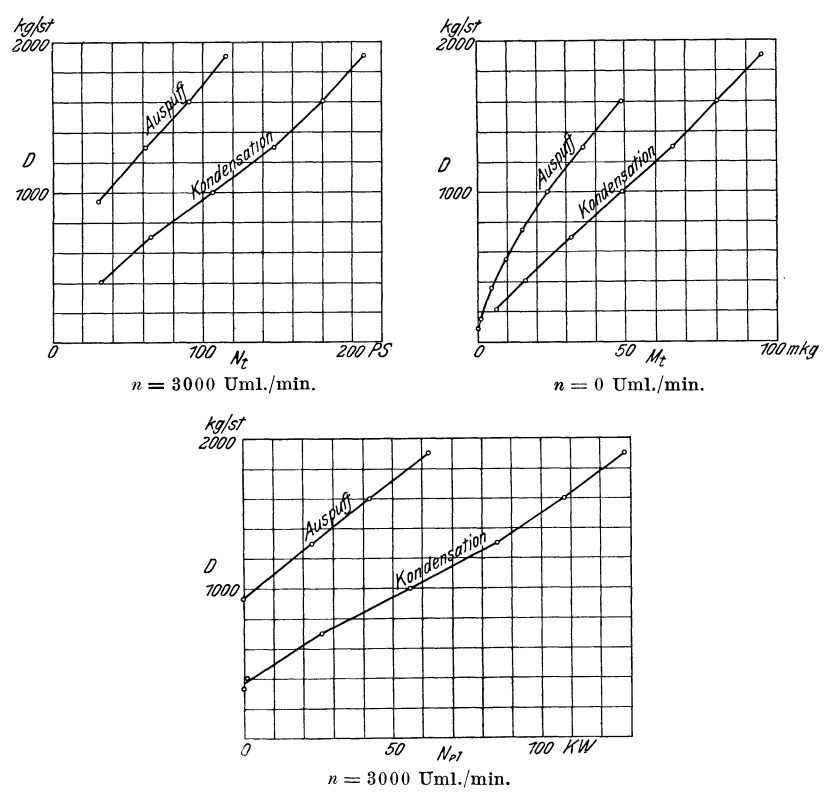

Fig. 22 bis 24. Vergleiche des Betriebes bei Auspuff mit dem bei Kondensation. Dampf erbrauch abhängig von der verlangten Nutzleistung der Turbine oder der Dynamo, oder vom Anzugmoment der Turbine.

## Umlaufzahl, Dampfverbrauch, Leistung und Drehmoment der Turbine.

In den Zahlentafeln XIIIa bis XIIIf sind die Ergebnisse von Versuchen enthalten, die bei wechselnder Umlaufzahl und bei wechselndem Dampfverbrauch gemacht wurden.

Es wurden der Reihe nach die Drosseldrücke von 2,13, 3,72, 5,42, 7,16, 8,93 und 10,68 at, entsprechend etwa 400, 700, 1000, 1300, 1600 und 1900 kg stündlichem Dampfverbrauch (Fig. 15) eingestellt und in früher beschriebener Weise die Leistung verändert, bis sich die Umlaufzahlen 3000, 2500, 2000, 1600, 1300 und 1050 einstellten; bei der Umlaufzahl null und bei Leerlauf des Aggregates wurde eine besondere Reihe mit wechselndem Drosseldruck vorgenommen.

Aus der abgelesenen elektrischen Leistung wurde die Leistung der Turbine an der Kupplung sowie das Drehmoment an der Kupplung in früher beschriebener Weise ermittelt.

| Tag            |                                         | Umlauf-<br>zahl  |                  | Manometer                 |                  | Admiss -<br>temper.                     | Erre-<br>gung |            | elektr. Leistung                    |                        |                 | Dynamo-<br>verluste |                    | Turbinen-                     |
|----------------|-----------------------------------------|------------------|------------------|---------------------------|------------------|-----------------------------------------|---------------|------------|-------------------------------------|------------------------|-----------------|---------------------|--------------------|-------------------------------|
|                | Zeit                                    | i. d. Min.       | Admiss.<br>$p_a$ | <b>Drossel</b><br>$p_{d}$ | Auspuff<br>$p_c$ | $t_{a}$                                 | i             | J          | E                                   | $N_{el}$               | $\overline{V}$  | $J^{\,2}W$          | $\scriptstyle N_t$ | Leistung Dre' moment<br>$M_t$ |
| 1907           |                                         | $\pmb{n}$        | at               | at                        | at               | $\rm ^{0}C$                             | Amp Amp       |            | $\rm v$                             | $\mathbf{K}\mathbf{W}$ |                 | $KW$ $KW$           | PS                 | mkg                           |
|                |                                         |                  |                  |                           |                  |                                         |               |            |                                     |                        |                 |                     |                    |                               |
|                |                                         |                  |                  |                           |                  | a) Dampfverbrauch 1900 $\text{kg/st.}$  |               |            |                                     |                        |                 |                     |                    |                               |
| 4.4.           | $4^{42}$<br>$4\,^{50}$                  | 3000             | 11,6             | 10,68                     | 0,194            | 191                                     |               |            | $6,05$   550   233,0   128,1   22,4 |                        |                 | 3,3                 | 209,0              | 49,9                          |
|                | $4\,^{57}$                              | 2000<br>1920     | 11,1<br>12,0     |                           | 0,197            | 192                                     | 6,05          |            | 700 153,0 107,1                     |                        | 9,2             | 5,4                 | 165,5              | 59,2                          |
|                | $5^{01}$                                | 1285             | 12,1             |                           | 0,197<br>0.207   | 190<br>192                              | 6,0           |            | 731 142,4 104,1                     |                        | 8,5             | 5,9                 | 161,0              | 60,0                          |
|                |                                         |                  |                  |                           |                  | berechnet für $i = 6.0$                 | 8,6           | 694<br>886 | 117,4<br>89,1                       | 81,6<br>79,0           | 4,4<br>3,7      | 5,3<br>8,6          | 124.0              | 69,1                          |
|                | $5^{09}$                                | 1220             | 12,3             |                           | 0.208            | 198                                     | 8,75          | 703        | 110,2                               | 77,4                   | 4,0             | 5,4                 | 118,0              | 69,2                          |
|                |                                         |                  |                  |                           |                  | berechnet für $i=6,0$                   |               | 888        | 84,1                                | 74,7                   | 3,4             | 8,7                 |                    |                               |
| 10.4.          | $2^{55}$                                | $\bf{0}$         | 12,4             |                           | 0,207            | 188                                     |               |            |                                     |                        |                 |                     | $\bf{0}$           | 95,0                          |
|                |                                         |                  |                  |                           |                  | b) Dampfverbrauch $1600 \text{ kg/st.}$ |               |            |                                     |                        |                 |                     |                    |                               |
| 4.4.           | 325                                     | 3000             | 12,4             | 8,93                      | 0,137            | 186                                     | 6,0           |            | 476 226,7 107,8 22,4                |                        |                 | 2,5                 | 180,4              | 43,1                          |
|                | 335                                     | 2500             | 12,1             |                           | 0,148            | 186                                     | 6,0           |            | 542 188,7 102,2 14,7                |                        |                 | 3, 2                | 163,0              | 46,7                          |
|                | 340                                     | 2000             | 12,3             |                           | 0,150            | 185                                     | 5,95          |            | 611 149,5                           | 91,3                   | 9,2             | 4,1                 | 142,2              | 50,9                          |
|                | $3^{45}$                                | 1600             | 11,8             |                           | 0,156            | 185                                     | 6,0           | 660        | 119,6                               | 78,9                   | 6,0             | 4,8                 | 121,9              | 54,6                          |
|                | 353                                     | 1300             | 12,0             |                           | 0,159            | 186                                     | 8,7           | 578        | 121,4                               | 70,1                   | 4,4             | 3,7                 | 106,3              | 58,5                          |
|                | $3^{57}$                                |                  |                  |                           |                  | berechnet für $i=6,0$                   |               | 744        | 92,0                                | 68,4                   | 3,7             | 6,1                 |                    |                               |
|                |                                         | 1055             | 12,1             |                           | 0,159            | 187                                     | 8,65          | 611        | 96,0                                | 58,6                   | 3,1             | 4,1                 | 88,9               | 60,1                          |
| 10.4.          | $2^{47}$                                | $\bf{0}$         | 12,4             |                           |                  | berechnet für $i=6,0$<br>188            |               | 778        | 72,6                                | 56,4                   | 2,7             | 6,7                 |                    |                               |
|                |                                         |                  |                  |                           | 0,156            |                                         |               |            |                                     |                        |                 |                     | $\bf{0}$           | 80,0                          |
|                |                                         |                  |                  |                           |                  | c) Dampfverbrauch 1300 kg/st.           |               |            |                                     |                        |                 |                     |                    |                               |
| 19.3.          | 1245                                    | 3000             | 11,9             | 7,16                      | 0,116            | 186                                     | 5,8           |            | 374 227,6 85,1 22,4                 |                        |                 | 1,5                 | 148,1              | 35,3                          |
|                | $12^{05}$<br>$\mathbf{11^{42}}$         | 2500             | 12,2             |                           | 0,118            | 186                                     | 5,8           | 423        | 190,6                               | $80,6$ 14.7            |                 | 2,0                 | 132,2              | 37,9                          |
|                | 1136                                    | 1992<br>1600     | 12,4             |                           | 0,118            | 187                                     | 6,0           | 481        | 153,8                               | 74,0                   | 9,0             | 2,5                 | 116,2              | 41,7                          |
|                |                                         |                  | 12,3             |                           | 0,118            | 186<br>berechnet für $i=$               | 8,7<br>6,0    | 436<br>558 | 150,6<br>117,0                      | 65,6                   | 6,4             | 2, 2                | 100.8              | 45,1                          |
|                | $11^{30}$                               | 1305             | 12,2             |                           | 0,117            | 186                                     | 8,7           | 464        | 121,7                               | 65,3<br>56,4           | 5,5<br>4,5      | 3,4<br>$^{2,4}$     | 86,0               |                               |
|                |                                         |                  |                  |                           |                  | berechnet für $i=$                      | 6,0           | 592        | 94,0                                | 56,7                   | 3,8             | 3,8                 |                    | 47,2                          |
|                | $\mathbf{11}^{27}$                      | 1045             | 12,7             |                           | 0,114            | 187                                     | 8,7           | 498        | 97,0                                | 48,3                   | 3,1             | 2,8                 | 73,6               | 50,4                          |
|                |                                         |                  |                  |                           |                  | berechnet für $i =$                     | 6,0           | 640        | 73,4                                | 49,9                   | 2,7             | 4,6                 |                    |                               |
| 10.4.          | $3^{52}$                                | $\bf{0}$         | 12,1             |                           | 0,118            | 186                                     |               |            |                                     |                        |                 |                     | $\bf{0}$           | 65,6                          |
|                |                                         |                  |                  |                           |                  | d) Dampfverbrauch 1000 $\text{kg/st.}$  |               |            |                                     |                        |                 |                     |                    |                               |
| 20.3.          | $10^{04}$                               | 3000             | 12,2             | 5,42                      | 0,097            | 186                                     | 6,0           |            | 236 236,6                           | $55,8$ 22,4            |                 | 0,6                 | 107,0              | 25,6                          |
|                | $10^{08}$                               | 2500             | 12,2             |                           | 0,099            | 186                                     | 6,0           |            | 294 193,4                           | 56,8 14,8              |                 | 1,0                 | 98,6               | 28,3                          |
|                | $10^{14}$                               | 1995             | 12,3             |                           | 0,099            | 187                                     | 6,0           | 343        | 152,6                               | 52,3                   | 9,1             | 1,3                 | 85,2               | 30,6                          |
|                | $10^{21}$                               | 1605             | 12,2             |                           | 0,101            | 187                                     | 6,0           | 379        | 122,1                               | 46,3                   | 6,0             | 1,6                 | 73,2               | 327                           |
|                | $10^{25}$<br>$\mathbf{1}\,0^{\,30}$     | 1305             | 12,1             |                           | 0,099            | 187                                     | 6,0           | 406        | 98,6                                | 40,0                   | 4,0             | 1,8                 | 65,8               | 34,2                          |
| 10.4.          | $3^{15}$                                | 1052<br>$\bf{0}$ | 12,2<br>12,4     |                           | 0,099<br>0.098   | 187<br>186                              | 6,0           | 432        | 79,4                                | 34,3                   | $^{2,7}$        | $^{2,1}$            | 53,2               | 36,1                          |
|                |                                         |                  |                  |                           |                  |                                         |               |            |                                     |                        |                 |                     | $\bf{0}$           | 48,4                          |
|                |                                         |                  |                  |                           |                  | e) Dampfverbrauch 700 kg/st.            |               |            |                                     |                        |                 |                     |                    |                               |
| 20.3.          | $10^{55}$                               | 2990             | 12,4             | 3,72                      | 0,095            | 187                                     |               |            | $5,95$   115   226,1   26,0   22,2  |                        |                 | 0,1                 | 65,6               | 15,7                          |
|                | 1100                                    | 2500             | 12,5             |                           | 0,095            | 188                                     | 6,0           |            | 151   189,4   28,6   14,7           |                        |                 | 0,2                 | 59,1               | 16,9                          |
|                | $11^{05}$<br>$\mathbf{11}^{\,12}$       | 2000<br>1602     | 12,2             |                           | 0,097<br>0,096   | 186                                     | 6,0           |            | 193 151,6                           | 29,3                   | 9,2             | 0,4                 | 52,8               | 18,9                          |
|                | $\mathbf{1}\, \mathbf{1}^{\mathbf{17}}$ | 1300             | 12,4<br>12,4     |                           | 0,095            | 188<br>188                              | 6,0<br>6,0    | 243        | 219 120,9 <br>98,9                  | 26,5<br>24,0           | 6,0             | 0,5                 | 44,8               | 20,0                          |
|                | 1128                                    | 1050             | 12,6             |                           | 0,094            | 188                                     | 6,05          | 261        |                                     | $80,0$ 20,9            | 4,0<br>$^{2,7}$ | 0,6<br>0,7          | 38,9<br>33,0       | $^{21,4}$<br>22,5             |
| 3.4.           | $\mathbf{12}^{58}$                      | $\pmb{0}$        | 11,4             |                           | 0,092            | 184                                     |               |            |                                     |                        |                 |                     | $\bf{0}$           | 31,5                          |
|                |                                         |                  |                  |                           |                  | f) Dampfverbrauch 400 $kg/st.$          |               |            |                                     |                        |                 |                     |                    |                               |
|                | $5^{08}$                                | 3000             |                  |                           |                  |                                         |               |            |                                     |                        |                 |                     |                    |                               |
| 10.4.<br>10.4. | ${\bf 5^{00}}$                          | 2500             | 11,9<br>11,9     | 2,13<br>2,14              | 0,086<br>0,087   | 186<br>186                              | 6,0<br>6,0    | 5<br>41    | $ 221,6 $ > 1,1 22,4<br>184,5       |                        | $7,6$   14,7    | $\bf{0}$            | 31,9               | 7,6                           |
| 19.3.          | $9^{43}$                                | 2500             | 12,4             | 2,11                      | 0,083            | 187                                     | 6,0           | 44         | 185,6                               | 8,2                    |                 | $\bf{0}$            | 30,3               | 8,7                           |
| 10.4.          | $\mathbf{4}^{\,52}$                     | 2000             | 12,5             | 2,13                      | 0,086            | 186                                     | 6,0           | 71         | 147,6                               | 10,5                   | 9,2             | $\bf{0}$            | 31,1<br>26,8       | 8,9<br>9,6                    |
| 19.3.          | 948                                     | 1995             | 12,7             | 2,11                      | 0,086            | 189                                     | 6,0           | 69         | 148,6                               | 10,2                   |                 |                     | 26,4               | 9,5                           |
| 10.4.          | $4^{45}$                                | 1600             | 12,0             | 2,13                      | 0,086            | 186                                     | 6,0           |            | 99,5 117,8 11,7                     |                        | 6,0             | 0,1                 | 24,2               | 10,8                          |
| 19.3.          | g 55                                    | 1600             | 11,5             | $^{2,11}$                 | 0,089            | 187                                     | 6,0           | 89         | 118,8                               | 10,6                   |                 |                     | 22,7               | 10,2                          |
| 10.4.          | $\mathbf{4^{37}}$                       | 1300             | 12,0             | 2,13                      | 0,086            | 186                                     | 5,95          | 117        | 95,3                                | 11,2                   | 4,0             | 0,2                 | 20,9               | 11,5                          |
| 19.3.          | $1\,0^{00}$                             | 1300             | 12,5             | 2,11                      | 0,080            | 187                                     | 6,0           | 110        | 96,3                                | 10,6                   |                 |                     | 20,1               | 11,1                          |
| 19.3.          | $\mathbf{10^{08}}$                      | 1050             | 11,5             | 2,11                      | 0,079            | 188                                     | 5,9           | 126        | 78,0                                | 9,8                    | 2,7             | $_{\rm 0,2}$        | 16,0               | 11,8                          |
| 10.4.          | $\mathbf{10^{11}}$                      | $\bf{0}$         | 12,4             | 2,13                      | 0,087            | 189                                     |               |            |                                     |                        |                 |                     | 0                  | 15,8                          |

Zahlentafel XIIIa bis f. Leistung und Dampfverbrauch bei wechselnder Umlaufzahl. Kondensationsbetrieb.

Die Versuche wurden bei Kondensation vorgenommen und das Vakuum etwa nach Fig. 21 hergestellt.

Fig. 25 bis 30 stellen die Ergebnisse dar.

Danach ist das Verhalten der Dampfturbine nicht unähnlich dem einer Wasserturbine, insbesondere eines Peltonrades.

Das von der Turbine gelieferte Drehmoment für einen bestimmten Dampfverbrauch und also ein bestimmtes Druckgefälle, Fig. 25, ist naturgemäß am

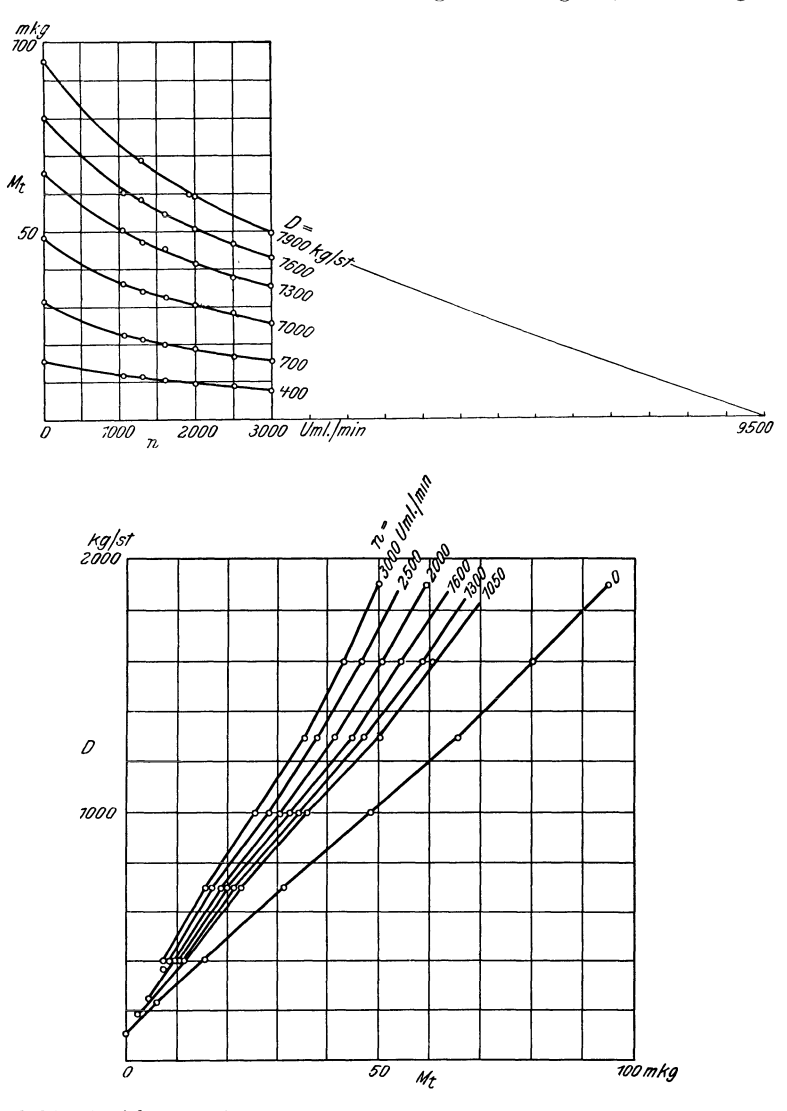

Fig. 25 und 26. Beziehung zwischen Dampfaufnahme, Umlaufzahl und nutzbarem Drehmoment der Turbine. Kondensationsbetrieb.

größten bei festgebremster Turbine. Es nimmt ab mit zunehmender Umlaufzahl; der Verlauf der Drehmomentkurven gibt keine grade Linie, sondern die Zunahme des Drehmomentes ist bei kleiner Geschwindigkeit größer. Wenn der Verlauf der Kurven sich nicht unerwartet ändert, so würde bei dem Dampfverbrauch von 1900 kg/st etwa bei 9000 oder 10000 Umläufen alle Energie von der Turbine selbst verzehrt werden. Zu vermuten ist indes ein etwas S-förmiger Verlauf der Kurve, so daß die höchst mögliche Umlaufzahl niedriger ist.

In Fig. 26 sind dieselben Zahlen in anderer Zusammenstellung gegeben, indem der Dampfverbrauch als abhängig vom gewünschten Drehmoment dargestellt ist. Die Kurven verlaufen etwa gradlinig, genauer gesagt leicht S-förmig. In Fig. 27 und 28 sind in gleicher Weise die Leistungen an Stelle des

Drehmomentes dargestellt. Bei wechselnder Umlaufzahl und unverändert ge-

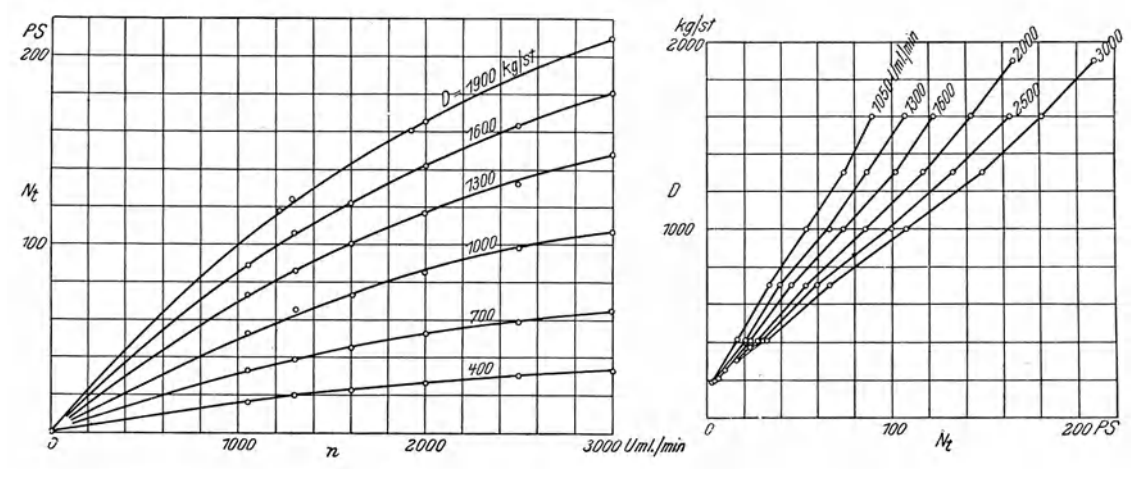

Fig. 27 und 28. Beziehung zwischen Dampfaufnahme, Umlaufzahl und Nutzleistung der Turbine.  $\label{thm:condensation} \begin{minipage}{0.9\linewidth} \textbf{K} on density is the time of the system. \end{minipage}$ 

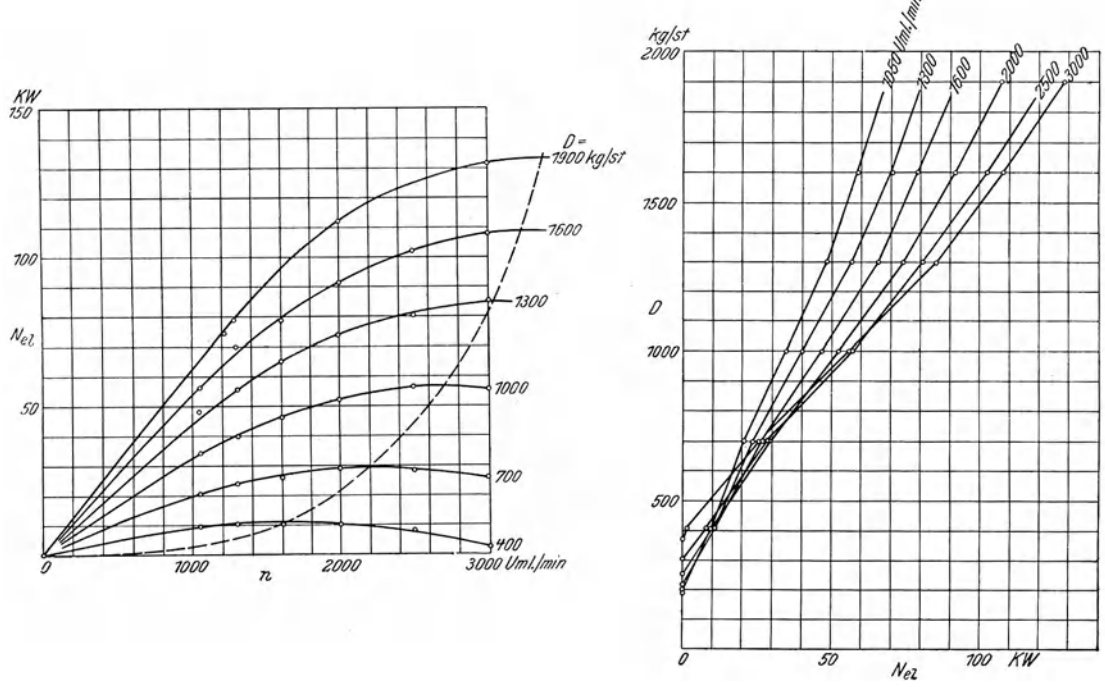

Fig. 29 und 30. Beziehung zwischen Dampfaufnahme, Umlaufzahl und Nutzleistung der Dynamo. Kondensationsbetrieb.

haltenem Dampfverbrauch, Fig. 27, wird die an der Kupplung verfügbare Leistung durch parabelartige Kurven wiedergegeben. Genaue Parabeln sind es nicht, sonst hätten in Fig. 25 grade Linien auftreten müssen. Bei allen Leistungskurven der Fig. 27 ist die höchste verfügbare Turbinenleistung bei 300n Umlaufen noeh nieht erreieht; die Turbine wiirde mit noeh hoherer Umlaufzahl günstiger laufen.

In Fig. 28 sehen wir dieselben Punkte in anderer Zusammenstellung eingetragen. Bei bestimmter Umlaufzahl ändert sich der Dampfverbrauch ungefähr linear mit der gewünschten Leistung; die Kurven sind wieder leicht S-förmig.

## Umlaufzahl, Dampfverbrauch und Leistung am Aggregat.

Während die bisherigen Figuren das Verhalten der Turbine allein darstellen, geben Fig. 29 und 30 dasjenige des Aggregates: Turbine und Dynamo gekuppelt, wieder.

Hier zeigt sich eine Abnahme der verfügbaren Leistung mit zunehmender Umlaufzahl bei allen kleineren Dampfverbrauchen, Fig. 29. Es ist das eine Folge der in Fig. 13 bereits dargestellten Tatsache, daß die Dynamomaschine mit ihrem kraftigen Ventilator bei zunehmender Umlaufzahl schnellwachsende Eigenverluste aufweist. Bei kleineren Dampfverbrauchen überwiegt die Zunahme der Eigenverluste über die Verbesserung in der Wirkung der Turbine.

Genau genommen, haben wir drei Masehinen miteinander gekuppelt. Von der treibenden Leistung der Turbine nimmt der Ventilator je nach der Umlaufzahl einen größeren oder kleineren Teil für sich in Anspruch, und nur der Rest der Energie bleibt außen verfügbar.

Die Kurven der Fig. 29 weisen Maxima auf, und diese sind durch die gestrichelte Kurve mit einander verbunden. Man würde am zweekmäßigsten die Umlaufzahl der Turbine bei wechselnder Belastung nach den Angaben dieser Kurve verändern - wenigstens was allein den Wirkungsgrad der Maschine angeht. Praktiseh hat dies Ergebnis kaum eine Bedeutung, da man die normale Umlaufzahl inne zu halten gezwungen ist, um die notwendige Spannung zu erreichen. Uebrigens würde sich die Kurve der günstigsten Umlaufzahlen noch etwas verändern, wenn man berücksichtigt, daß bei geringerer Umlaufzahl die Erregung stärker sein müßte; die Figur bezieht sich auf durchweg 6 Amp Erregung und also wechselnde Spannungen.

In Fig. 30 Hnden wir wiederum dieselben Punkte in anderer Form zusammengestellt. Für jede Umlaufzahl ändert sich der Dampfverbrauch etwa linear mit der verlangten elektrischen Leistung. Das ist wie in Fig. 28 für die Turbinenleistung. Die gegenseitige Lage der Kurve ist jedoch in Fig. 30 eine andere als in Fig. 28. Die Kurven höherer Umlaufzahl überschneiden die anderen, entsprechend der Tatsache, daß nicht mehr in allen Fällen die höchste Umlaufzahl die giinstigste ist.

Insbesondere die Kurven fiir 3000 und 2500 UmUiufe fallen auf weite Streeken hin fast zusammen.

Dieses Ergebnis war insofern bemerkenswert, als es die Erklärung abgab für die Beobachtung, die zuerst Veranlassung zu einer näheren Untersuchung der Turbine gab.

Es war nämlich aufgefallen, daß beim Verändern der Belastung die Umlaufzahl zwar zunächst sich in dem Sinne änderte, der zu erwarten war, d. h. hei einer Vergrößerung der Belastung ab-, bei einer Verkleinerung zunahm. Sehr schnell indessen fand eine Nachwirkung statt im entgegengesetzten Sinne und mit der Wirkung, daß zum Schluß die Umlaufzahl größer war, wenn die Belastung sieh vermehrt hatte, und umgekehrt.

Bei den Versuchen bot diese Tatsache eine große Schwierigkeit für die Einstellung, da ja offenbar in jedem Fall wo das Maximum der Kurven Fig. 29

iiberschritten war, immer also, wenn man sich rechts von der gestrichelten Maximalkurve befand, der Beharrungszustand des Aggregats nur labil sein konnte. Es war haufig unmoglich, bei unverandertem Drosseldruck die Umiaufzahl der Maschine herabzudriicken, indem sowohl eine Zuschaltung von Belastungswiderstand als auch eine Vermehrung der Erregung die Umlaufzahl zum Steigen veranlaßte; andererseits wollte sie bei den umgekehrten Operationen nicht mit Sicherheit sinken. Das ergab oft großen Zeitverlust.

Das an sich sonderbare Durcheinandergehen der Kurven in Fig. 30 ist iibrig'ens nicht eine besondere Eigentiimlichkeit unserer Turbo-Dynamo. Manche Maschine wird bei höheren Belastungen um so mehr Dampf, Gas oder dergleichen auf die Leistungseinheit vcrbrauchen, je langsamer sie laurt.; beim Leerlauf dagegen wird jede Maschine um so mehr Dampf usw. verbrauchen, je schneller sie läuft. Eine vollständige Umkehrung in der Reihenfolge der nach Art von Fig'. 30 gezeichneten Kurven wird dann eintreten miissen. So sehen wir denn auch in Fig. 28 in der Nähe des Leerlaufes den Beginn zu dieser Umkehrung. Die Anwesenheit des Ventilators verursacht jedoch das vorzeitig'e Ueberschneiden und das sehr weitgehende Zusammenfallen mehrerer Kurven, das wir in Fig. 30 beobachteten.

## Reibung der Turbinenräder in Luft und Dampf.

Da zu den bisher besprochenen Versuchen die Kenntnis der Eigenverluste der Dynamomaschine nötig war, die in Fig. 13 bereits dargestellt sind, so lag

| Umlaufzahl<br>i. d. Min.<br>$\boldsymbol{n}$ | Druck<br>$p_c$ | elektrische Leistung |                                         |              | Dynamoverlust<br>$V + J^2 W$ | Verlust in der<br>Turbine |
|----------------------------------------------|----------------|----------------------|-----------------------------------------|--------------|------------------------------|---------------------------|
|                                              |                | $\boldsymbol{J}$     | $\boldsymbol{E}$                        | $N_{el}$     |                              | $N_t$                     |
|                                              | at             | Amp                  | $\mathbf v$                             | <b>KW</b>    | KW                           | PS                        |
| 3000                                         |                |                      |                                         |              |                              |                           |
|                                              | 1,05           | 147,9                | 225,4                                   | 33,4         | 22,3                         | 15,1                      |
|                                              | 0,874          | 141,0<br>131,4       | 225,2<br>2252                           | 31,8         |                              | 12,9                      |
|                                              | 0,658<br>0,648 | 131,4                | 224,8                                   | 29,6<br>29,5 |                              | 9,9<br>9,8                |
|                                              | 0,586          | 129,0                | 224,8                                   | 29,0         |                              | 9,1                       |
|                                              | 0,574          | 127,8                | 224.8                                   | 28,7         |                              | 8,7                       |
|                                              | 0,560          | 127,4                | 224,8                                   | 28,6         |                              | 8,6                       |
|                                              | 0,552          | 127,0                | 224,8                                   | 28,5         |                              | 8,4                       |
|                                              | 0,426          | 121,6                | 225,2                                   | 27,4         |                              | 6,9                       |
|                                              | 0,422          | 121.6                | 225,4                                   | 27,4         | 22,3                         | 6,9                       |
|                                              | 0,339          | 117,4                | 225,2                                   | 26,4         | 22,2                         | 5,7                       |
|                                              | 0,332          | 117,4                | 225,2                                   |              |                              |                           |
|                                              |                |                      |                                         | 26,4         |                              | 5,7                       |
|                                              | 0,301          | 116,6                | 225,0                                   | 26,2         |                              | 5,4                       |
|                                              | 0,270          | 115,4                | 225,4                                   | 26,0         |                              | 5, 2                      |
|                                              | 0,185          | 111,6                | 225,2                                   | 25,1         |                              | 3,9                       |
|                                              | 0,086          | 107,6                | 225,2                                   | 24,2         |                              | 2,7                       |
|                                              | 0,084          | 106,6                | 225,2                                   | 24,0         |                              | 2,4                       |
|                                              | 0,245          | 116,0                | 225,4                                   | 26,1         | 22,2                         | 5,3                       |
|                                              | 0,400          | 124,4                | 225,2                                   | 28,0         | 22,3                         | $^{7,7}$                  |
|                                              | 0,743          | 137,8                | 225,2                                   | 31,0         |                              | 11,8                      |
|                                              | 0,750          | 137,8                | 225,2                                   | 31,0         |                              | 11,8                      |
|                                              | 1,05           | 149.5                | 225,5                                   | 33,7         | 22,3                         | 15,5                      |
|                                              |                | 7.                   | Minuten lang Dampf von 2 bis 3 at, dann |              |                              |                           |
| 3000                                         | 1,05           | 148,0                | 225,6                                   | 33,4         | 22,3                         | 15,1                      |

Zahlentafel XIV. Reibung der Turbinenräder bei wechselndem Vakuum  $(n = 3000, i = 6,0)$ . 27. 3. 1907, Vorm. Barometerstand 77,4 cm = 1,05 at.

| Umlaufzahl<br>i.d. Min.<br>$\boldsymbol{n}$ | Druck<br>$p_c$ | elektrische Leistung |                  |           | Dynamoverlust<br>$V+J^2 W$ | Verlust in der<br>Turbine |  |  |  |  |  |
|---------------------------------------------|----------------|----------------------|------------------|-----------|----------------------------|---------------------------|--|--|--|--|--|
|                                             |                | $\boldsymbol{J}$     | $\boldsymbol{E}$ | $N_{el}$  |                            | $N_t$                     |  |  |  |  |  |
|                                             | a <sub>t</sub> | Amp                  | v                | <b>KW</b> | $\mathbf{K}\mathbf{W}$     | PS                        |  |  |  |  |  |
| in Luft                                     |                |                      |                  |           |                            |                           |  |  |  |  |  |
| 3000                                        | 1,05           | 147,4                | 225,4            | 33,2      | 22,6                       | 14,4                      |  |  |  |  |  |
| 2600                                        |                | 120,4                | 196,2            | 23,6      | 16,2                       | 10,1                      |  |  |  |  |  |
| 2465                                        |                | 113,0                | 186,0            | 21,0      | 14,4                       | 9,0                       |  |  |  |  |  |
| 2085                                        |                | 92,4                 | 158,2            | 14,6      | 10,1                       | 6,1                       |  |  |  |  |  |
| 1945                                        |                | 85,4                 | 147,6            | 12,6      | 8,8                        | 5, 2                      |  |  |  |  |  |
| 1660                                        |                | 73,8                 | 126,4            | 9,3       | 6,4                        | 3,9                       |  |  |  |  |  |
| 1480                                        |                | 66,4                 | 114.0            | 7,6       | 5,1                        | 3,4                       |  |  |  |  |  |
| 1065                                        |                | 45,8                 | 81,8             | 3,7       | $^{2,8}$                   | 1,2                       |  |  |  |  |  |
| im Vakuum                                   |                |                      |                  |           |                            |                           |  |  |  |  |  |
| 1050                                        | 0,09           | 42,4                 | 80,8             | 3,4       | 2,8                        | 0,8                       |  |  |  |  |  |
| 1260                                        | 0,09           | 51,0                 | 93,8             | 4,8       | 3,8                        | 1,4                       |  |  |  |  |  |
| 1545                                        | 0,09           | 62,4                 | 118,6            | 7,4       | 5,6                        | $^{2,4}$                  |  |  |  |  |  |
| 1890                                        | 0, 10          | 72,8                 | 143,4            | 10,4      | 8,2                        | 3,0                       |  |  |  |  |  |
| 2045                                        | 0, 10          | 77,0                 | 155,0            | 11,9      | 9,7                        | 3,0                       |  |  |  |  |  |
| 2110                                        | 0,09           | 80,4                 | 159,4            | 12,8      | 10,3                       | 3,4                       |  |  |  |  |  |
| 2425                                        | 0,10           | 89,0                 | 182,6            | 16, 2     | 13,9                       | 3,1                       |  |  |  |  |  |
| 2490                                        | 0, 10          | 91,0                 | 187,8            | 17,1      | 14,7                       | 3,3                       |  |  |  |  |  |
| 2845                                        | 0,10           | 103,0                | 214,0            | 22,0      | 19,9                       | 2,9                       |  |  |  |  |  |
| 3000                                        | 0,10           | 108,2                | 224,4            | 24,3      | 22,5                       | 2,5                       |  |  |  |  |  |

Zahlentafel XV. Reibung der Turbinenräder bei wechselnder Umlaufzahl ( $i = 6,0$ ). 27. 3. 1907, Vorm. Barometerstand 77,4 cm = 1,05 at.

es nahe, die einmal vorgenommene Schaltung der Dynamomaschine als Motor. angetrieben von der Görlitzer Betriebsmaschine, dazu zu benutzen, auch die Eigenverluste der Turbine zu messen; dazu war nur die Kupplung zwischen beiden Maschinen wieder herzustellen. Die Ergebnisse zeigen Zahlentafel XIV und XV, sowie die Fig. 31 bis 33.

In Fig. 31 wurde, von Atmosphärenspannung ausgehend, während des Laufes mit 3000 Uml./min, der absolute Druck im Turbinengehäuse allmählich herabgesetzt und der Energieverbrauch der Turbine bestimmt. An diesem Energieverbrauch hat, wie man sieht, die Lager- und sonstige Reibung fester Teile verhältnismäßig geringen Anteil. Man sieht das daraus, daß für  $p_e = 0$ nur etwas 2 PS verbraucht werden würden. Bei zunehmendem Druck steigt der Energieverbrauch zu recht beträchtlichen Werten an, bis herauf zu 14 oder 15 PS. Die Zunahme des Energieverbrauches steigt linear mit dem Druck, wie auch Stodola (Dampfturbinen 3. Aufl. S. 128) angibt.

Die Turbine hatte vor den Versuchen angewärmt werden müssen, schon um für die Stopfbüchsen einigermaßen normale Betriebsverhältnisse herbeizuführen. Die Wandungen waren also sicher feucht und warm, und beim Vermindern des Druckes mußte sich Dampf entwickeln, sodaß also die Räder im Dampf unter Vakuum gelaufen sein dürften. Nachdem das bestmögliche Vakuum einige Zeit aufrecht erhalten worden war, wird das Gehäuse durch die Verdampfung abgekühlt gewesen sein, und wenn nun, um das Vakuum allmählich wieder zu verschlechtern, Luft herzugelassen wurde, wird diesmal wesentlich Luft das Gehäuse erfüllt haben. Es erscheint wenigstens nicht ausgeschlossen, daß der Unterschied, der sich in der Größe der Reibungswiderstände bei Verminderung und bei Vermehrung des absoluten Druckes zeigte, darauf zurückzuführen ist, daß die Bewegung einmal in Dampf, das andere Mal in Luft stattfand. Der 5 Mitteilungen. Heft 76.

letzte Versuch der Zahlentafel XIV spricht namentlich für diese Auffassung. Mit Sicherheit möchte ich diese trotzdem nicht vertreten, denn schließlich ist ja die ganze Meßweise eine Differenzmethode und hat zur Voraussetzung, daß die Verluste in der Dynamomaschine gut die gleichen bleiben. Ob das genügend der Fall ist, erscheint nach dem, was gleich noch zu besprechen ist, zweifelhaft; es ist ungünstig für diese Messungen, daß die Dynamo so große und dementsprechend um große Beträge schwankende Eigenverluste hat.

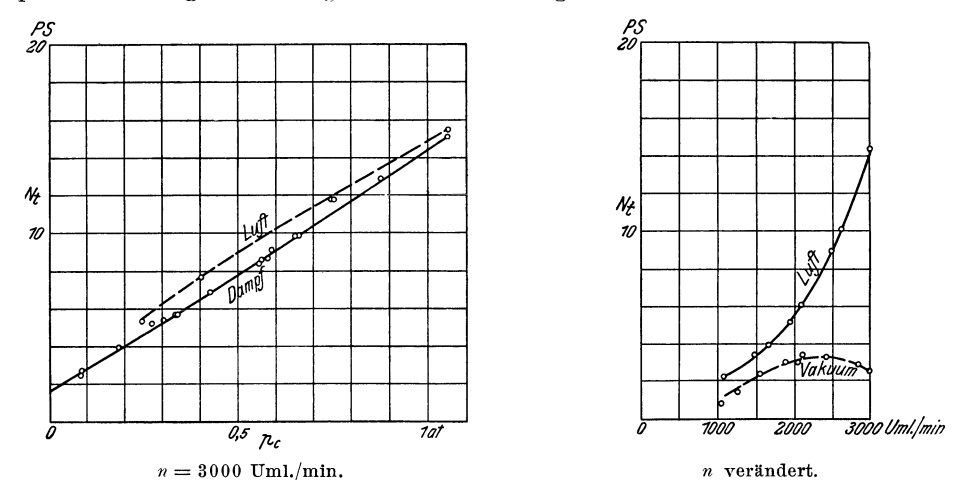

Fig. 31 und 32. Eigenreibung der Turbine bei wechselndem Druck im Turbinengehäuse und bei wechselnder Umlaufzahl.

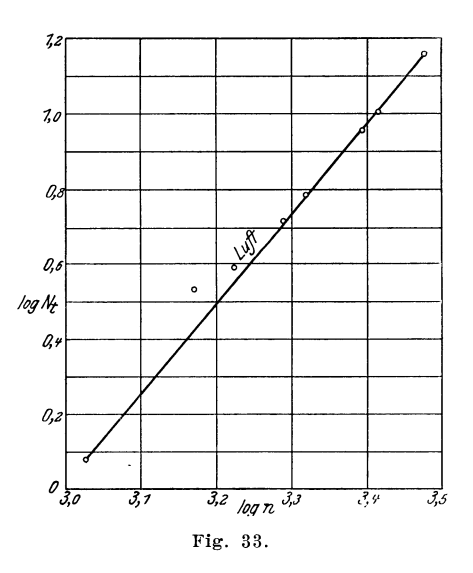

Während hiernach die Reibung der Scheiben in gesättigtem Dampf etwas. jedoch nicht wesentlich kleiner wäre als in Luft von gleicher Spannung, berechnet Stodola (Dampfturbinen 3. Aufl. S. 133) aus Versuchen von Lewicki. daß in Dampf die Reibung 1,3 mal so groß wie in Luft zu sein scheine.

Fig. 32 stellt die Abhängigkeit der Radreibung von der Umlaufzahl dar. Die mit »Luft« bezeichnete Kurve gilt bei Atmosphärenspannung; sie hat den zu erwartenden Verlauf und zeigt ein schnelles Anwachsen der Energieverluste mit der Umlaufzahl; durch Auftragen der Logarithmen von  $n$  und von  $N_0$ , Fig. 33,
findet man nach bekanntem Verfahren einen Exponenten 2.4 für die Luftkurve der Fig. 32; Stodola fand den Exponenten zu nahezu 3 (Dampfturbinen 3. Aufl. S. 125 ff).

Die mit Vakuum bezeichnete Kurve ist weniger befriedigend, insofern sie bei höherer Umlaufzahl wieder eine Abnahme zeigt. Nun handelt es sich allerdings bei dieser Messung um die Feststellung des Unterschiedes zweier wenig von einander verschiedener Größen; man sieht das später aus Fig. 33, wo die Verluste der Dynamo allein, sowie diejenigen mit angekuppelter Turbine im Vakuum und in Luft nebeneinander dargestellt sind. Die Nachprüfung von Punkten auf den drei Kurven an einem anderen Tage gab befriedigende Uebereinstimmungen, sodaß also doch der Verdacht nahe lag, der verhältnismäßig hohe Wert des Reibungsverlustes bei 2500 Uml./min sei wirklich vorhanden. Es konnte sich um Resonanzerscheinungen handeln. Vielleicht fiel bei dieser Umlaufzahl die Umfangsgeschwindigkeit einiger Turbinenräder mit der Schallgeschwindigkeit in dem betreffenden Vakuum zusammen; oder Erzitterungen des Fundamentes konnten auftreten, die im Gange der Maschine nicht festzustellen waren.

Wenn auch diese Möglichkeit nicht wahrscheinlich war, zumal das Maximum für eine Resonanzerscheinung zu flach verläuft, so wurde doch noch ausdrücklich festgestellt, daß es sich in der Tat um Messungsungenauigkeiten handelt mit welcher Feststellung es denn sein Bewenden haben muß, da, wie erwähnt, Kontrollmessungen das gleiche Ergebnis hatten.

Diese Feststellung wurde durch Auslaufversuche gemacht; lag eine Resonanzerscheinung vor, so mußte bei der fraglichen Umlaufzahl ein besonders schneller Abfall der Umlaufzahl erfolgen.

Die in Fig. 34 dargestellten Kurven zeigen einen solchen Abfall nicht, obwohl in der fraglichen Gegend ein Rütteln der Maschine zu bemerken war.

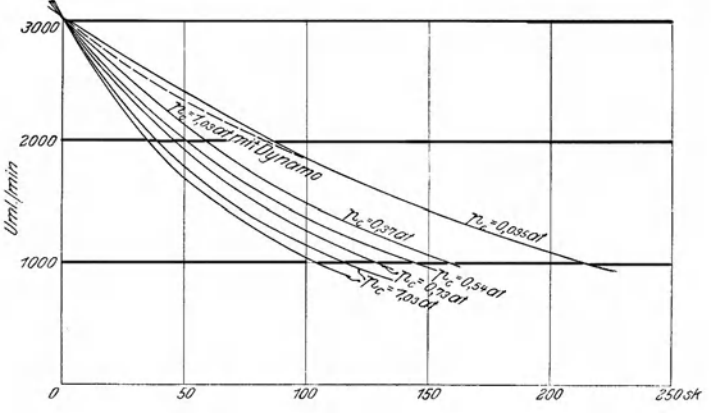

Fig. 34. Auslauf der Turbine mit und ohne Dynamo.

Man wird erkennen, daß die Auslaufversuche bei wechselndem Vakuum aufgenommen wurden. Ein einzelner Versuch wurde auch mit angekuppelter Dynamo gemacht, um zu prüfen, ob etwa am gekuppelten Aggregat Resonanzerscheinungen auftreten. Unter allen Umständen lassen sich solche nicht erkennen.

Ein befriedigendes Ergebnis liefern die Auslaufversuche, abgesehen von diesem negativen, allerdings nicht. Man sieht in Fig. 34, wie verschieden der Auslauf an zwei verschiedenen Tagen bei Atmosphärenspannung verlief, und

wie unregelmäßig die Kurven gegen einander liegen. Der hauptsächlichste Grund dafür wird der sein, daß nach Abstellung des Dampfes, während also doeh der Auslaufversuch in Gang war, das Vakuum aus nahe liegenden Griinden sich allmählich um mehrere Prozente verbesserte. Unter diesen Umständen waren also befriedigende Ergebnisse kaum zu erwarten. Deshalb wurde von weiteren Versuchen und von einer weiteren Auswertung der vorhandenen Versuche Abstand genommen, zumal ein leichter Maschinendefekt sie ohnehin einzustellen zwang. Daß der mangelhafte Verlauf der Kurven nicht in dem Messverfahren seine Ursache hatte, geht daraus hervor, daß die Punkte jeder Kurve gut in die Reihe fielen.

Erstaunlich ist das mangelhafte Ergebnis der Vakuumkurve in Fig. 32 und der Auslaufversuche nicht, wenn man sieht, wie stark veriinderlieh die Eigenverluste der Turbine wie des Aggregates zu sein scheinen.

Es wurde schon erwähnt, daß ich im Juli 1906 in Gemeinschaft mit Hrn. Dr. Simons die gleichen Versuche vorgenommen hatte; deren Ergebnisse steHt Fig. 36 dar. Fig. 35 zeigt zum Vergleich, was sieh jetzt ergab. Hiernach wären dreiviertel Jahr früher die Eigenverluste der Dynamo wesentlich kleiner,

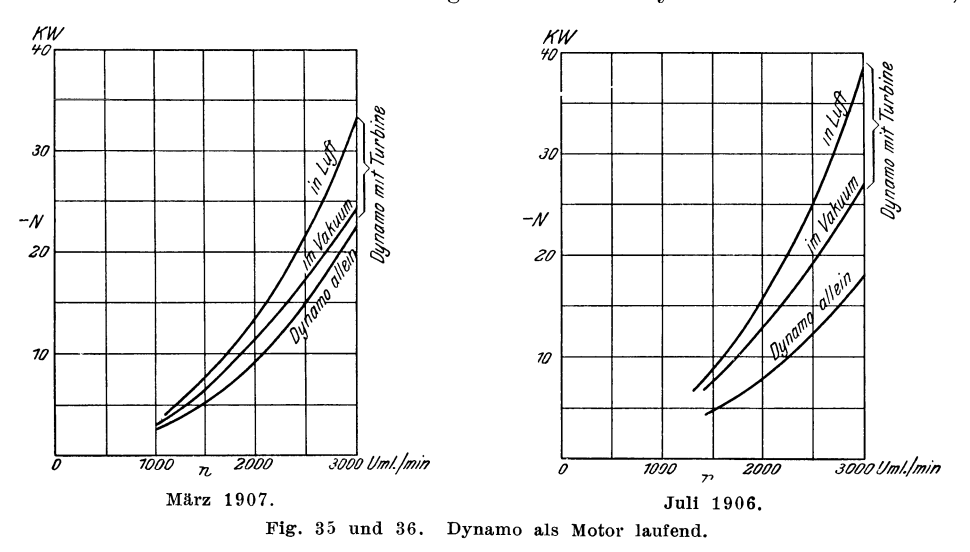

die des Aggregates, Turbine im Vakuum laufend, nicht unbeträchtlich größer gewesen. Der Unterschied zwischen Turbine in Vakuum und in Luft ist beide Mal befriedigend gleich. Die Verluste der Dynamo allein und mit Turbine im Vakuum könnten sich immerhin geändert haben, wenngleich die starke Aenderung recht auffallend ist.

Die Versuche vom Juli 1906 waren natlirlich nicht zu wiederholen, und so muLlte es beim Feststellen des Unterschiedes sein Bewenden haben. Fiir die Möglichkeit solcher Unterschiede sprechen folgende Tatsachen: Im März 1907 war zur Versuchszeit der Barometerstand hoch, im Juli 1906 war er nicht gemessen worden; bei niedrigem Barometerstand wäre die Ventilationsarbeit ihm proportional kleiner gewesen. Im März war die Lufttemperatur der durch den Ventilator gesaugten Luft voraussichtlich niedriger, was auch auf höheres spezifisches Gewicht hinwirkt. - Im Juli 1906 geriet das Maschinenfundament zwischen 2000 und 2500 Umläufen jedesmal in so starker Erschütterung, daß das Aggregat möglichst schnell durch diesen Bereich hindurch gebracht werden mußte; im März waren solche Erschütterungen nicht zu beobachten. Es scheint also, als ob anfangs — die Turbine war vor dem Juli 1906 noch nicht viel im Betrieb gewesen - die gegenseitige Zentrierung der Einzelmaschinen mangelhaft gewesen war und sie sich erst allmahlich auf einander eingelaufen hatten. - Alle diese Umstände wirken in dem Sinn, in dem die Aenderungen liegen. Ihre Grösse bleibt trotzdem auffallend. Uebrigens war auch inzwischen das Oel gegen eine andere Sorte ausgewechselt worden. Im Zusammenpassen der einzelnen Kurven machen iibrigens die Ergebnisse vom Juli einen glaubhafteren Eindruck als die vom Marz.

Was den verhältnismäßig hohen Wert für den Gesamtbetrag der Verluste - etwa ein Viertel der Höchstleistung der Maschine - anlangt, so soll im Interesse der ausführenden Fabrik nicht unerwähnt bleiben, daß die Ventilation der Dynamo sehr stark ausgefallen ist, weil nachträglich die Bedingung gestellt wurde, die Spannung solle bis auf 300 V gesteigert werden können; sonst waren wohl die Verlnste durch Verandern des Ventilators kleiner zu halten gewesen.

Bach: Versuche über den Gleitwiderstand einbetonierten

Eisens.<br>**Klein:** Ueber freigehende Pumpenventile.<br>**Fuchs:** Der Wärmeübergang und seine Verschieden-<br>heiten innerhalb einer Dampfkesselheizflä**c**he.

### Heft 23.

Baum und Hoffmann: Versuche an Wasserhalturgen<br>(Dampfwasserhaltung der Zeche Victor, hydraulische<br>Wasserhaltung der Zechen Victor,<br>und elektrische Wasserhaltungen der Zechen Victor, A. von Hansemann und Mansfeld)

#### Heft 24.

Klemperer: Versuche über den ökonomischen Einfluß<br>der Kompression bei Dampfmaschinen.<br>Bach: Versuche über die Festigkeitseigenschaften von<br>Stahlguß bei gewöhnlicher und höherer Temperatur

#### Heft 25.

- Häußer: Untersuchungen über explosible Leuchtgas-
- Luftgemische.<br>**Föttinger:** Effektive Maschinenleistung und effektives Drehmoment, und deren experimentelle Bestimmung<br>(mit besonderer Berücksichtigung großer Schiffsmaschinen).

#### Heft 26 und 27.

Roser: Die Prüfung der Indikatorfedern.<br>**Wiebe** und Schwirkus: Beiträge zur Prüfung von In-

dikatorfedern<br>**Staus**: EinfluB der Wärme auf die Indikatorfeder.<br>**Schwirkus:** Ueber die Prüfurg von Indikatorfedern.<br>—, Auf Zug beanspruchte Indikatorfedern.

## Heft 28.

- Loewenherz und van der Hoop: Wirbelstromverluste<br>im Ankerkupfer elektrischer Maschinen.<br>Bach: Versuche über die Festigkeitseigenschaften von<br>Flußeisenblechen bei gewöhnlicher und höherer<br>Temperatur (hierzu Tafel 1 bis 4).
- 

# Heft 29.

- 
- **Bach:** Druckversuche mit Eisenbetonkörpern.<br>—, Die Aenderung der Zähigkeit von Kesselblechen
- 
- mit Zunahme der Festigkeit.<br>-, Zur Kenntnis der Streckgrenze.<br>-, Zur Abhängigkeit der Bruchdehnung von der Meß-
- -, Zur Abhängigkeit der Bruchdehnung von der Meß-<br>länge.<br>-, Versuche über die Verschiedenheit der Elastizität<br>von Fox- und Morison-Wellrohren.

#### Heft 30.

Berg: Die Wirkungsweise federbelasteter Pumpenven-

tile und ihre Berechnung.<br>Richter: Das Verhalten überhitzten Wasserdampfes in der Kolbenmaschine.

# Heft 31.

Bach: Versuche zur Ermittlung der Durchbiegung und<br>der Widerstandsfähigkeit von Scheibenkolben.<br>**Stribe:** Warmzerreißversuche mit Durana-Gußmetall.<br>Gesichtspunkte zur Beurteilung der Ergebnisse von<br>Warmzerreißversuchen.

Wendt: Untersuchungen an Gaserzeugern.

## Heft 32.

Richter: Thermische Untersuchung an Kompressoren.<br>
v. Studniarski: Ueber die \ erteilung der magnetischen<br>
Kraftlinien im Auker einer Gleichstrommaschine.

#### Heft 33.

Wagner: Apparat zur strobographischen Aufzeichnung<br>
von Pendeldiagrammen.<br>
von Pendeldiagrammen.<br>
Bach: Versuche über die Elastizität von Flammrohren<br>
Bach: Versuche über die Elastizität von Flammrohren<br>
—, Die Bildung von

- 
- 

## Heft 34.

Köhler: Die Rohrbruchventile. Untersuchungsergeb-<br>nisse und Konstruktionsgrundlagen.<br>Wiebe und Leman: Untersuchungen über die Pro-<br>portionalität der Schreibzeuge bei Indikatoren.

## Heft 35 und 36.

- 
- Adam: Ueber den Ausfluß von heißem Wasser.<br>Ott: Untersuchungen zur Frage der Erwärmung elektrischer Maschinen. I. Wärmeleitvermögen der lamellierten Armatur. II. Erwärmungsgleichungen für Feldspulen.<br>Feldspulen.<br>Knoblauch

Benaemann: Ueber den Ausfluß des Wasserdampfes<br>und über Dampfmengenmessung.<br>Möller: Unter,uchungen an Drucklufthämmern.

## Heft 38.

Martens: Die Meßdose als Kraftmesser in der Materialprilfmaschine.

## Heft 39,

**Bach:** Versuche mit Eisenbetonbalken. Erster Teil.<br>—, Versuche mit einbetoniertem Thacher Eisen.

## Heft 40.

Versuche an der Wasserhaltung der Zeche Franziska<br>Grübler: Vergleichende Festigkeitsversuche an Körpern<br>Grübler: Vergleichende Festigkeitsversuche an Körpern<br>- aus Zementmörtel.

Lorenz: Vergleichsversuche an Schiffschrauben.<br>—, Die Aenderung der Umlaufzahl und des Wirkungs<br>grades von Schiffschrauben mit der Fahrgeschwin<br>digkeit.

## Heft 4L

Hort: Die Wärmevorgänge beim Längen von Metallen.<br>Mühlschlegel: Regulierversuche an den Turbinen des<br>Elektrizitätswerkes Gersthofen am Lech.

#### Heft 42.

Biel: Die Wirkungsweise der Kreiselpumpen und Ven-tilatoren. Versuchsergebnisse und Betrachtungen.

#### Heft 43.

Schlesinger: Versuche über die Leistung von Schmirgel-<br>und Karborundumscheiben bei Wasserzuführung.

# Heft 44.

Biel: Ueber den Druckhöhenverlust bei der Fortleitung<br>tropfbarer und gasförmiger Flüssigkeiten.

## Heft 45 bis 47.

Bach: Versuche mit Eisenbetonbalken. Zweiter Teil.

## Heft 48.

Becker: Strömungsvorgänge in ringförmigen Spalten<br>und ihre Beziehungen zum Poiseuilleschen Gesetz.<br>Pinegin: Versuche über den Zusammenhang von Bie-<br>gungsfestigkeit und Zugfestigkeit bei Gußeisen.

## Heft 49.

Martens: Die Stulpenreibung und der Genauigkeitsgrad<br>der Kraftmessung mittels der hydraulischen Presse.<br>Wieghardt: Ueber ein neues Verfahren, verwickelte<br>Spannungsverteilungen in elastischen Körpern auf<br>experimentellem Weg

#### Heft 50.

Rötscher: Versuche an einer 2000 pferdigen Riedler-Stumpf-Dampfturbine.

## Heft 37.